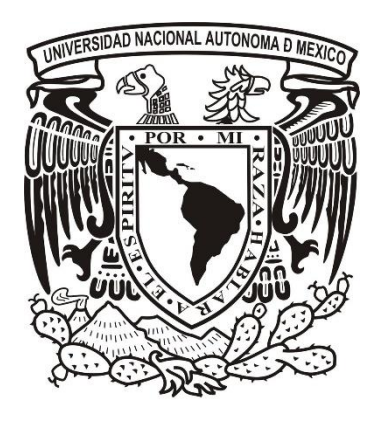

## **UNIVERSIDAD NACIONAL AUTÓNOMA DE MÉXICO**

### **POSGRADO EN CIENCIAS BIOLÓGICAS**

INSTITUTO DE INVESTIGACIONES BIOMÉDICAS **BIOMEDICINA** 

**MODELO MATEMÁTICO DE LA PROGRESIÓN PATOFISIOLÓGICA** 

**DE LA TUBERCULOSIS**

# **TESIS**

QUE PARA OPTAR POR EL GRADO DE:

**MAESTRO EN CIENCIAS BIOLÓGICAS** 

PRESENTA:

**ELIEZER ALEJANDRO FLORES GARZA**

**TUTORA PRINCIPAL DE TESIS: DRA. ELISA DOMÍNGUEZ HÜTTINGER INSTITUTO DE INVESTIGACIONES BIOMÉDICAS, UNAM COTUTOR DE TESIS: DR. ROGELIO HERNÁNDEZ PANDO INSTITUTO NACIONAL DE CIENCIAS MÉDICAS Y NUTRICIÓN SALVADOR ZUBIRÁN COMITÉ TUTOR: DR. PEDRO EDUARDO MIRAMONTES VIDAL FACULTAD DE CIENCIAS, UNAM DR. PABLO PADILLA LONGORIA INSTITUTO DE INVESTIGACIONES EN MATEMÁTICAS APLICADAS Y SISTEMAS, UNAM**

**CIUDAD UNIVERSITARIA, CD. MX., SEPTIEMBRE 2021**

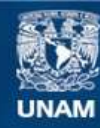

Universidad Nacional Autónoma de México

**UNAM – Dirección General de Bibliotecas Tesis Digitales Restricciones de uso**

#### **DERECHOS RESERVADOS © PROHIBIDA SU REPRODUCCIÓN TOTAL O PARCIAL**

Todo el material contenido en esta tesis esta protegido por la Ley Federal del Derecho de Autor (LFDA) de los Estados Unidos Mexicanos (México).

**Biblioteca Central** 

Dirección General de Bibliotecas de la UNAM

El uso de imágenes, fragmentos de videos, y demás material que sea objeto de protección de los derechos de autor, será exclusivamente para fines educativos e informativos y deberá citar la fuente donde la obtuvo mencionando el autor o autores. Cualquier uso distinto como el lucro, reproducción, edición o modificación, será perseguido y sancionado por el respectivo titular de los Derechos de Autor.

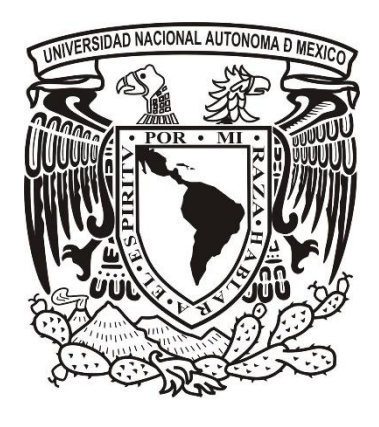

## **UNIVERSIDAD NACIONAL AUTÓNOMA DE MÉXICO**

### **POSGRADO EN CIENCIAS BIOLÓGICAS**

INSTITUTO DE INVESTIGACIONES BIOMÉDICAS **BIOMEDICINA** 

**MODELO MATEMÁTICO DE LA PROGRESIÓN PATOFISIOLÓGICA**

**DE LA TUBERCULOSIS**

# **TESIS**

QUE PARA OPTAR POR EL GRADO DE:

**MAESTRO EN CIENCIAS BIOLÓGICAS** 

PRESENTA:

**ELIEZER ALEJANDRO FLORES GARZA**

**TUTORA PRINCIPAL DE TESIS: DRA. ELISA DOMÍNGUEZ HÜTTINGER INSTITUTO DE INVESTIGACIONES BIOMÉDICAS, UNAM COTUTOR DE TESIS: DR. ROGELIO HERNÁNDEZ PANDO INSTITUTO NACIONAL DE CIENCIAS MÉDICAS Y NUTRICIÓN SALVADOR ZUBIRÁN COMITÉ TUTOR: DR. PEDRO EDUARDO MIRAMONTES VIDAL FACULTAD DE CIENCIAS, UNAM DR. PABLO PADILLA LONGORIA INSTITUTO DE INVESTIGACIONES EN MATEMÁTICAS APLICADAS Y SISTEMAS, UNAM**

**CIUDAD UNIVERSITARIA, CD. MX. 2021**

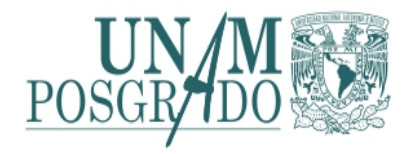

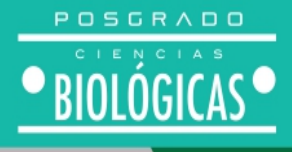

**COORDINACIÓN DEL POSGRADO EN CIENCIAS BIOLÓGICAS INSTITUTO DE INVESTIGACIONES BIOMÉDICAS OFICIO CPCB/893/2021 ASUNTO: Oficio de Jurado**

#### **M. en C. Ivonne Ramírez Wence Directora General de Administración Escolar, UNAM P r e s e n t e**

Me permito informar a usted que, en la reunión ordinaria del Comité del Posgrado en Ciencias Biológicas, celebrada el día **17 de mayo de 2021** se aprobó el siguiente jurado para el examen de grado de **MAESTRO EN CIENCIAS** del estudiante **FLORES GARZA ELIEZER ALEJANDRO** con número de cuenta **519020713** con la tesis titulada **"Modelo matemático de la progresión patofisiológica de la tuberculosis",** realizada bajo la dirección de la **DRA. ELISA DOMÍNGUEZ HÜTTINGER**, quedando integrado de la siguiente manera:

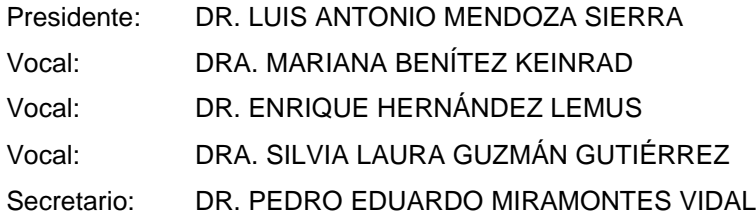

Sin otro particular, me es grato enviarle un cordial saludo.

**A T E N T A M E N T E "POR MI RAZA HABLARÁ EL ESPÍRITU"** Ciudad Universitaria, Cd. Mx., a 13 de septiembre de 2021

#### **COORDINADOR DEL PROGRAMA**

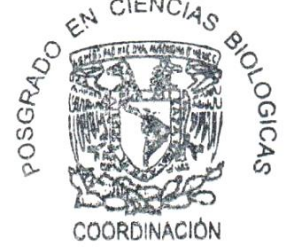

DR. ADOLFO GERARDO NÁVARRO SIGÜENZA

COORDINACIÓN DEL POSGRADO EN CIENCIAS BIOLÓGICAS Unidad de Posgrado, Edificio D, 1º Piso. Circuito de Posgrados, Ciudad Universitaria Alcaldía Coyoacán. C. P. 04510 CDMX Tel. (+5255)5623 7002 http://pcbiol.posgrado.unam.mx/

### Agradecimientos institucionales

Agradezco al Posgrado en Ciencias Biológicas de la UNAM.

Agradezco al CONACYT por la beca de maestría otorgada por dos años (CVU 959698)

Agradezco al PAPIIT por el apoyo 31-IA100119 para la publicación del artículo científico derivado de esta tesis.

Agradezco a mi tutora, la Dra. Elisa Domínguez Hüttinger, a mi cotutor, el Dr. Rogelio Hernández Pando, y a los miembros de mi comité tutor, los doctores Pablo Padilla Longoria y Pedro Eduardo Miramontes Vidal.

### Agradecimientos a título personal

Agradezco a mi familia y amigos por todo el apoyo. Agradezco al Dr. Mario Zetter, sin el este proyecto no existiría. Agradezco a la Dra. Georgina Hernández por ser mi mentora en bioinformática. Agradezco a Fernando Méndez Torres por las clases de matemáticas. Agradezco a mis compañeros del laboratorio de biología de sistemas. Agradezco a todos mis profesores que tuve en las materias que cursé en el posgrado.

### Dedicatoria

*A mis abuelos Mari y Mario, que en paz descansen.*

# Índice

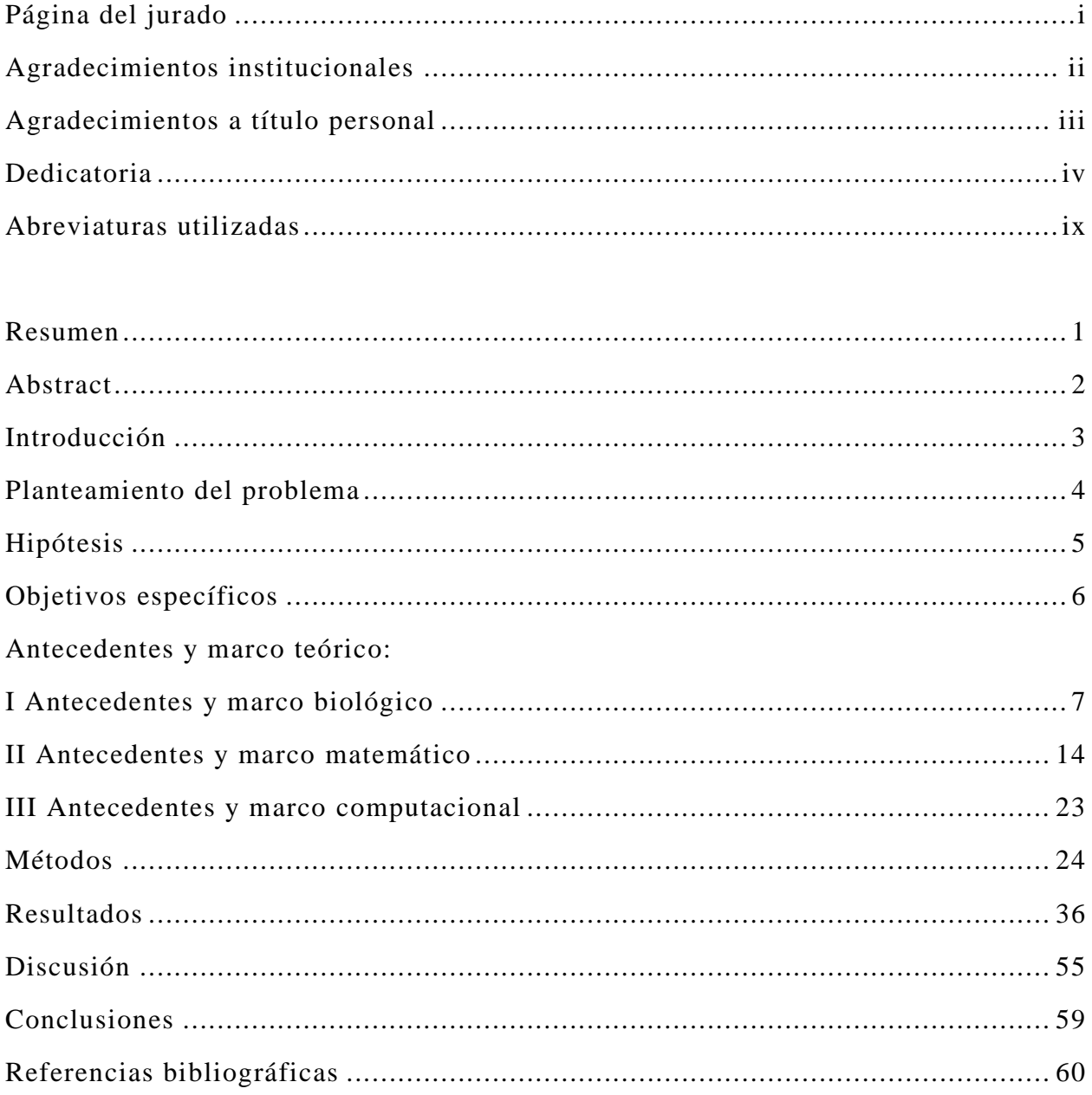

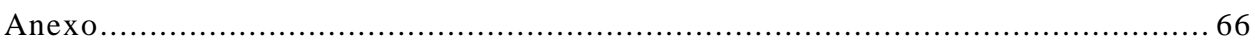

# Índice de figuras

### **Antecedentes y marco teórico**

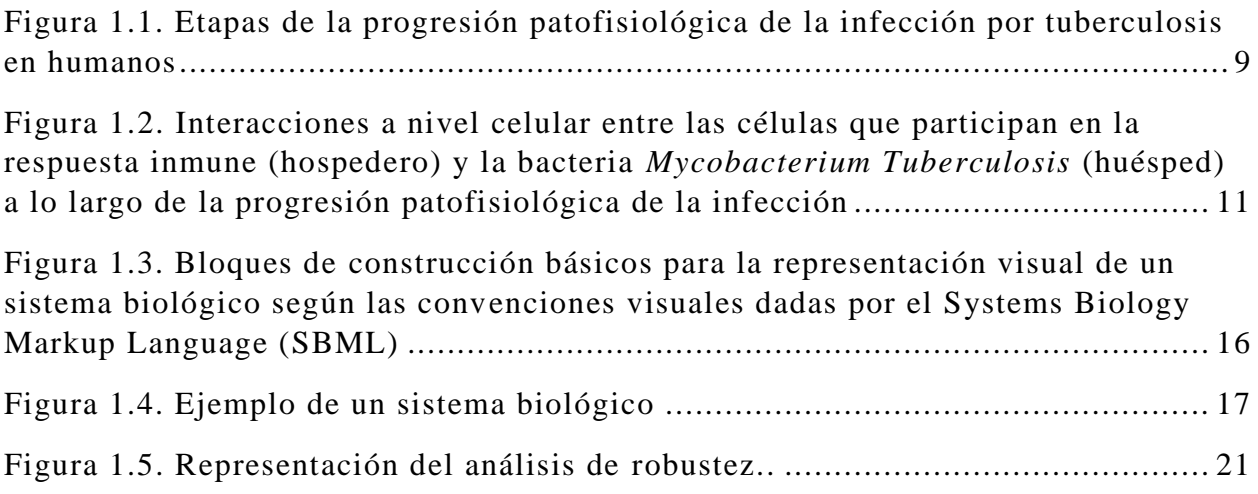

#### **Métodos**

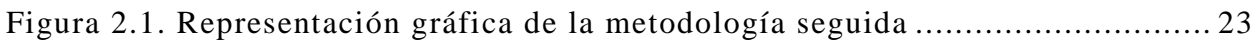

#### **Resultados**

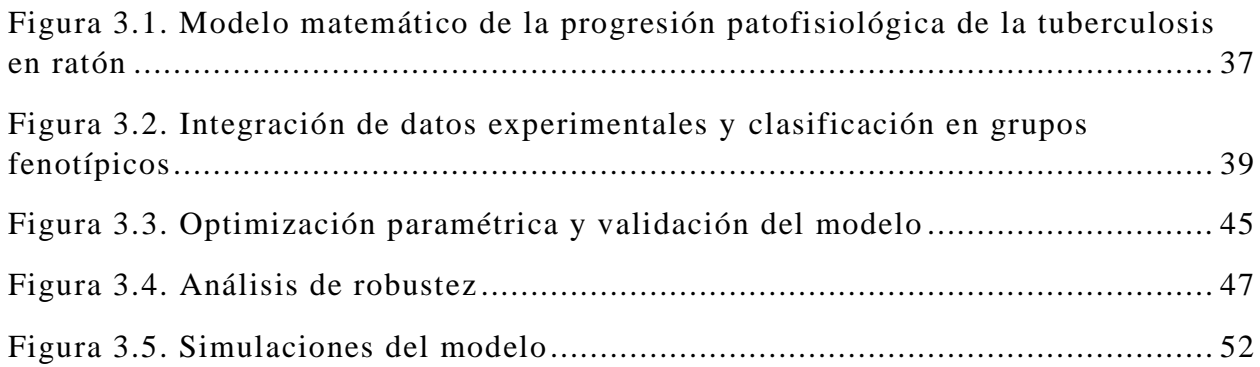

### **Anexo**

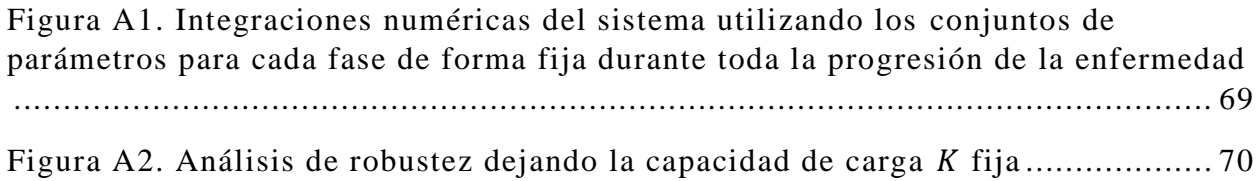

### Lista de cuadros

#### **Métodos**

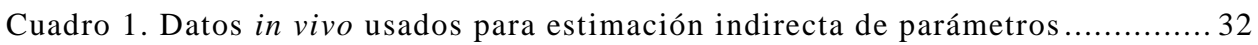

#### **Resultados**

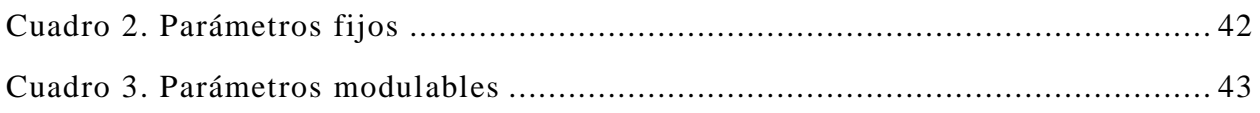

#### **Anexo**

Cuadro A1. Datos experimentales recopilados de distintas fuentes bibliográficas.. 72

### Abreviaturas utilizadas

EDO: Ecuaciones diferenciales ordinarias.

*M. tuberculosis*: *Mycobacterium tuberculosis.*

TB: Tuberculosis.

INCMNSZ: Instituto Nacional de Ciencias Médicas y Nutrición Salvador Zubirán.

Células TH1: Células T cooperadoras tipo 1.

Células TH2: Células T cooperadoras tipo 2.

TNFa: Factor de necrosis tumoral alfa.

INFy: Interferón gamma.

NO: Óxido nítrico.

ROS: Especies reactivas de oxígeno.

MHC II: Complejo mayor de histocompatibilidad de clase dos.

TCR: Receptor de linfocitos T.

IL-#: Interleucina.

SBML: Systems Biology Markup Language.

### Resumen

La tuberculosis es una enfermedad infecciosa persistente en todo el mundo. Es causada por bacterias del complejo *Mycobacterium tuberculosis*, afecta principalmente a los pulmones y puede ser letal. Utilizando un enfoque integral de biología de sistemas, estudiamos la progresión patofisiológica de esta enfermedad, describiendo la dinámica de las interacciones hospederopatógeno durante las diferentes etapas del proceso infeccioso, desde una infección primaria hasta una infección progresiva. Integramos múltiples datos *in vivo* e *in vitro* provenientes de ensayos inmunohistoquímicos, serológicos, de biología molecular y de conteo celular en un modelo matemático. El modelo matemático de ecuaciones diferenciales ordinarias (EDO) captura la relación bidireccional entre la variación fenotípica de las células efectoras de la respuesta inmune y el microambiente inflamatorio, y cómo esto da forma a las respuestas inmunes a lo largo de la infección. La precisión biológica del modelo, el hecho de que está construido y validado con datos experimentales y su capacidad de replicar y simular condiciones experimentales, lo convierten en una herramienta capaz de contribuir con los esfuerzos actuales por encontrar tratamientos más eficientes contra la tuberculosis.

### Abstract

Tuberculosis is a worldwide persistent infectious disease. It is caused by bacteria from the *Mycobacterium tuberculosis* complex, affects mainly the lungs and can be fatal. Using an integrative systems biology approach, we study the pathophysiological progression of this disease, describing the dynamics of host-pathogen interactions during the different stages of the infectious process, from a primary infection to a progressive infection. We integrate multiple *in vivo* and *in vitro* data from immunohistochemical, serological, molecular biology and cell count assays into a mathematical model. The mathematical model of ordinary differential equations (ODEs) captures the bidirectional relationship between phenotypic variation of effector cells of the immune response and the inflammatory microenvironment, and how this shapes immune responses throughout infection. The enormous biological detail of the model, the fact that it is built and validated with experimental data, and its ability to replicate and simulate experimental conditions, makes it a tool capable of contributing to current efforts to find more efficient treatments against tuberculosis.

### Introducción

La tuberculosis (TB) es una enfermedad infecciosa persistente en todo el mundo causada por bacterias del complejo *Mycobacterium tuberculosis* que afecta principalmente a los pulmones y puede ser letal (Pai et al., 2016). Es una de las 10 principales causas de muerte en todo el mundo y aproximadamente una cuarta parte de la población mundial está infectada (*WHO*, 2019). Esta prevalencia se debe principalmente a la ineficacia de los tratamientos para la prevención y reversión del proceso infeccioso. Dicha ineficacia se atribuye a la etiología heterogénea de la enfermedad, las cepas de *M. tuberculosis* resistentes a los antibióticos y los tratamientos costosos (Smith, 2003). La creación de tratamientos eficientes es difícil ya que algunas etapas del proceso de infección de la tuberculosis son clínicamente sutiles, con una falta de comprensión de los mecanismos moleculares detrás de su progresión (Salvatore & Zhang, 2017). Utilizando un enfoque integral de biología de sistemas, podemos estudiar la progresión patofisiológica de esta enfermedad, describiendo la dinámica de las interacciones hospedero-huésped de una forma cualitativa y cuantitativa que va más allá de la capacidad actual de los estudios experimentales (N. J. Reynolds, 2014).

### Planteamiento del problema

El enfoque holístico de la biología de sistemas en medicina ofrece una forma única de desarrollar estrategias de tratamiento personalizadas, aprovechando al máximo los conjuntos de datos clínicos y experimentales (Loscalzo & Barabasi, 2011). Desde modelos matemáticos que predicen y explican los mecanismos moleculares detrás de enfermedades de la piel como la dermatitis atópica (Domínguez-Hüttinger et al., 2017) hasta el modelado de la dinámica de redes de señalización detrás del desarrollo y progresión del cáncer (Du & Elemento, 2015), tenemos un amplio abanico de patologías que ya han sido abordadas por la disciplina (A. Reynolds et al., 2006).

Se han propuesto modelos matemáticos de TB para representar a nivel epidemiológico la transmisión de la enfermedad (Trauer et al., 2014), así como el impacto de los factores de riesgo y tratamientos en la población (Dowdy et al., 2008). Por otro lado, tenemos modelos basados en agentes que integran el comportamiento individual de las células con la siguiente escala de organización (tejido) (Young et al., 2008). A nivel de interacción hospedero-huésped, existen redes que integran datos experimentales que describen la supervivencia de *M. tuberculosis* al fagocitarse (Chandra et al., 2011).

En el presente trabajo se propone un modelo matemático de la progresión patofisiológica de la tuberculosis. El modelo es construido, calibrado y validado integrando una amplia base de datos experimentales *in vivo* e *in vitro* provenientes de distintos tipos de estudios. Nuestro modelo es un sistema de EDO que describe la dinámica a nivel celular de las principales células implicadas en las interacciones hospedero-huésped y cómo esta relación afecta y es afectada por el microambiente. El modelo logra replicar los comportamientos cualitativos de las dinámicas de las poblaciones de macrófagos y bacterias observadas en estudios *in vivo* en modelos de ratón. Adicionalmente, el modelo es capaz de predecir posibles desenlaces para distintas variedades de organismos, simulando la interacción entre un rango de fenotipos de hospedero con mayor o menor capacidad de respuesta inmunológica y un rango de fenotipos de huésped con distintos grados de virulencia. Estos experimentos *in silico* pueden servir para dirigir futura experimentación y para reducir el número de experimentos *in vivo.*

Los resultados de esta tesis contribuyen con los esfuerzos locales y globales por eficientizar los tratamientos actuales contra la tuberculosis.

### Hipótesis

Nuestro modelo matemático describirá las principales interacciones hospedero-huésped a nivel celular que suceden a lo largo de la progresión patofisiológica de la tuberculosis de un modelo *in vivo* de ratón aproximándose a estas por medio del estudio de la dinámica de las interacciones entre los macrófagos y las bacterias. Los hallazgos obtenidos con el modelo servirán para plantear nuevas hipótesis y experimentos que podrán contribuir a futuro con los esfuerzos por eficientizar los tratamientos actuales contra la tuberculosis.

### Objetivos específicos

- 1. Integrar datos experimentales relevantes sobre la tuberculosis provenientes de múltiples fuentes bibliográficas.
- 2. Construir un modelo matemático con un alto grado de detalle biológico que replique el comportamiento cualitativo de las principales células involucradas en la progresión patofisiológica de la tuberculosis en un modelo *in vivo* de ratón.
- 3. Analizar a fondo las capacidades del modelo mediante la implementación de análisis de robustez, de bifurcaciones y simulaciones.
- 4. Discutir sobre la funcionalidad del modelo y cómo ésta impacta en el campo de la investigación de la tuberculosis.

### Antecedentes y marco teórico

#### Antecedentes y marco teórico biológico

#### *Contexto histórico de la tuberculosis*

Se tienen antecedentes de cepas de *M. tuberculosis* infectando humanos desde hace 70,000 años. Conforme la bacteria fue divergiendo en su forma moderna, ha causado innumerables muertes a nivel global, con estimados que aproximan que el 20% de las muertes en Europa y Norte América entre los años 1630 y 1910 fueron causadas por este patógeno (Comas et al., 2013). Seguido de la identificación del bacilo en 1882 por Robert Koch (Madigan et al., 2003), se han dedicado esfuerzos para determinar posibles formas para atenuar la virulencia de la bacteria con el fin de desarrollar vacunas. En 1921, Albert Calmette y Camille Guérin lograron atenuar a la bacteria *Mycobacterium bovis*, generando el Bacilo Calmette-Guérin (BCG) (Luca & Mihaescu, 2013), el primer modo de protección biológica contra la TB. Aunque esta cepa se ha usado para vacunar a billones de personas desde entonces no fue hasta 1995 cuando se conocieron las bases moleculares de la pérdida de virulencia de la cepa BCG respecto a *Mycobacterium bovis*, la pérdida de la región RD1 en el genoma de BCG (Mahairas et al., 1996).

En 1935, se logró atenuar la virulenta cepa clínica de *M. tuberculosis* H37Rv a través de un proceso de envejecimiento (Steenken, 1935), resultando la cepa H37Ra, la cual se demostró que pierde totalmente su patogenicidad en modelos animales (Steenken, 1938). Desde entonces, estas cepas se han convertido en un referente en muchos laboratorios de investigación que estudian la virulencia de TB alrededor del mundo, incluyendo a nuestros colaboradores del grupo de Patología Experimental del Instituto Nacional de Ciencias Médicas y Nutrición Salvador Zubirán (INCMNSZ). Contrario a la BCG, el atenuamiento de la H37Ra vino en consecuencia de una adición de DNA genómico que ocasionó mutaciones gracias a inserciones y deleciones en una amplia variedad funcional de genes (Zheng et al., 2008).

La llegada de las técnicas moleculares de clonación y los avances en la secuenciación genómica y la bioinformática en los noventas permitió analizar a fondo las bases moleculares de la patogénesis, con lo que se identificaron determinantes de la virulencia de la bacteria (Ferraris et al., 2018). Gracias a estas novedosas técnicas moleculares se ha generado una acumulación de datos masiva, creando una necesidad por integrarlos con el fin de sacarles el mayor provecho. A medida que las tecnologías de alto rendimiento avanzan, el entendimiento de la dinámica molecular de TB

cambiara de factores de virulencia individuales a aproximaciones más integrativas basadas es sistemas, como las que se proponen en esta tesis.

Los modelos animales se han vuelto una herramienta muy importante para mimetizar y estudiar enfermedades humanas infecciosas La investigación en TB es facilitada por modelos animales como modelos de puerco, ratón, conejo y primates, siendo el modelo de ratón el preferido por numerosas razones prácticas como su fácil manejo, bajo costo, herramientas para ensayos inmunológicos y cepas transgénicas disponibles (Vandamme, 2014). Los modelos animales han contribuido de forma significativa al desarrollo de nuevos fármacos, vacunas, biomarcadores y al entendimiento de la patofisiología de la TB (Singh & Gupta, 2018). Las coincidencias entre la fisiología humana y la del ratón proporcionan un marco de estudio valioso, permitiéndonos crear hipótesis y predicciones sobre la patofisiología de la TB en humano analizando la patofisiología de la TB en ratón.

### *Patofisiología*

*M. tuberculosis* muestra un ciclo de vida complejo en humanos, unas veces permanece clínicamente indetectable y otras se manifiesta en múltiples modalidades clínicas (Stewart et al., 2003). Esta heterogeneidad patológica resulta de los distintos desenlaces que pueden tener sus etapas infecciosas (Fig. 1.1).

#### **Figura 1.1**

*Etapas de la progresión patofisiológica de la infección por tuberculosis en humanos.*

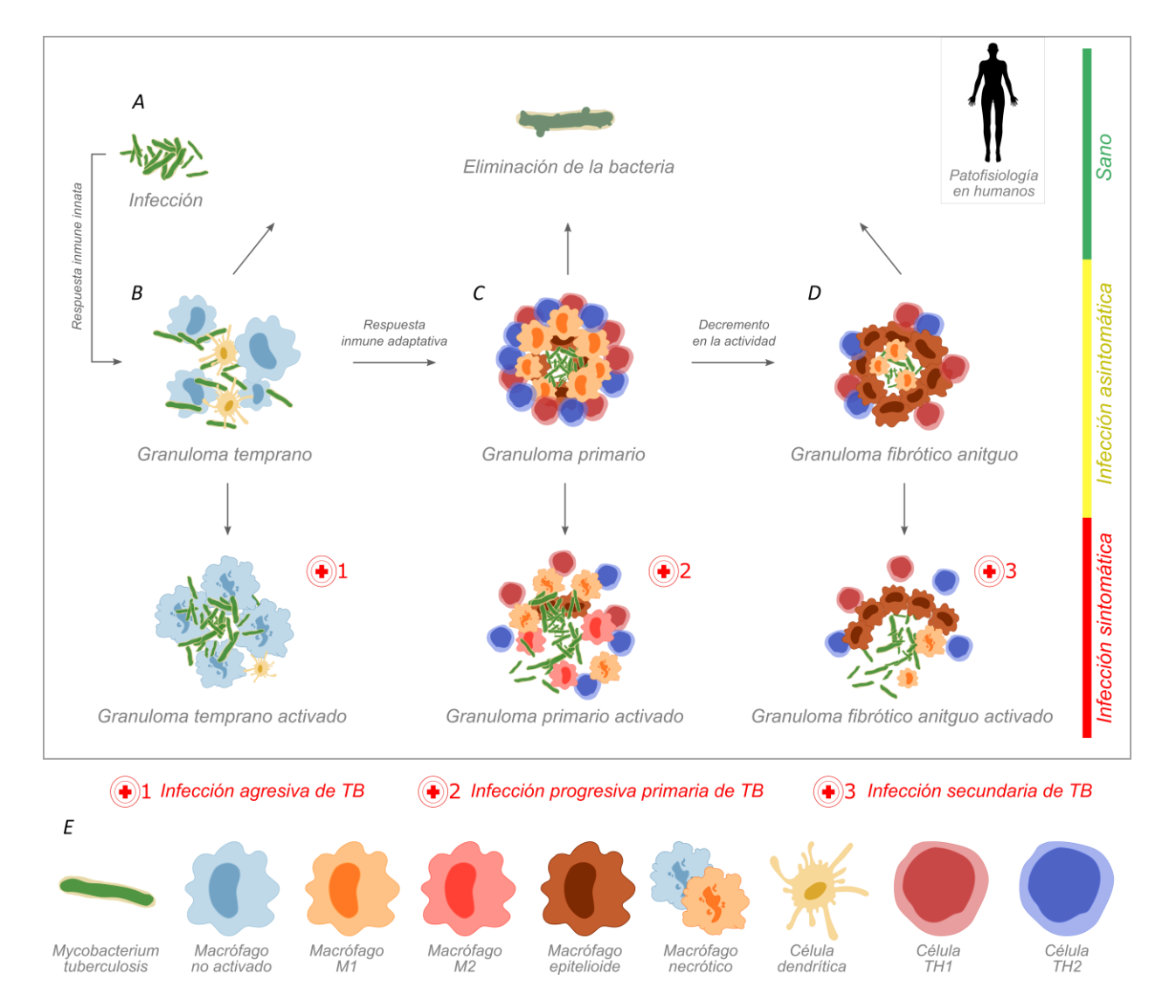

*Nota.* La infección por tuberculosis puede ser sintomática o asintomática, siendo la primera difícil de tratar o prevenir debido a su estatus clínico sutil. (A) Luego de la entrada de *M. tuberculosis* al organismo por inhalación de gotas infectadas, esta se encuentra con las células efectoras de la respuesta inmune innata en el alveolo pulmonar y se forma un granuloma temprano (B) conformado en su mayoría por macrófagos no activados y células dendríticas, aquí el granuloma puede eliminar la infección por completo (↑), ser sobrepasado por la infección y desarrollar una infección sintomática agresiva de TB (↓) o contener la infección hasta que el sistema inmune adaptativo sea reclutado  $(\rightarrow)$ , que es lo que pasa en la mayoría de los casos. (C) Al paso de 7-14 días (en humano), se reclutará la respuesta inmune adaptativa la cual por medio de células  $T_{H1}$  y TH2 organizará y activará a las demás células efectoras y formará un granuloma primario, el cual es más eficiente en acabar con las bacterias que el temprano al contar con macrófagos M1. Aquí se presentan de nuevo los tres posibles desenlaces (↑, ↓, →) siendo el último caso el más probable de suceder según datos clínicos (*WHO*, 2019), esto debido a que los macrófagos no eliminan por completo a la población bacteriana, con lo que se genera una infección latente de TB. (D) Debido al reducido número de bacterias, las células del granuloma bajarán sus niveles de actividad antimicrobiana y se reducirán en número, formando un granuloma fibrótico antiguo que tendrá presencia de más macrófagos epitelioides que estarán formando una barrera alrededor de las bacterias que no fueron eliminadas. La infección latente puede durar por meses o años, incluso toda la vida del paciente, pero, en casos de inmunosupresión o inmunocompromiso (Sullivan et al., 2015), las bacterias pueden salir del granuloma fibrótico antiguo y desarrollar una infección secundaria de TB (↓), la cual no será tan patológica debido a la perdida de virulencia de las bacterias por el paso del tiempo. (E) El agente infeccioso *M. tuberculosis* (huésped) y las células efectoras de la respuesta inmune (hospedero).

La primera etapa del proceso infeccioso es la infección primaria (Fig. 1.1A), la cual se origina a partir de la inhalación de gotas en aerosol que contienen de 1 a 3 bacterias (Riley et al., 1995). Gracias al pequeño tamaño de la gota, logra llegar hasta los alveolos pulmonares, donde interactúa principalmente con macrófagos no activados (Wolf et al., 2007), estas células llevarán a cabo la labor de contención de la enfermedad. En su estado no activado, los macrófagos fagocitarán a la bacteria y en la mayoría de los casos no serán eficientes en destruirla (Fig. 1.2A). Los macrófagos no activados servirán entonces como reservorio para las bacterias, las cuales irán proliferando y ocasionando apoptosis de las células hospedadoras o en casos de infecciones muy severas y virulentas, necrosis y patologías por daño tisular como tos con sangre, dolor de pecho, dificultad para respirar, fiebre, fatiga, pérdida de peso, entre otras (Mayo Clinic, 2021). Las bacterias en esta etapa temprana se encuentran proliferando relativamente sin inhibiciones en los espacios aéreos y dentro de fagosomas de las células fagocíticas, provocando en éstas la secreción de citocinas como el factor de necrosis tumoral alfa (TNF $\alpha$ ) el cual permeabiliza el endotelio vascular y atrae a monocitos circulantes al sitio de infección, los cuales se diferenciarán en macrófagos no activados al entrar al tejido infectado (Fig. 1.2B) (Chao Shi & Pamer, 2011). Gracias a los repetidos ciclos de fagocitosis, reclutamiento de macrófagos y expulsión de bacterias, se formara un granuloma temprano el cual estará conformado en su mayoría por macrófagos no activados altamente móviles

y pequeñas poblaciones de células dendríticas y leucocitos polimorfonucleares (García-Romo et al., 2004).

#### **Figura 1.2**

*Interacciones a nivel celular entre las células que participan en la respuesta inmune (hospedero) y la bacteria M. tuberculosis (huésped) a lo largo de la progresión patofisiológica de la infección.* 

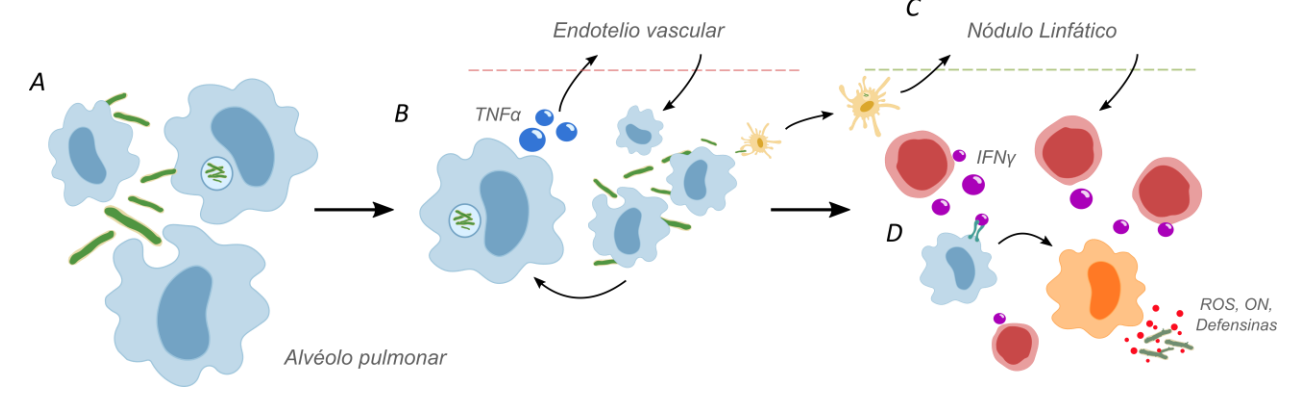

*Nota.* (A) Los macrófagos alveolares no activados son los primeros en interactuar con la bacteria luego de que esta llega al alveolo pulmonar. (B) Al no ser eficientes en destruirlas, estarán fagocitándolas y entrando en apoptosis de forma repetida, produciendo  $TNF\alpha$  cuando fagocitan. El TNF $\alpha$  provoca la permeabilización del endotelio vascular, lo cual provocara que monocitos circulantes sean atraídos al poro por la presencia de TNF $\alpha$  y cruzarán la barrera endotelial arribando al ciclo de infección, diferenciándose al cruzar la barrera en macrófagos no activados. Ciclos repetidos de este reclutamiento formarán un granuloma temprano en el sitio de infección. (C) De forma paralela, células dendríticas fagocitarán bacterias y producirán una muestra de esta, viajarán hasta los nódulos linfáticos más cercanos al sitio de infección y le presentarán el antígeno vía el complejo mayor de histocompatibilidad de clase II (MHC II) a una célula T virgen por medio de su receptor de linfocito T (TCR), esta interacción irá coestimulada por interacción entre el receptor B7 y la molecular estimuladora CD28 y presencia de la interleucina-12 (IL-12), todo esto hará posible la diferenciación de las células T vírgenes a células T cooperadoras 1 (T<sub>H1</sub>). (D) Las células T<sub>H1</sub> viajarán al sitio de infección donde, por medio de secreción de interferón gamma (IFNγ) y estimulación por interacción entre la molecula CD40 y la protiena integral de membrana CD40L, activarán a los macrófagos del lugar y se diferenciarán en macrófagos M1. Los macrófagos M1 producirán moléculas antimicrobianas como especies reactivas del oxígeno (ROS), óxido de nitrógeno (NO) y defensinas y serán eficientes en eliminar a las bacterias.

Luego de que haya una cantidad suficiente de bacterias disponibles en la zona de infección, algunas de estas serán fagocitadas, en la mayoría de los casos, por células dendríticas. Las células dendríticas migrarán hasta los nódulos linfáticos donde presentarán antígenos de *M. tuberculosis*  por medio de moléculas MHC-II a células T CD4<sup>+</sup> inmaduras, esta interacción será coestimulada por interacciones entre el receptor de membrana B7 y la molécula estimuladora CD28 en presencia de la citocina IL-12 en el microambiente, lo cual desencadenará la maduración de las células T  $CD4^+$  a células T<sub>H</sub>1 (Fig. 1.2C) (Alberts et al., 2002). Las células T<sub>H</sub>1 viajarán de los nódulos linfáticos a los sitios de infección pulmonares y secretarán  $IFN<sub>y</sub>$  la cual, junto con coestimulación por interacciones entre moléculas CD40 en superficie de macrófagos y CD40L en superficie de células  $T_H1$ , activará a los macrófagos diferenciándolos en M1 (Hernández-Pando et al., 1996), los cuales se caracterizan por provocar explosiones oxidativas, maduración de sus fagolisosomas y producción de moléculas antimicrobianas (ROS, RNI, NO, NOS2, defensinas, etc.) (Ley, 2017), también habrá diferenciación a macrófagos epitelioides (Fig. 1.2D) (Mosser & Edwards, 2008). Como resultado de los efectos de la respuesta inmune adaptativa, el granuloma temprano madurará a un granuloma primario, en donde se reducirá sustancialmente el crecimiento de la población bacteriana y se limitará su supervivencia extracelular (Fig. 1.1C) (Hernández-Pando et al., 2001). En algunos casos la infección progresará en una infección sintomática llamada infección primaria progresiva de TB, teniendo un granuloma primario activado con presencia de un mayor número de células TH2 diferenciando a los macrófagos en M2, fenotipo de macrófago que realiza actividades antiinflamatorias, inmunoregulatorias y de preservación del tejido (Ley, 2017). El granuloma primario activado será incapaz de contener la proliferación bacteriana. Estos casos se han visto en infecciones con alto grado de transmisión y pacientes con respuesta inmune celular insuficiente (Corbett et al., 2007).

Sin embargo, la mayoría de las infecciones serán contenidas en un estado latente de largo plazo, la infección latente de TB que es clínicamente asintomática. Se formará un granuloma fibrótico antiguo, caracterizado por la presencia de un mayor número de macrófagos epitelioides y el progresivo decremento tanto de la actividad de las células efectoras de la respuesta inmune como los macrófagos y los linfocitos como de la proliferación bacteriana local contenida en el granuloma (Fig. 1.1D) (Flynn & Chan, 2001). La infección contenida en este estado puede permanecer así por meses o años, muchos pacientes infectados incluso pueden no mostrar síntomas de TB en sus vidas. En aproximadamente el 5%-10% de las infecciones latentes, la infección se puede reactivar en una infección secundaria de TB debido a algún factor que desregule la parte del sistema inmune responsable de controlar y limitar continuamente la infección bacteriana latente (Selwyn et al., 1989). Esta desregulación permitirá a las bacterias subir sus niveles de proliferación y destruir a los macrófagos en la superficie luminal del granuloma fibrótico antiguo, generando la acumulación de necrosis caseosa. Las células del hospedero responderán a la acumulación de productos bacterianos como el ESAT-6 con la secreción de metaloproteasas de matriz (Monin & Khader, 2014), las cuales degradarán el colágeno pulmonar y eventualmente permitirán la descarga del casuem liquido de las cavidades necróticas a los bronquios, generándose granulomas fibróticos antiguos activados que podrán diseminar bacterias a otros lugares del pulmón y también liberar bacterias en gotas en aerosoles y así continuar la cadena de transmisiones (Khan, 2019).

Si bien existen múltiples células efectoras de la respuesta inmune que participan en la contención de la infección (Davis & Ramakrishnan, 2009), los macrófagos son los efectores directos de estas respuestas de parte del hospedero (Hernández-Pando et al., 2001), por lo tanto la dinámica de estas células refleja una visión general de las dinámicas poblacionales a nivel celular entre el hospedero (el sistema inmune) y el huésped (la bacteria).

### Antecedentes y marco teórico matemático

### *Biología de sistemas*

La biología de sistemas es una interdisciplina que estudia interacciones de elementos dentro de un sistema biológico con un modelo matemático y datos biológicos (Wanjek, 2011). Este enfoque integrativo y formal profundiza en el entendimiento de cómo las interacciones de estos elementos conllevan a la emergencia de nuevas propiedades (Breitling, 2010). Le llamamos sistema biológico a un conjunto de entidades biológicas interactuando entre sí y con su entorno formando redes de distintos grados de complejidad (Milo et al., 2002). Estos sistemas pueden existir a distintas escalas, desde la escala molecular, pasando por la escala celular donde se encuentra nuestro sistema de interacciones de células que participan en la respuesta inmune, llegando hasta escala macro con interacciones dentro de y entre poblaciones enteras de organismos.

Los sistemas biológicos no son estáticos. Estos sistemas cambian, evolucionan en el tiempo, por tanto, los conocemos como sistemas dinámicos (Strogatz, 1994). Los cambios que estos sistemas sufren en el tiempo son nuestro objeto de estudio, nos interesa saber cómo, por qué y qué tanto cambia nuestro sistema según condiciones dadas. Para responder a estas preguntas utilizamos un modelo matemático, el cual es una representación formal de un sistema dinámico construido con ecuaciones (Tyson et al., 2003).

### *Modelos matemáticos para estudiar sistemas biológicos*

Los modelos nos permiten analizar y entender un sistema, así como realizar predicciones de su comportamiento en el tiempo a través de simulaciones y análisis matemático (Strogatz, 1994). El formalismo que elijamos dependerá de la pegunta que queramos responder y de los datos con los que se cuente, podemos estudiar el mismo sistema con distintos formalismos que puedan tener distintos grados de fidelidad.

El fenómeno biológico por analizar en este trabajo de investigación es la progresión patofisiológica de la tuberculosis, y como consecuencia, la emergencia de cambios en la configuración de las interacciones a nivel celular entre las células que participan en la respuesta inmune y la bacteria. Nos interesa saber cómo cambia este sistema dinámico en el tiempo y espacio continuo y cómo este depende explícitamente de sus parámetros, por lo que decidimos estudiarlo con un modelo de ecuaciones diferenciales. Las ecuaciones diferenciales son herramientas matemáticas ampliamente utilizadas para modelar sistemas dinámicos, las cuales permiten describir la evolución de un fenómeno en el tiempo relacionando las derivadas respecto al tiempo de las variables de estado en función (Fink, 2007). Si la derivada de la variable depende de sólo una variable independiente es una ecuación diferencial ordinaria, mientras que si depende de más de una variable se llama ecuación diferencial parcial (Strauss, 2018). En nuestro caso, nos interesa estudiar los cambios en el tiempo y no contemplamos otras variables como podría ser el espacio, por lo que al tener una sola variable independiente estaremos trabajando con EDO.

### *Construcción y análisis de modelos de ecuaciones diferenciales ordinarias*

#### **Paso 1: Representación gráfica del sistema**

La metodología descrita en los Pasos 1 y 2 a continuación fue tomada y adaptada del libro *Modeling Methods for Medical Systems Biology* de Álvarez-Buylla Roces y colaboradores, 2018.

Habiendo ya elegido el tipo de modelo matemático, podemos empezar a construirlo. Una buena forma de empezar a hacerlo es con una representación gráfica del sistema. La representación gráfica ayudará a explicar y retratar las relaciones entre las entidades del sistema, para luego representar estas relaciones con un sistema de ecuaciones. Un marco de trabajo útil para construir estas figuras son las convenciones visuales dadas por el Systems Biology Markup Language (SBML) ya que existe una relación casi de uno a uno entre la representación gráfica y la matemática. Los bloques de construcción básicos para un sistema de ecuaciones diferenciales ordinarias son:

• Variables: Representan el vector de estados del sistema del sistema  $\bar{x}(t)$ , cambian dinámicamente en función de las interacciones del sistema. Se les atribuye un nombre único en el modelo y un valor inicial. Se puede ver un sistema de ecuaciones que acople todas las variables de estado como:

$$
\frac{dx_i}{dt} = f_i(x_1, \dots, x_n, t), \quad i = 1, \dots, n. \tag{1.1}
$$

- Reacciones: Las reacciones  $r_i$  describen las interacciones que tienen las entidades del sistema. Son los bloques de construcción para las funciones  $f_i$  que describen los cambios dinámicos de las variables.
- Funciones: son combinaciones lineales de las reacciones:

$$
f_i(x_1, ..., x_n, t) = \sum_{j=1}^m r_j, \quad i = 1, ..., n.
$$
 (1.2)

- Salidas: Lo que el experimentador quiere medir. Suelen ser subconjuntos de variables o funciones de variables de estado.
- Constantes: Son valores  $c$  que no cambian a lo largo del tiempo, se relacionan con reacciones específicas y las modulan cuantitativamente. Se representan en el modelo matemático como parámetros.
- Fuentes o Pozos: Se utilizan para representar entidades que no están explícitamente consideradas en el sistema. Por ejemplo, si lo que produce la degradación de alguna entidad no nos interesa la representamos con un pozo o si los precursores necesarios para su formación no nos interesan los representamos con una fuente (ambas cosas con la misma figura).

#### **Figura 1.3**

*Bloques de construcción básicos para la representación visual de un sistema biológico según las convenciones visuales dadas por el SBML.*

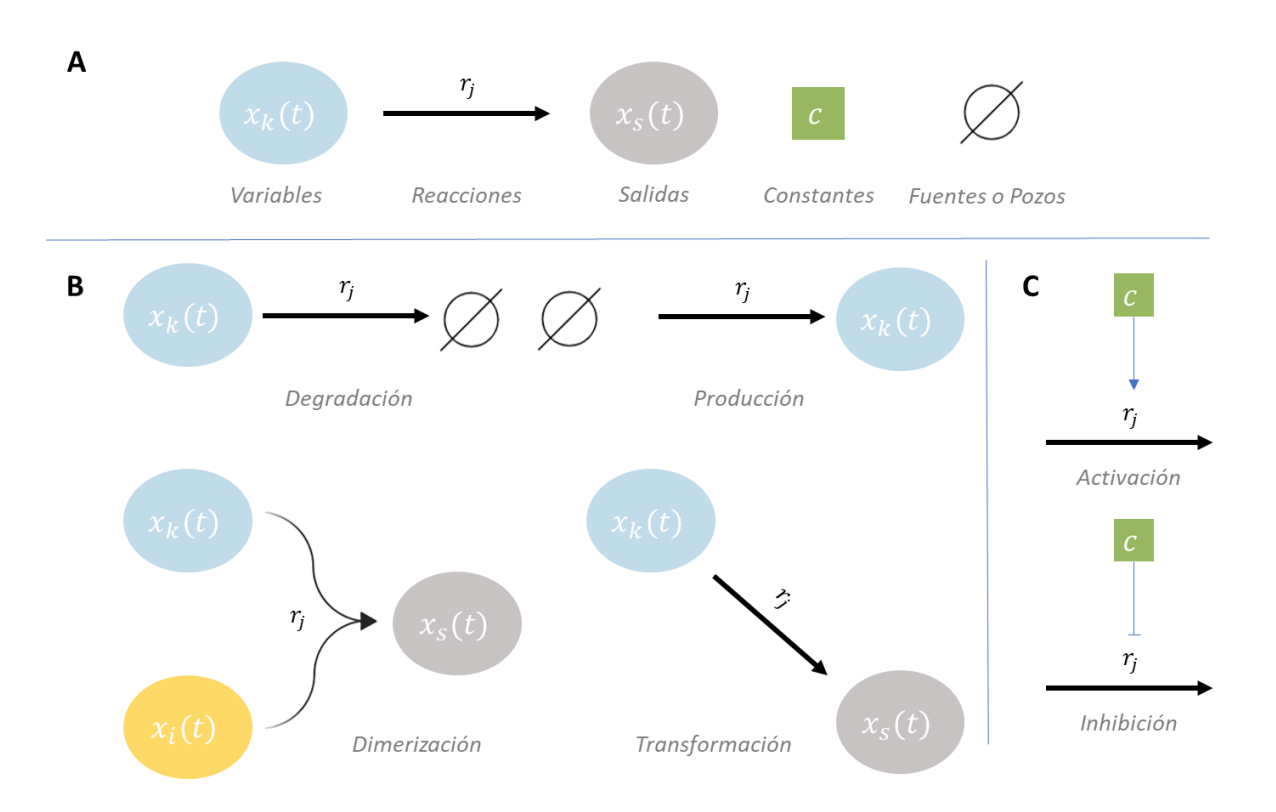

*Nota.* (A) Bloques básicos de construcción descritos. (B) Ejemplos de motivos biológicos que encontramos comúnmente en la naturaleza representados gráficamente con nuestros bloques de construcción, las flechas indican la dirección de la reacción. (C) Formas en que una entrada puede estar participando en una reacción, si la flecha que sale de ella tiene punta estará participando de

forma positiva (activación), si la flecha esta plana tendrá un efecto negativo en esa reacción (inhibición).

Los bloques de construcción se ensamblan y forman motivos, los cuales se pueden traducir de una manera sencilla a un sistema de EDO. Para construir un sistema completo, cada reacción de la red de interacciones debe ser traducida a una expresión matemática. El principio básico que se utiliza para realizar esta traducción es la Ley de Acción de Masas introducida por Guldberg y Waage en 1864, la cual establece que, para una reacción química en equilibrio y a temperatura constante, debe existir una relación proporcional entre concentraciones de reactivos y productos.

#### **Paso 2: Representación matemática del sistema**

Supongamos que tenemos la representación gráfica de un modelo como en la figura 1.4 y queremos traducirlo a un sistema de EDO. Según la Ley de Acción de Masas, la producción de  $x$  depende tanto de su concentración, como de las concentraciones de su precursor  $x_{pre}$ , sus efectores  $E_x$  y sus parámetros constantes  $k_x$ , entonces:

#### **Figura 1.4**

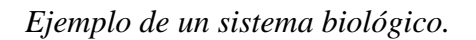

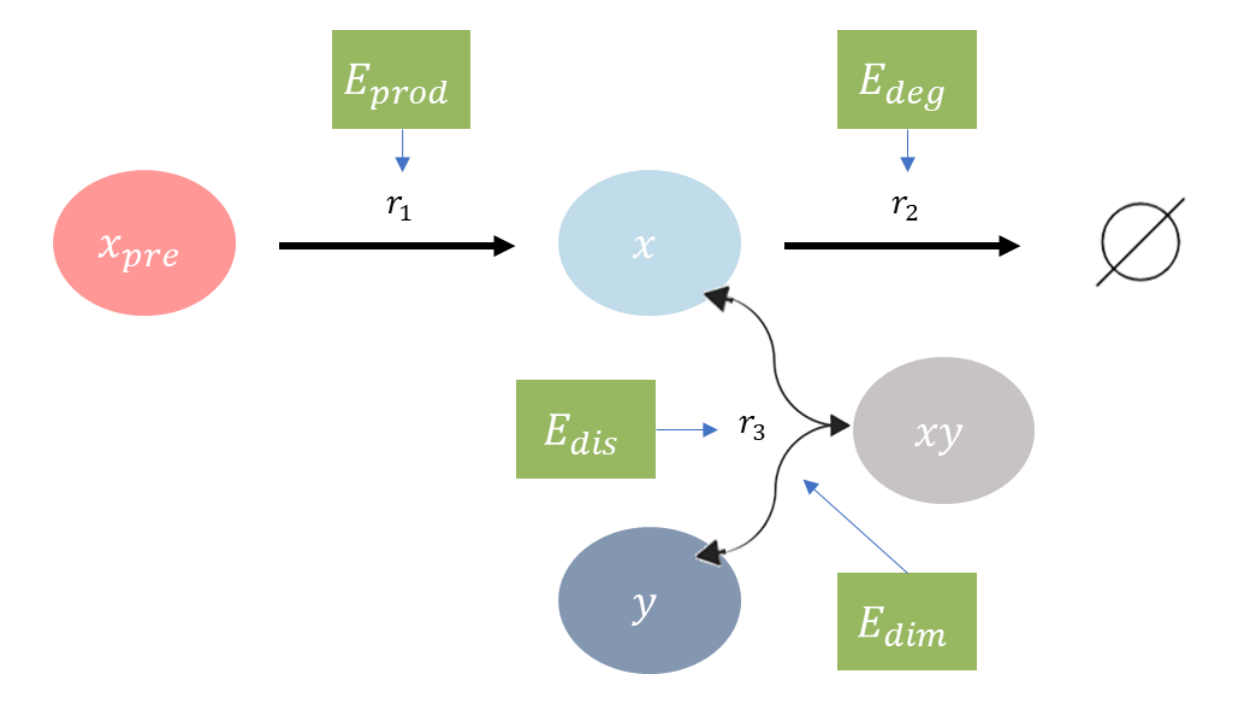

*Nota.* La red de interacciones está dada por las interacciones entre las variables dinámicas  $x$ ,  $y$  y el heterodímero xy. Las concentraciones de las variables están determinadas por las reacciones  $r_1$ : síntesis de x,  $r_2$ : degradación de x y  $r_3$ : dimerización reversible de x y y para formar xy. Las reacciones están catalizadas por las enzimas  $E_x$  ( $E_{prod}$ ,  $E_{deg}$ ,  $E_{dis}$ ,  $E_{dim}$ ), las cuales no ven afectadas sus concentraciones cuando participan en una reacción.

• La reacción  $r_1$  de producción de  $x$  es representada por el término:

$$
r_1 = x_{pre} \cdot k_{prod} \cdot E_{prod}.\tag{1.3}
$$

Como la producción de x a partir de  $x_{pre}$  también consume  $x_{pre}$ , esta reacción también afecta negativamente a  $x_{pre}$ , y como es la única reacción que afecta a  $x_{pre}$  en este sistema, podemos escribir la EDO de  $x_{\text{pre}}$  como:

$$
\frac{dx_{pre}(t)}{dt} = -x_{pre} \cdot k_{prod} \cdot E_{prod}.\tag{1.4}
$$

• La degradación de  $x (r_2)$  está representada por:

$$
r_2 = -x(t) \cdot k_{deg} \cdot E_{deg}. \tag{1.5}
$$

• La dimerización reversible de  $x \, y \, y \, (r_3)$  se representan por:

$$
r_3 = x(t)y(t) \cdot k_{prod} \cdot E_{dim} - xy(t) \cdot k_{dis} \cdot E_{dis}.
$$
\n(1.6)

Recordemos que los efectores  $E_x$  se distinguen de los precursores  $x$ ,  $y$  en que los primeros no ven sus concentraciones afectadas por las reacciones que catalizan. En la figura 1.4, vemos que  $x$  esta siendo producido, degradado y está formando un heterodímero con y. La dinámica completa de  $x$ se representa en un solo termino sumando todas las reacciones que le afectan:

$$
\frac{r_a}{\frac{dx(t)}{dt}} = x_{pre} \cdot k_{prod} \cdot E_{prod} - x(t) \cdot k_{deg} \cdot E_{deg} - x(t) \cdot y(t) \cdot k_{dim} \cdot E_{dim} + xy(t) \cdot k_{dis} \cdot E_{dis}.
$$
 (1.9)

Vemos como la dinámica de x depende de parámetros constantes como  $k_{deg}$ ,  $k_{dim}$  y  $k_{dis}$ , y también de variables dinámicas como  $y \, y \, xy$ . Observamos también que ciertos términos tienen signo positivo y otros negativo, el signo que tenga cada termino dependerá si este influye positiva o negativamente en la dinámica de la variable de estado en cuestión.

Entonces, para analizar matemáticamente el comportamiento de  $x(t)$ , debemos también considerar la ecuación de la dinámica de  $y(t)$ :

 $r_3$   $r_3$ 

$$
\frac{dy(t)}{dt} = -x(t) \cdot y(t) \cdot k_{dim} \cdot E_{dim} + xy(t) \cdot k_{dis} \cdot E_{dis}
$$
\n(1.7)

y de  $xy(t)$ :

$$
\frac{r_3}{\frac{dxy(t)}{dt}} = x(t) \cdot y(t) \cdot k_{dim} \cdot E_{dim} - xy(t) \cdot k_{dis} \cdot E_{dis}.
$$
\n(1.8)

Colectivamente, las ecuaciones anteriores describen todas las variables interdependientes del sistema, formando un sistema de ecuaciones que describe la dinámica de la red. En general, los modelos resultantes son no lineales.

#### **Paso 3: Encontrar los comportamientos de equilibrio del sistema**

Un primer análisis matemático puede ser identificar los puntos de equilibrio del sistema. Estos puntos representan una condición estacionaria de la dinámica y pueden o no ser estables (Strogatz, 1994). Los puntos de equilibrio ( $\bar{x}_{ss}$ ) por lo tanto satisfacen lo siguiente:

$$
\bar{x}_{ss}(t) = \bar{x}_{ss}(t + \Delta t) \qquad \forall \quad \Delta t > 0. \tag{1.12}
$$

Estas condiciones se cumplen cuando para las siguientes ecuaciones:

$$
\frac{d\bar{x}}{dt} = \bar{f}(\bar{x}),\tag{1.13}
$$

la tasa de cambio de  $x$  es igual a cero:

$$
\frac{d\bar{x}_{ss}}{dt} = 0 \rightarrow \bar{f}(\bar{x}_{ss}) = 0. \tag{1.14}
$$

Por ende, si un sistema dinámico tiene una condición inicial  $\bar{x}(0) = \bar{x}_{ss}$ , se mantendrá en el punto de equilibrio:

$$
\bar{x}(t) = \bar{x}_{ss} \qquad \forall \qquad t > 0. \tag{1.15}
$$

La estabilidad de una solución determina si soluciones cercanas a esa solución se quedan cerca, se acercan más o se mueven lejos (Fink, 2007). Digamos que  $\bar{x}(t; \bar{a})$  es una solución a una ecuación diferencial con condición inicial  $\bar{a}$ , la solución es estable si otras soluciones que empiezan cerca de  $\bar{a}$  permanecen cerca de  $\bar{x}(t; \bar{a})$ . Formalmente, decimos que la solución  $\bar{x}(t; \bar{a})$  es estable si para todo  $\varepsilon > 0$  existe un  $\delta > 0$  tal que

$$
\left\|\overline{b} - \overline{a}\right\| < \delta \quad \to \quad \left\|x(t; \overline{b}) - x(t; \overline{a})\right\| < \varepsilon \quad \forall \quad t > 0. \tag{1.16}
$$

Cabe señalar que esta definición no implica que  $\bar{x}(t; \bar{b})$  se aproxime a  $\bar{x}(t; \bar{a})$  conforme el tiempo aumente, simplemente que se queda cerca. Si la solución es estable en este sentido y las trayectorias no convergen, decimos que es neutralmente estable. Si la solución  $\bar{x}(t; \bar{a}) = \bar{x}_{ss}$  es un punto de equilibrio, en lugar de decir que es una solución estable decimos que es un punto de equilibrio estable.

Una herramienta para determinar la estabilidad de un punto de equilibrio de un sistema no lineal es a través de la linealización. Existen sistemas lineales con punto de equilibrio  $p$  que nos dan información acerca de la estabilidad del sistema no lineal  $x' = f(x)$  en el punto de equilibrio p. El sistema lineal  $x' = J(p)(x - p)$  es la linealización de  $x' = f(x)$  en  $p$  (Borrelli & Coleman, 2004). Tomando en cuenta lo anterior, podemos decir que el sistema  $x' = f(x)$  es asintóticamente estable en  $p$  si todos los eigenvalores de la matriz Jacobiana  $J(p)$  tienen partes reales negativas y que es inestables si  $J(p)$  tiene al menos un eigenvalor con parte real positiva. Lo anterior no contempla casos donde  $J(p)$  tenga algún eigenvalor igual a cero, por lo que decimos que si esto ocurre no podemos hacer ninguna conclusión de nuestro sistema no lineal con nuestra aproximación lineal.

Encontrar los puntos de equilibrio de una EDO corresponde a obtener las raíces de la función  $F(x, P)$ . Para la mayoría de los modelos matemáticos no lineales de sistemas biológicos, no es eficiente o en algunos casos no es posible obtener de forma analítica los puntos de equilibrio, por lo que requerimos utilizar métodos numéricos*.* Un método numérico es un algoritmo que intenta resolver una operación matemática compleja, llamados así porque usualmente consisten en realizar una sucesión larga de operaciones numéricas al cabo de las cuales encontramos un valor numérico que, si bien no es la solución exacta del problema, aproxima la solución buscada con una precisión razonablemente buena (Strogatz, 1994).

El método de Newton-Raphson encuentra aproximaciones a soluciones de una función continua y derivable por medio de métodos numéricos iterativos. Este método no garantiza una convergencia global, una manera de alcanzar la convergencia es seleccionar un valor inicial lo suficientemente cercano a la raíz buscada para comenzar la iteración con un valor razonablemente cercano al cero (Strogatz, 1994). Para sistemas de ecuaciones grandes, se utiliza una variante del método aplicable a funciones de más de una variable. Los métodos numéricos requieren una enorme cantidad de cálculos, por lo que nos valdremos de herramientas computacionales para implementarlos.

#### **Paso 4: Análisis de la dinámica del modelo**

Cuando formulamos un sistema de ecuaciones diferenciales ordinarias basadas en un modelo mecanístico como en las ecuaciones del Paso 2, lo que describimos son tasas de cambio de nuestras variables dinámicas  $(x, y \, y \, xy)$ . Sin embargo, lo que nos interesa saber son más bien los cambios  $x, y$  y  $xy$  a través del tiempo (Álvarez-Buylla Roces et al., 2018). Para obtener el comportamiento en el tiempo de nuestras variables, necesitamos integrar o resolver las ecuaciones, el método que elijamos dependerá del grado de complejidad del problema. La mayoría de los modelos de sistemas biológicos son modelos de sistemas de ecuaciones diferenciales ordinarias no lineales, estos modelos generalmente no tienen solución analítica (Shuler, 2012). Afortunadamente, existen métodos numéricos para estudiar estos sistemas. Los métodos de integración numérica son usados para aproximarnos iterativamente a la solución (dinámica) de un sistema de ecuaciones diferenciales ordinarias no lineal en función a sus parámetros. Uno de los métodos numéricos más simples para integración numérica de sistemas de EDO es el método de Euler. Existen distintas variantes del método de Euler que según su orden van reduciendo el error pero también van aumentando el costo computacional asociado a su cálculo. Un buen balance entre estos dos aspectos se alcanza con el método de cuarto orden Runge-Kutta (Strogatz, 1994).

#### **Paso 5: Análisis de robustez y simulaciones**

Al realizar la integración de nuestro sistema de ecuaciones, podemos observar el comportamiento de las variables de estado en el tiempo, comportamiento que dependerá de las condiciones iniciales de las variables y del conjunto de parámetros elegidos. Al ensayo en el cual analizamos como los puntos de equilibrio y las dinámicas del sistema se comparan con los comportamientos nominales utilizando distintos conjuntos de parámetros variados aleatoriamente, creando así múltiples simulaciones del sistema, lo llamamos análisis de robustez (Tan & Atherton, 2003). Para obtener múltiples muestras de los valores de parámetros, podemos valernos de métodos estadísticos como el muestreo de hipercubo latino, el cual genera una muestra casi aleatoria de valores de parámetros a partir de una distribución multidimensional (Tang, 1993).

#### **Figura 1.5**

*Representación del análisis de robustez.*

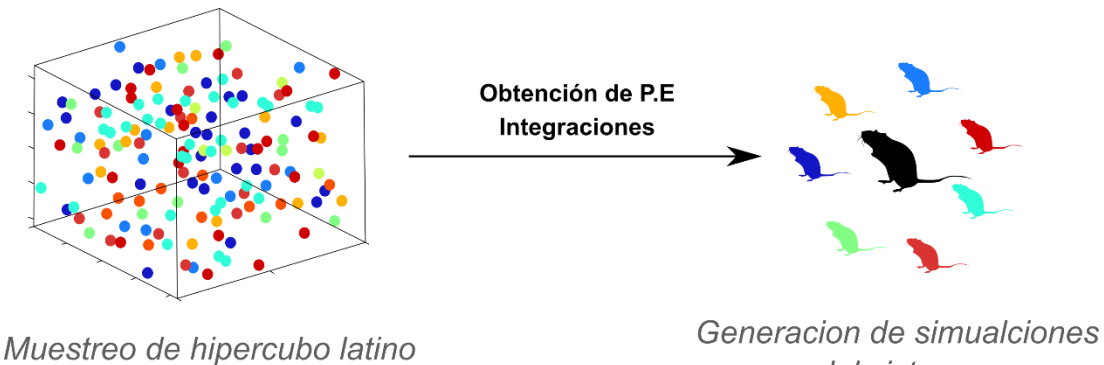

del sistema

*Nota*. Representación del análisis de robustez, en el que se simulan variantes aleatorias del sistema a partir de integrar dinámicamente el modelo con diferentes conjuntos de parámetros muestreados aleatoriamente.

El cambio en los valores de los parámetros puede cambiar el comportamiento de las trayectorias en el espacio fase, que es es la colección de todas las trayectorias posibles de las variables del sistema (Shuler, 2012) (Fig. 1.6). Incluso, el cambio en los parámetros puede resultar en cambios en el número y estabilidad de puntos de equilibrio, a este fenómeno le llamamos bifurcación.

Las bifurcaciones son comportamientos clave para el análisis y el control del comportamiento del sistema (Blanchard et al., 2005). Por ejemplo, si se tiene un sistema biestable, es decir, que cuenta con dos puntos de equilibrio, podemos analizar la estructura de la bifurcación para saber qué parámetros tienen que ser cambiados y qué tanto para poder llevar al sistema al punto de equilibrio deseado (Shuler, 2012).

### Antecedentes y marco teórico computacional

### *Implementación de métodos numéricos para estudiar modelos matemáticos de sistemas biológicos*

Es posible utilizar métodos analíticos para resolver ecuaciones de primer orden, sin embargo, muchos de los sistemas de ecuaciones de relevancia biológica son no lineales, por lo que la solución analítica no se puede encontrar, no existe o es impracticable obtenerla a mano. Para estos casos utilizamos métodos numéricos. Antes, los métodos numéricos no eran prácticos ya que requerían una enorme cantidad de cálculo hecho a mano, pero esto cambió gracias a las computadoras. Las computadoras nos permiten implementar estos métodos y acercarnos a estas soluciones, además de facilitarnos la visualización de estas.

### *Análisis de sistemas de ecuaciones diferenciales ordinarias en R*

R es un lenguaje de programación de uso libre ampliamente usado para realizar análisis estadísticos y matemáticos diversos. R cuenta con habilidades gráficas extensivas y poderosas, además de un amplio repositorio de herramientas para análisis de datos que son constantemente actualizados por su activa comunidad. Dentro de estas herramientas, nos interesan particularmente aquellas que nos permitan realizar integraciones numéricas, análisis de plano fase, análisis de estabilidad y de estados de equilibrio. La colección de herramientas grind.R desarrollada por científicos de la Universidad de Utrecht nos proporciona funciones para realizar los análisis mencionados (de Boer et al., 2018).

Debido a su sencillez y su forma de trabajo intuitiva, usaremos al lenguaje R como ejemplo de cómo realizar algunos análisis matemáticos, sin embargo, cabe aclarar que estos se pueden hacer en casi cualquier otro lenguaje de programación. Parte del código con los que se obtienen los resultados fue realizado en MATLAB, en donde se tiene una sintaxis distinta pero la idea es la misma. En el anexo se puede encontrar a detalle la implementación computacional del marco teórico matemático en R.

### Métodos

#### **Figura 2.1**

*Representación gráfica de la metodología seguida.*

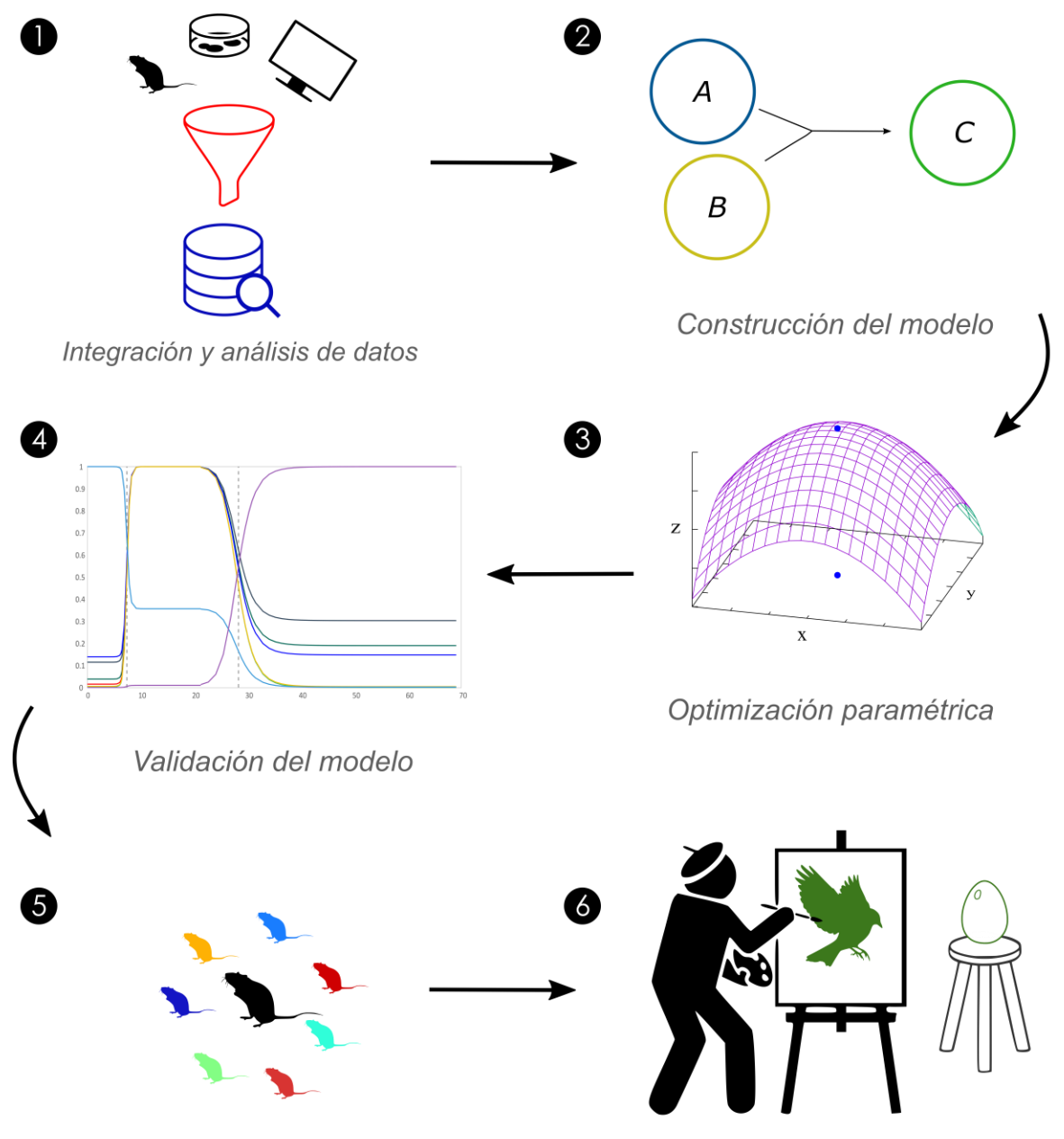

Análisis de robustez y simulaciones

Interpretación y análisis de resultados
*Nota.* (1) Se recopiló e integró información y datos sobre la tuberculosis y se construyó una base de datos. (2) Con el conocimiento empírico obtenido, se diseñó una red de interacciones que describe a detalle las dinámicas hospedero-patógeno a lo largo del proceso infeccioso, se propuso un modelo matemático para dicha red de interacciones. (3) Mediante distintos métodos, se encontraron los parámetros óptimos para el modelo. (4) Se validó el modelo analizando el comportamiento de los parámetros a través del tiempo. (5) Se llevó a cabo un análisis de robustez del modelo validado y una serie de simulaciones con alto valor predictivo. (6) Se analizaron e interpretaron los resultados obtenidos de los ensayos matemáticos.

# *Integración y análisis de datos*

Se recopilaron datos experimentales relevantes para explicar la progresión patofisiológica de la tuberculosis provenientes de distintas fuentes bibliográficas, en su mayoría provienen del grupo de trabajo de mi cotutor de tesis, el Laboratorio de Patología Experimental del INCMNSZ. Este grupo ha realizado estudios *in vivo* en modelos de ratón e *in vitro* usando líneas celulares para estudiar distintas cepas de *M. tuberculosis* en distintas metodologías experimentales, realizando técnicas inmunohistoquímicas, serológicas, de biología molecular y de conteo celular para obtener una gran variedad de información sobre el comportamiento de las células efectoras de la respuesta inmune y la bacteria a distintas etapas del proceso infeccioso. En particular, nos interesó recopilar la mayor cantidad de datos provenientes de estudios que utilizaran siempre la misma cepa de *M. tuberculosis*, la H37Rv, y la misma cepa de ratón, BALBc. Lo anterior con el fin de asegurar la mayor coherencia posible al integrar los datos provenientes de distintos estudios. Los datos cuantitativos de interés fueron extraídos de las fuentes bibliográfica y añadidos a una base de datos (Cuadro A1). Para los casos en donde la fuente bibliográfica consultada no reportaba los valores numéricos de forma explícita, se extrajeron los datos directamente de las figuras donde estos datos eran presentados gráficamente utilizando WebPlotDigitizer 4.4 (Rohatgi, 2020). Los datos del cuadro A1 contribuyeron para alcanzar distintos objetivos, algunos sirvieron para generar conocimiento empírico que nos permitió diseñar el modelo matemático y otros sirvieron para estimar los parámetros óptimos del modelo. El tratamiento que se le dio a cada conjunto de datos usado es detallado en las siguientes secciones según sea el caso.

# *Distinción y etapas de la progresión patofisiológica a partir del análisis de datos*

Como la totalidad de nuestros datos *in vivo* recopilados provienen de modelo animal de ratón, el modelo matemático propuesto explicará la progresión de la TB en ratones, no obstante, los resultados arrojados podrán proponer nuevas hipótesis para la comprensión de la patología en humanos. Con los datos experimentales integrados y analizados y tomando en cuenta la progresión patofisiológica de la TB en humanos relatada en la figura 1.1, se reconstruyeron las etapas de la infección por tuberculosis en ratones (Fig.3.1A).

Luego de esto, caracterizamos los cambios fenotípicos de la respuesta inmune a través de la progresión de la enfermedad integrando datos de distintos estudios *in vivo* que cuantifican a las principales células implicadas en la progresión patofisiológica de la TB (Fig.3.2). En todos los estudios integrados, se sometió al ratón BALB/c con el mismo reto bacteriano de 10<sup>6</sup> bacterias M. *tuberculosis* H37Rv. Los datos se normalizaron a su porcentaje máximo para permitir la comparación. Agrupamos a las células de los datos en tres distintos grupos: proinflamatorio (macrófagos activados y células TH1), antinflamatorio (bacterias y células TH2) y neutrales (células dendríticas). Analizamos su comportamiento cuantitativo en función del tiempo con lo que emergieron tres fases a lo largo del tiempo, cada fase caracterizada por el aumento o disminución en los números de los grupos. La **fase 1** es de preparación, ningún grupo de células aumenta significativamente. La **fase 2** es de respuesta a la infección, aquí observamos que el grupo proinflamatorio incrementa sus números de forma drástica mientras que el grupo antiinflamatorio aumenta de forma discreta. La **fase 3** es una fase de contención de la respuesta inmune, donde el grupo proinflamatorio decrece dramáticamente mientras que el grupo antinflamatorio continúa su crecimiento y se mantiene en su pico hasta el final.

## *Construcción del modelo*

Existen múltiples células efectoras de la respuesta inmune que participan en la contención de la infección, sin embargo, los macrófagos son los efectores directos de estas respuestas, por lo tanto, decidimos poner al macrófago como pieza central del modelo junto a las bacterias, los cuales en conjunto representan las dinámicas poblacionales en los granulomas a lo largo de la progresión de la enfermedad. Proponemos una representación visual de estas dinámicas poblacionales en la figura 2.3B de los resultados. Posteriormente, se propone el siguiente modelo matemático para representar formalmente estas dinámicas:

$$
R_6
$$
\n
$$
M = Mf \cdot \mathbf{F}_{k6} - M \cdot \frac{1}{PTf} \cdot \mathbf{F}_{k2} \cdot (1 + Mf \cdot \mathbf{F}_{k13} \cdot k_{17}) - M \cdot k_1 - M \cdot T \cdot \mathbf{F}_{k9},
$$
\n(2.1a)

$$
R_{2} \t R_{3} \t R_{10} y R_{14} \t R_{5} \t R_{13}
$$
  
\n
$$
Mf = M \cdot \frac{1}{PTf} \cdot T \cdot F_{k2} \cdot (1 + Mf \cdot F_{k13} \cdot k_{17}) - Mf \cdot k_{3} - Mf \cdot (T \cdot F_{k10} + F_{k14}) - Mf \cdot F_{k5} - Mf \cdot (2.1b)
$$

$$
\vec{r} = r \cdot T \left(1 - \frac{r}{k}\right) + M f \cdot \vec{F}_{k13} \cdot PTf - M \cdot \frac{r}{PTf} \cdot \vec{F}_{k2} \cdot (1 + M f \cdot \vec{F}_{k13} \cdot k_{17}),
$$
\n(2.1c)

$$
R_1 \text{ y } R_{12} \qquad R_2 \qquad R_4
$$
\n
$$
Tf = \tilde{r} \cdot Tf \left(1 - \frac{Tf}{(1 + \tilde{K} \cdot Mf)}\right) + M \cdot \frac{1}{PTf} \cdot T \cdot F_{k2} \cdot (1 + Mf \cdot F_{k13} \cdot k_{17}) - Mf \cdot Tf \cdot F_{k4}.
$$
\n(2.1d)

Todos los términos de las ecuaciones, a excepción de los que describen el crecimiento logístico bacteriano y las ecuaciones de Hill, fueron construidos siguiendo la Ley de Acción de Masas de Guldberg y Waage. Los términos con signo negativo representan una pérdida para la variable en cuestión y los términos positivos contribuyen con el crecimiento de la variable. Los parámetros del sistema (marcados con una  $k_i$ ) representan cuantitativamente el peso de cada interacción de la red de interacciones (marcadas con una  $R$  en Fig.3.1B).

La ecuación 1a del sistema representa la dinámica de los macrófagos. El primer término corresponde a la llegada de M estimulada por Mf (Reacción<sub>6</sub>), el segundo a M fagocitando a T (Reacción<sub>2</sub>), la fagocitosis puede ser potenciada por el interior celular que vierte  $Mf$  al sufrir necrosis ( $k_{17}$ ). El tercer término corresponde a la muerte natural de M (Reacción<sub>1</sub>) y finalmente tenemos la muerte de  $M$  causada por  $T$  ( $Reacci\acute{o}n_{\rm g}$ ).

La ecuación 1b representa la dinámica de los macrófagos que han fagocitado. El primer término corresponde a M fagocitando a T (Reacción,), el segundo a la muerte natural de Mf (Reacción,), el tercero a la muerte de Mf causada por T y Tf (Reacciones<sub>10 v 14</sub>), el cuarto a la apoptosis de Mf (Reacción<sub>5</sub>) y el último a la necrosis de Mf (Reacción<sub>13</sub>).

La ecuación 1c representa la dinámica de la bacteria *Mycobacterium tuberculosis*. El primer término corresponde al crecimiento logístico de  $T$ , donde  $r$  es un término compuesto por las reacciones de proliferación (*Reacción*<sub>8</sub>) y muerte (*Reacción*<sub>9</sub>) y representa la tasa de reproducción de  $T y K$  es la capacidad de carga del sistema. El segundo a la liberación de un número promedio (PTf) de T al medio extracelular a causa de la necrosis de  $Mf$  (Reacción<sub>13</sub>), y el último a M fagocitando a T (Reacción<sub>2</sub>).

Finalmente, la ecuación 1d representa la dinámica de la bacteria *Mycobacterium tuberculosis* que ha sido fagocitada. El primer término corresponde al crecimiento logístico de  $Tf$ , donde  $\tilde{r}$  es un término compuesto por las reacciones de proliferación ( $Reacción_{11}$ ) y muerte ( $Reacción_{12}$ ) y representa la tasa de reproducción de  $Tf$  y  $\widetilde{K}$  es la capacidad de carga del sistema, la cual está condicionado por la población de  $Mf$  ya que  $Tf$  no puede proliferar fuera de este. El segundo a M fagocitando a  $T$  (Reacción<sub>2</sub>) y el último a la muerte de  $Tf$  causada por Mf (Reacción<sub>4</sub>).

Como vimos anteriormente, al integrar datos que cuantifican a las principales células implicadas en la progresión de la TB emergen distintas fases del proceso infeccioso, específicamente nosotros describimos tres fases. Como el sistema inmune del hospedero y la bacteria muestran distintos fenotipos a lo largo de estas tres fases, nuestro modelo debe ser capaz de adaptarse también a estos cambios. Para lo anterior, el comportamiento de las cuatro variables del modelo cambia a través de las fases por medio de la modulación de los parámetros en negritas marcados con una  $F$  en el sistema de ecuaciones. La modulación de estos parámetros es modelada de forma continua con una seria de funciones de Hill definidas a trozos. La definición de la función cambiará dependiendo del valor de la variable independiente:

$$
f_H = \begin{cases} f_{H1}, & X \le \frac{K_2 - K_1}{2} \\ f_{H2}, & X > \frac{K_2 - K_1}{2} \end{cases}
$$
 (2.2)

Donde

$$
f_{H1}(X) = P_{Min} + \left( P_{Max} - P_{Min} \cdot \frac{X^n}{X^n + K_1^n} \right) \tag{2.3}
$$

y

$$
f_{H2}(X) = P_{Min} + \left(P_{Max} - P_{Min} \cdot \frac{1}{1 + \frac{X^n}{K_2^n}}\right).
$$
\n(2.4)

El valor de la variable independiente  $X$  corresponde a la integral de la integración numérica de las bacterias totales del sistema (Ttot, que es igual a  $T+Tf$ ). Las constantes  $K_1$  y  $K_2$  representan los valores umbrales de  $X$  donde el sistema cambia de fase del proceso infeccioso. El coeficiente de Hill,  $n$ , define la inclinación que tendrá la función al pasar por el valor umbral, mientras más alto sea este, más abrupto será su cambio.  $P_{Min}$  y  $P_{Max}$  son los valores del parámetro mayor y el parámetro menor, respectivamente, entre los cambios de fases. Se construyen dos funciones de Hill porque una representa una subida ( $f_{H1}$ ) y otra una bajada ( $f_{H2}$ ) en el valor del parámetro entre fase y fase. Aunque la función este definida a trozos, es continua debido a que  $P_{Max}$  y/o  $P_{Min}$ (dependiendo del comportamiento de la función) será el mismo para  $f_{H1}$  y  $f_{H2}$ .

## *Optimización paramétrica*

Estimamos los 16 parámetros del modelo siguiendo tres pasos:

- 1. Extracción directa de tres parámetros desde la literatura.
- 2. Estimación directa de cinco parámetros usando tres conjuntos distintos de datos *in vitro* mientras manteníamos fijos los parámetros estimados en el paso anterior.

3. Estimación indirecta de los ocho parámetros restantes ajustando los resultados del modelo a dos conjuntos de datos *in vivo* de manera simultánea, dejando fijos los parámetros estimados anteriormente.

### **Extracción directa desde la literatura**

El parámetro  $K$  correspondiente a la capacidad de carga del crecimiento logístico de  $T$  se obtuvo extrayendo el valor máximo al que la población bacteriana crecía entre los estudios experimentales que analizamos (Bini et al., 2014). Decidimos que el parámetro  $\tilde{K}$  correspondiente a la capacidad de carga del crecimiento logístico de  $Tf$  fuera el mismo. El promedio de bacterias fagocitadas por macrófagos PTf, se obtuvo de un estudio *in vivo* donde se cuantifica específicamente ese número (Montoya-Rosales et al., 2017).

### **Estimación directa usando datos de estudios** *in vitro*

Dejando fijos los parámetros estimados anteriormente, estimamos los valores nominales de otros cinco parámetros integrando datos *in vitro* a tres submodelos de nuestro modelo principal. Estos submodelos representan condiciones experimentales *in vitro* en las que no todas las variables de nuestro modelo completo *in vivo* están presentes.

Para estimar el término de crecimiento de T, el parámetro r, construimos el **submodelo 1**. Este es un modelo de cultivo axénico de *M. tuberculosis* H37Rv con nutrientes y espacio finitos:

$$
\dot{T} = r \cdot T \left( 1 - \frac{T}{K} \right). \tag{2.5}
$$

Donde r es un término compuesto por las reacciones de proliferación y muerte y representa la tasa de reproducción de  $T y K$  es la capacidad de carga del sistema. La solución a la ecuación 2.5 es

$$
T(t) = \frac{K \cdot T0 \cdot e^{rt}}{K + T0(e^{rt} - 1)}.
$$
\n(2.6)

A partir de esta es posible despejar y sustituir con valores provenientes de estudios de conteo *in vitro* de *M. tuberculosis* (Bini et al., 2014; Bongiovanni et al., 2015) y encontrar su valor:

$$
r = \frac{\ln\left(T(t)(T(t_0) - K)\right)}{t \cdot \ln\left(T(t) \cdot T(t_0) - K \cdot T(t_0)\right)},\tag{2.7}
$$

$$
r = \frac{\ln (1.45 \cdot 10^{7} (3 \cdot 10^{5} - 2.4 \cdot 10^{7})}{14 \cdot \ln (1.45 \cdot 10^{7} \cdot 3 \cdot 10^{5} - 2.4 \cdot 10^{7} \cdot 3 \cdot 10^{5})},
$$
\n(2.8)

$$
r = 0.3423 \frac{1}{d}.\tag{2.9}
$$

Decidimos que el término de crecimiento de  $Tf$ , el parámetro  $\tilde{r}$ , vale lo mismo que  $r$ .

Para estimar el parámetro  $k_1$  correspondiente a la muerte natural de M, construimos el **submodelo 2** (ecuación 2.10). Este es un modelo de macrófago en condiciones aisladas, con nutrientes para sobrevivir, pero sin llegada de macrófagos para mantener a la población celular, por lo que lo único que le puede pasar a la población es decaer:

$$
\dot{M} = -M \cdot k_1 \tag{2.10}
$$

Según información encontrada en la literatura, la vida media de un macrófago es aproximadamente de 365 días (Janssen et al., 2011), por lo que si tuviéramos una población hipotética de 100 macrófagos ( $M(t_0)=100$ ), al cabo de 365 días esta población sería de 50 macrófagos ( $M\big(t_{exp}\big)=$ 50), donde  $t_{exp} = 365 d y t_0 = 0 d$ . Resolvemos la ecuación 2.10

$$
M(t) = M_0 e^{-k_1 t} \tag{2.11}
$$

sustituimos con los valores mencionados, despejamos a  $k_1$  y resolvemos para encontrar su valor:

$$
50 = 100 e^{-k_1 365 d}, \tag{2.12}
$$

$$
\ln\left(\frac{50}{100}\right) = \ln\left(e^{-k_1 365d}\right),\tag{2.13}
$$

$$
k_1 = 0.0019 \frac{1}{d} \,. \tag{2.14}
$$

Decidimos que el término el parámetro  $k_3$  correspondiente a la muerte natural de  $\mathbb{M}$  vale lo mismo que  $k_1$ .

Para la estimación el  $k_2$  que corresponde a la capacidad de  $M$  de fagocitar  $T$ , construimos el **submodelo 3**. Este modela un ensayo de muerte *in vitro*, el cual consiste en ponen en contacto a bacterias con macrófagos en condiciones controladas para determinar la capacidad antimicrobiana de los macrófagos. Por lo tanto, tendremos en el sistema a macrófagos  $(M)$ , bacterias  $(T)$ , macrófagos que han fagocitado bacteria  $(Mf)$ , y bacterias que han sido fagocitadas (Tf):

$$
\dot{M} = -M \cdot T \cdot k_2 - M \cdot k_1 - M \cdot T \cdot k_9,\tag{2.15a}
$$

$$
\dot{T} = r \cdot T \left( 1 - \frac{T}{K} \right) - M \cdot T \cdot k_2,\tag{2.15b}
$$

$$
\dot{M}f = M \cdot T \cdot k_2 - Mf \cdot k_3 - Mf \cdot (T \cdot k_{10} + k_{14}),\tag{2.15c}
$$

$$
\dot{T}f = \tilde{r} \cdot Tf \left( 1 - \frac{Tf}{(1 + \tilde{R} \cdot Mf)} \right) + M \cdot T \cdot k_2 - Mf \cdot Tf \cdot k_4.
$$
\n(2.15d)

Para encontrar el valor de  $k_2$ , hacemos algunas simplificaciones a la ecuación 7, estas son justificables por los siguientes supuestos realizados a partir de las condiciones en las cuales se realizaron los ensayos de muerte (Bongiovanni et al., 2015):

- En la ecuación 2.15a, se asume que no hay muerte natural de macrófagos ( $k_1 \rightarrow 0$ ), pues la vida media de estos es de 365 días (Janssen et al., 2011) y los ensayos de killing fueron realizados en 3 horas. También se asume que no hay tiempo suficiente para que haya una cantidad de muertes de macrófagos significativa causada por bacterias, por lo que  $k_9 \rightarrow 0$ . Entonces, si  $k_1$  y  $k_9$  son iguales a 0, los dos últimos términos de la ecuación se anulan.
- En la ecuación 2.15b se asume que no hay proliferación de bacterias  $(r \to 0)$ . Las bacterias se dividen cada 16-20 horas (Sharma & Singh, 2011), por lo que las 3 horas que duró el experimento no serán tiempo suficiente. Si  $r$  es igual a 0, el primer término de la ecuación se anula.
- En la ecuación 2.15c, se asume igualmente que no hay muerte natural de macrófagos ( $k_3 \rightarrow$ 0) y que no hay tiempo suficiente para que haya una cantidad de muertes de macrófagos significativa causada por bacterias ( $k_{10} \rightarrow 0$ ,  $k_{14} \rightarrow 0$ ). Entonces, si  $k_6$ ,  $k_{10}$  y  $k_{14}$  son iguales a 0, los dos últimos términos de la ecuación se anulan.
- En la ecuación 2.15d asumimos también que no hay proliferación de bacterias ( $\tilde{r} \rightarrow 0$ ) y que no hay muerte de bacterias por macrófagos ( $k_4 \rightarrow 0$ ). Si  $\tilde{r}$  y  $k_4$  son iguales a 0, los términos de la ecuación se anulan.

Lo que resulta en las siguientes ecuaciones:

$$
\dot{M} = -T \cdot M \cdot k_2,\tag{2.16a}
$$

$$
\dot{T} = -T \cdot M \cdot k_2,\tag{2.16b}
$$

$$
\dot{M}f = +T \cdot M \cdot k_2,\tag{2.16c}
$$

$$
\dot{T}f = +T \cdot M \cdot k_2. \tag{2.16d}
$$

Donde la ecuación 2.16a es desacoplada. Si adicionalmente suponemos que la variable  $T \gg Tf$  en este intervalo de tiempo, es decir que  $T$  no cambia significativamente, entonces  $M$  solo depende de si misma

$$
\dot{M} = -M \cdot \overline{T} \cdot k_2. \tag{2.17}
$$

Cuya solución es:

$$
M(t_{exp}) = M(t_0) \cdot e^{-k_2 \cdot \tilde{T} \cdot t},\tag{2.18}
$$

ecuación en la cual podemos sustituir con valores del ensayo de muerte, despejar  $k_2$  y resolver para encontrar su valor:

$$
0.79 = 1 \cdot e^{-k_2 \cdot 25 \times 10^6 \text{bac} \cdot 3h},\tag{2.19}
$$

$$
\ln\left(\frac{0.79}{1}\right) = \ln\left(e^{-k_2 \cdot 75 \times 10^6 bac \cdot h}\right),\tag{2.20}
$$

$$
k_2 = 3.14 \times 10^{-9} \frac{1}{\text{back }h} \tag{2.21}
$$

#### **Estimación indirecta usando datos de estudios** *in vivo*

Dejando fijos los parámetros estimados anteriormente, estimamos los valores nominales de los ocho parámetros restantes haciendo uso de algoritmos de optimización disponibles. Con estos algoritmos, ajustamos el modelo de forma simultánea a dos conjuntos de datos *in vivo* detallados abajo. El análisis se realizó usando MATLAB (versión R2020a) usando las funciones fminsearch y GlobalSearch. El algoritmo de optimización que se utiliza en la función GlobalSearch es una heurística diseñada para encontrar óptimos globales para problemas no lineales. Por otro lado, el algoritmo de optimización que se utiliza en la función fminsearch utiliza el algoritmo de optimización Nelder–Mead. Este método intenta minimizar una función no lineal usando solo valores de función, sin ninguna información sobre la derivada de la función.

Para el caso de los parámetros del sistema que son modulados a través de las tres fases descritas anteriormente, su optimización se realizó tres veces, una para cada fase. A excepción de PTF, todos los parámetros estimados usando algoritmos de optimización son parámetros modulables. El parámetro  $k_2$ , estimado con el submodelo 3, también es modulable por lo que asumimos que el valor estimado anteriormente es el valor correspondiente a la fase 1 y estimamos los valores óptimos para el resto de las fases con los algoritmos de optimización.

Los conjuntos de datos *in vivo* utilizados fueron un conteo de macrófagos de (Garcia-Romo et al., 2013) y uno de bacterias de (Bini et al., 2014) (Cuadro 1), en ambos estudios se sometió al ratón BALB/c con el mismo reto bacteriano de 10<sup>6</sup> bacterias *M. tuberculosis* H37Rv. Asumimos las mismas incertidumbres para todos los datos utilizados.

#### **Cuadro 1**

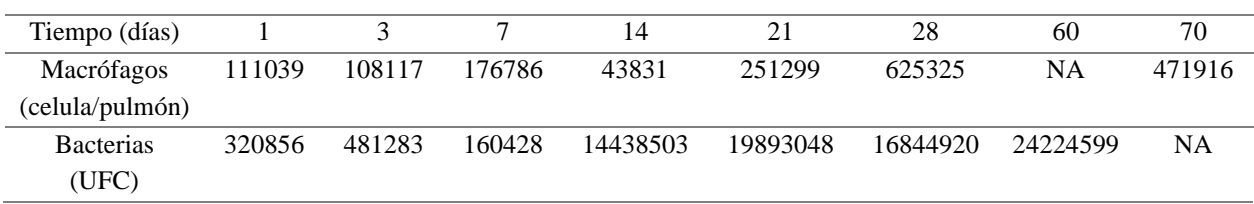

*Datos in vivo usados para estimación indirecta de parámetros.*

*Nota.* Los datos de conteos de macrófagos provienen del estudio *in vivo* realizado por (Garcia-Romo et al., 2013) y los conteos de bacterias del estudio *in vivo* de (Bini et al., 2014). Para ambos experimentos se inoculó a la misma cepa de ratón con la misma cantidad de la misma cepa de bacteria.

De las lecturas anteriores y de acuerdo al agrupamiento realizado anteriormente, las lecturas de los días 1, 3 y 7 son consideradas parte de la fase 1, las lecturas de los días 14, 21 y 28 como fase 2 y las de los días 60 y 70 como fase 3.

• Tratamiento de datos faltantes

Para fase 3, en el caso de los macrófagos no se contaba con una lectura para día 60 por lo que se realizó una interpolación con los días 28 y 70 para obtener un aproximado. Para las bacterias, donde no se tenía lectura para día 70, se utilizó el mismo valor que día 60 ya que este es su capacidad de carga (valor máximo al que asumimos que puede llegar).

Ya que no contamos con conteos para el día 0, la condición inicial para fase 1 en  $M y T$  fueron los conteos del día 1 y para  $Mf$  y  $Tf$  fue 0, es decir, asumimos que la dinámica no cambia significativamente durante el primer día. Existe también la posibilidad teórica de integrar numéricamente hacia atrás en el tiempo, de esa forma se podrían usar esos datos de día 1 de forma más adecuada.

• Aproximación heurística de valores paramétricos razonables

Realizamos múltiples integraciones numéricas usando la función ode15s en MATLAB, variamos los parámetros de forma heurística hasta lograr un comportamiento cualitativo similar a los datos de la fase en cuestión. Al variar los parámetros se tenía la suposición informada de que ciertos parámetros debían ser mayores a otros. Un ejemplo de esto son los tipos de muerte celular de los macrófagos, sabemos *a priori* que en los primeros días de la infección (fase 1) los macrófagos optan por una muerte organizada como la apoptosis  $(k_5)$  para así poder deshacerse de bacterias internalizadas, caso contrario a los últimos días de la progresión de la enfermedad (fase 3) cuando los macrófagos pierden el control de la infección lo que deriva en muertes descontroladas como la necrosis  $(k_{13})$  la cual provocará la expulsión al medio extracelular de las bacterias internalizadas por el macrófago. Entonces, según lo anterior, sabemos que  $k_5$  debe ser mucho mayor a  $k_{13}$  en fase 1 y lo contrario en fase 3. Esta lógica con fundamento biológico es desarrollada más en la sección de validación del modelo en los resultados.

o Variables de salida

Visualizamos la integración del sistema en forma de dos variables compuestas, macrófagos totales (*Mtot*) que es la suma de *M* y *Mf* y bacterias totales (*Ttot*) que es la suma de *T* y *Tf*, esto para hacer una comparación coherente con los datos experimentales ya que estos no hacen distinción entre el estado fagocítico de las células al momento de su conteo.

Una vez que el modelo se comportaba de forma similar a los datos, realizamos una optimización local usando fminsearch buscando reducir el error al mínimo, es decir, reducir la distancia entre el modelo y los puntos experimentales lo más posible. Cuando los parámetros arrojados por la optimización local mostraban un comportamiento deseado, los utilizábamos para correr una optimización global usando GlobalSearch, obteniendo así el conjunto de parámetros óptimos para esa fase. Para ambos algoritmos de optimización, definimos la función de costo aplicando un logaritmo pues los datos experimentales son de alta magnitud y un error pequeño generaba mucho ruido. La condición inicial del modelo para la fase 2 fue el último valor de cada variable resultado de la integración con los parámetros óptimos de fase 1, lo mismo fue aplicado con fase 3 con los resultados de integración de fase 2. En la sección de Anexo se encuentra la liga al repositorio público que contiene los archivos con los códigos de las optimizaciones mencionadas (Código 1).

• Integración numérica con parámetros óptimos

Luego de encontrar los valores óptimos para cada parámetro del sistema a través de las tres fases, realizamos una integración numérica del modelo usando la función ode15s. Como condiciones iniciales utilizamos conteos de bacterias del día 1 de Bini et al. (2014) para T (Cuadro 1). Para el caso de M, en el mismo trabajo de Garcia-Romo et al. (2013) encontramos un conjunto de datos correspondientes a un ratón en condiciones de control (sin someterse a reto bacteriano), asumimos que el promedio de los conteos de estos datos equivalen a los niveles de macrófagos en homeostasis por lo que se usó ese promedio como condición inicial. Tf y  $Mf$  iniciaron en 0. Graficamos las trayectorias de las variables compuestas  $Mtot$  y  $Ttot$  junto con el conjunto de datos usados para la optimización (Fig.3.3A). Como el inicio en la integración numérica representa el día 1 en los datos experimentales, le restamos 1 día a cada conteo de los datos experimentales para ajustarlos. El tiempo de integración utilizado fue de 70 días, que corresponden a la duración de los estudios experimentales usados. En la sección de Anexo se encuentra la liga correspondiente al código de la integración numérica (Código 2).

## *Validación del modelo*

Graficamos las ecuaciones 2.3 y 2.4 correspondientes a las funciones de Hill definidas a trozos que gobiernan el comportamiento de los parámetros modulables a través de las fases para observar y discutir su comportamiento en la figura 3.3B. En la sección de Anexo se encuentra la liga correspondiente al código de modulación de parámetros en el tiempo con funciones de Hill (Código 3).

# *Análisis de robustez*

### **Muestreo de parámetros**

Empleando el método estadístico de muestreo de hipercubo latino en MATLAB (versión R2020a), variamos los 16 parámetros nominales del modelo en una distribución multidimensional de 0.1 a 10, produciendo así 500 conjuntos de parámetros aleatorios a partir de los conjuntos nominales.

### **Puntos de Equilibrio**

Para cada conjunto producido obtuvimos de forma analítica (exacta) sus soluciones (puntos de equilibrio) usando la función vpasolve en MATLAB (versión R2020a). Recolectamos solo aquellas soluciones que tuvieran únicamente valores negativos en su matriz jacobiana. Estos puntos de equilibrio estables fueron graficados junto con aquellos correspondientes a los de los parámetros nominales (Fig.3.4A). Adicionalmente se reportaron los casos en que aparecieron bifurcaciones (Fig.3.4B) y se analizaron las diferencias entre el primer y el segundo punto de equilibrio para estos casos (Fig.3.4E,F). En la sección de Anexo se encuentra la liga correspondiente al código del análisis de robustez (Código 4).

### **Simulaciones numéricas**

Realizamos integraciones numéricas con los 500 conjuntos de parámetros aleatorios utilizando la función ode15s en MATLAB (versión R2020a). Contrastamos los resultados obtenidos de estas simulaciones con los obtenidos con los parámetros nominales (Fig.3.5A). Adicionalmente, validamos el método numérico, comparando con una muestra de 10 simulaciones, los valores finales obtenidos de cada variable en integraciones por *t*=7500 con sus respectivos puntos de equilibrio obtenidos de forma exacta (Fig.3.5B) y analizamos los cambios en las distribuciones de los tiempos de transición entre las fases (Fig.3.5C,D,E). En la sección de Anexo se encuentra la liga correspondiente al código de las simulaciones (Código 5)

## Resultados

## *Integración de datos*

Con un total de 75 ensayos experimentales analizados, se recopilaron datos científicos publicado provenientes de distintas fuentes bibliográficas, los datos contienen información relevante sobre la progresión patofisiológica de la tuberculosis y, al provenir la mayoría de estos del mismo, cuentan con una congruencia en cuanto a las condiciones experimentales que permite integrarlos. En el cuadro A1 se describen a detalle dichos datos, mencionando el tipo de estudio que se realizó, detalles del experimento, valores cualitativos y semi cualitativos extraídos y su resolución temporal. También se menciona si los datos fueron integrados directamente en el modelo matemático en la columna 9, no obstante, el hecho de que no se hayan integrado directamente (marcado con un *NA*) no implica que dichos datos no hayan sido esenciales para generar conocimiento empírico y contribuir con la abstracción de la progresión patofisiológica. Los datos integrados sirven tanto para construir el modelo como para validarlo. En el caso de conteos redundantes, como es el caso de las primeras dos filas que reportan conteos de células dendríticas, se utilizó solamente un conjunto de datos porque solo se requirió de uno, pero se recopilan los otros en caso de necesitarse para análisis a futuro o como un conjunto de validación.

# *Distinción y etapas de la progresión patofisiológica a partir del análisis de datos*

A partir de los datos experimentales recopilados y analizados fue posible reconstruir la progresión patofisiológica de la tuberculosis en ratones (Fig.3.1A). Como ya lo mencionamos, los macrófagos son los efectores directos de la respuesta inmune del hospedero, es por esto que la figura 3.1A tiene solo a los macrófagos representado a toda la maquinaria inmunológica que participa en la formación del granuloma. Del mismo modo, el modelo matemático representado en la figura 3.1B modela solo el comportamiento de los macrófagos y de las bacterias. A diferencia de las infecciones en humanos (Fig.1.1), el destino de la mayoría de los animales infectados no es una infección latente de TB, de hecho, no encontramos modelos de ratón en la que se observe la aparición de dicho estado tardío. Debido al alto número de bacterias que normalmente se usan en los estudios *in vivo* para inocular a los ratones, las infecciones terminan en un granuloma primario activado que no puede controlar la infección y permite a las bacterias crecer descontroladamente. En este granuloma habrá un mayor número de células TH2 que de TH1 en respuesta al daño tisular

prolongado (Hernández-Pando et al., 1996), estas células diferenciarán a los macrófagos a M2 los cuales efectuaran una actividad antiinflamatoria caracterizada por el decremento en el reclutamiento de macrófagos al sitio de infección y de la capacidad antimicrobiana (Ley, 2017). Estas características de los macrófagos M2 contribuyen al crecimiento descontrolado de las bacterias.

## **Figura 3.1**

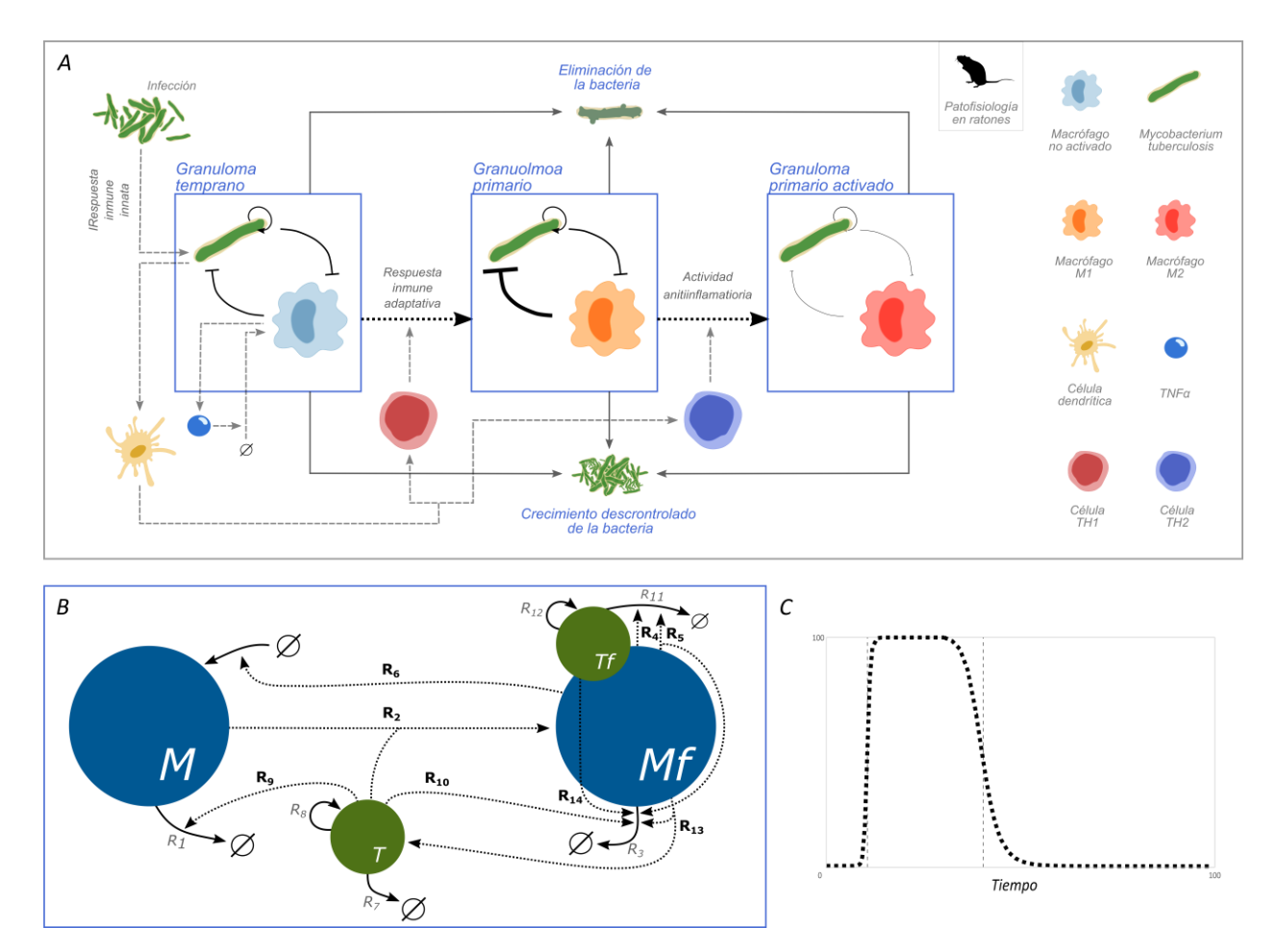

*Modelo matemático de la progresión patofisiológica de la tuberculosis en ratón.*

*Nota.* (A) Etapas de la progresión patofisiológica de la infección por tuberculosis en ratón. El ratón es inoculado con una cantidad suficiente de bacterias de *M. tuberculosis* para establecer una infección. Al igual que en humanos, las bacterias interactúan con las células efectoras de la respuesta inmune innata en los primeros días de la infección y se forman en los pulmones granulomas tempranos conformados en su mayoría por macrófagos no activados y células dendríticas, aquí el granuloma puede eliminar la infección por completo (↑), ser sobrepasado por la infección y desarrollar una infección sintomática (↓) o contener la infección hasta que el sistema inmune adaptativo sea reclutado  $(\rightarrow)$ . Al paso de 7-14 días, se reclutará la respuesta inmune

adaptativa la cual por medio de células TH1 y TH2 organizará y activará a las demás células efectoras y formará un granuloma primario, el cual contará con un alto número de macrófagos M1 y es más eficiente en acabar con las bacterias que el temprano. De nuevo, el ratón puede eliminar la infección (↑), ser sobrepasado por ella (↓), o, como se observa en la mayoría de los estudios *in vivo*, reclutar una respuesta antiinflamatoria en respuesta al prolongado daño tisular que por medio de un alto número de células TH2 diferenciarán los macrófagos a M2, resultando en la formación de un granuloma primario activado que no es eficiente controlando el crecimiento bacteriano  $(\rightarrow)$ . (B) Representación gráfica de la red de interacciones de la dinámica poblacional en granulomas. Los macrófagos (M) mueren a una tasa  $R_1$ , son reclutados por Mf a una tasa  $R_6$  e interactúan con *M. tuberculosis* libre (T), que muere a una tasa  $R_7$  y prolifera a una tasa  $R_8$ . Esta interacción puede resultar en la muerte del macrófago por la bacteria (R<sub>9</sub>) o la fagocitosis de la bacteria por el macrófago  $(R_2)$ , dando como resultado un macrófago que fagocitó bacterias  $(Mf)$ , que muere a una tasa  $r_3$  y en una bacteria fagocitada (Tf), que muere a una tasa  $R_{11}$  y prolifera a una tasa  $R_{12}$ . Además, Mf puede morir por apoptosis  $(R_5)$  que resulta también en la muerte de Tf o por necrosis  $(R_{13})$  que resulta en la liberación de Tf al medio extracelular (Tf  $\rightarrow$  T). Ambos se están provocando la muerte el uno del otro  $(R_4 \, y \, R_{14})$ . Los parámetros correspondientes a las reacciones marcadas con la R en negritas y con su respectiva flecha punteada son aquellos que son modulados a través del proceso infeccioso. (C) Ejemplo de la forma en que un parámetro modulable puede cambiar a través de las distintas fases del proceso infeccioso.

Como observamos en la figura 3.1, la respuesta inmune cambia su fenotipo a través del tiempo. Con el fin de caracterizar estos cambios integramos datos de múltiples estudios *in vivo* y los clasificamos en grupos fenotípicos (Fig. 3.2) como se detalla en los métodos.

## **Figura 3.2**

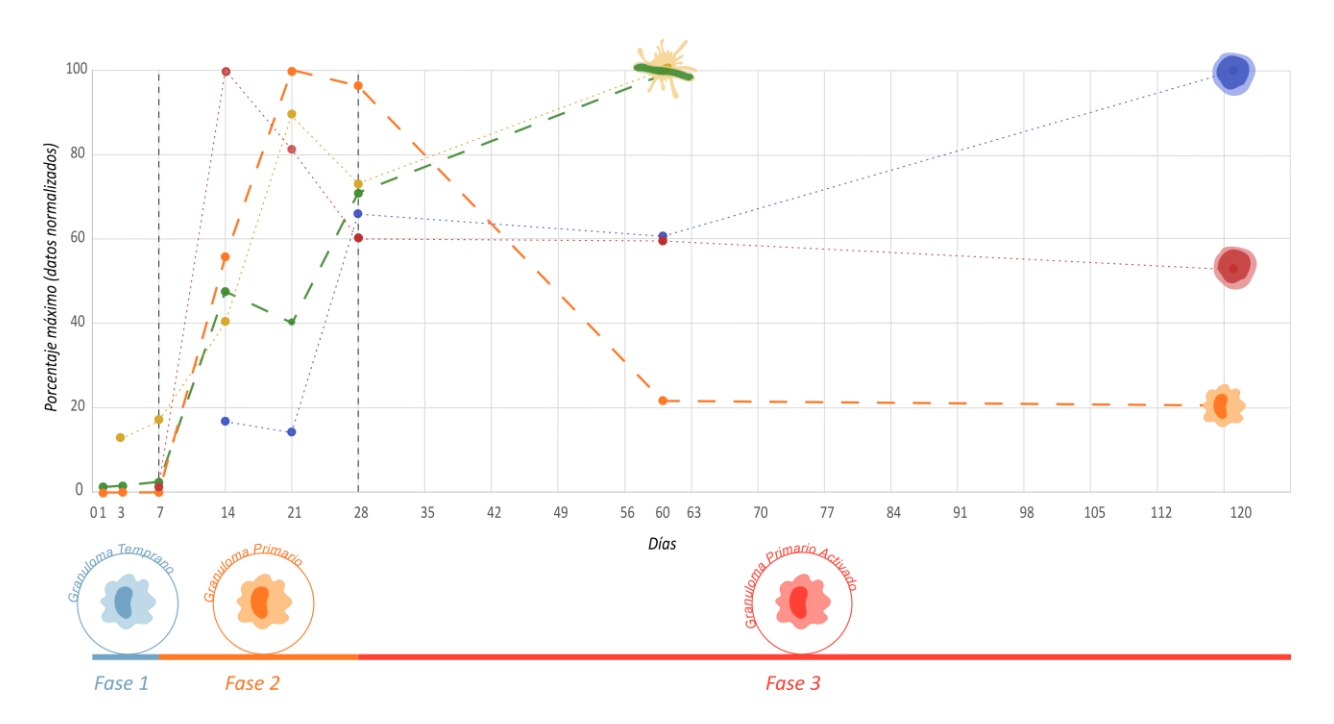

*Integración de datos experimentales y clasificación en grupos fenotípicos.*

*Nota.* Integramos datos de distritos estudios *in vivo* que cuantifican a las principales células implicadas en la progresión patofisiológica de la tuberculosis. En todos los casos, se inoculó al ratón BALB/c con 10<sup>6</sup> bacterias *M. tuberculosis* H37Rv. Los datos se normalizaron a su porcentaje máximo para permitir la comparación, incluye recuentos de células TH1 (rojo) y TH2 (azul) en granuloma (Hernández-Pando et al., 1996), macrófagos M1 (naranja) (Hernández-Pando et al., 2001), *Mycobacterium tuberculosis* en pulmón (verde) (Hernández-Pando et al., 2004) y células dendríticas en pulmón (Pedroza-González et al., 2004). Los dos actores principales, las bacterias y los macrófagos, se señalan con una línea más gruesa mientras que las otras células pertenecientes a su grupo fenotípico, las células TH2 y TH2 respectivamente, se representan con una línea más delgada. Las células dendríticas, pertenecientes al tercer grupo, también ven su trayectoria representada con una línea delgada.

Todos los datos incluidos provienen de estudios en los que los ratones fueron sometidos al mismo reto bacteriano. Los macrófagos M1 y las células TH1 desempeñan un papel proinflamatorio y antimicrobiano, las bacterias y las células TH2 son antagonistas de nuestro primer grupo, y las células dendríticas censan el número de bacterias, un papel neutral entre estos dos. Al analizar el comportamiento de estos tres grupos surgen tres fases, una fase de preparación en los días cero a seis, una fase de incremento en los días siete a 27 y una fase de disminución y mantenimiento en los días 28 a 120. A la luz de las etapas de la infección descritas en la figura 3.1A, podemos clasificar cada una de estas fases. La fase 1 corresponde al granuloma temprano, donde las células

de la respuesta inmune innata tienen varias rondas de interacción con el patógeno y preparan el reclutamiento de la respuesta inmune adaptativa. La fase 2 corresponde al granuloma primario, aquí, la respuesta inmune adaptativa recluta y activa una gran cantidad de macrófagos M1. La fase 3 corresponde a un granuloma primario activado, vemos un hospedador que es incapaz de contener la infección, aumenta el número de células TH2 que llegan al sitio de infección y provocan una disminución en los números de macrófagos M1 y en su tasa de reclutamiento, así como en la actividad de células TH1, favoreciendo así el crecimiento de bacterias.

## *Modelo matemático*

A partir de la representación gráfica de la dinámica poblacional en granulomas de la figura 3.1B construimos nuestro modelo matemático. El modelo matemático consta de cuatro variables de estado, los macrófagos  $M$  que están fagocitando a las bacterias  $T$  y que con esto se convierten en macrófagos que han fagocitado  $Mf$  y bacterias fagocitadas  $Tf$ . La fagocitosis ocurre de manera irreversible, aunque algunos mecanismos del modelo permiten la liberación de  $Tf$  de vuelta al exterior. El modelo es específico y distingue entre siete posibles muertes de macrófagos, cada una afectando de distinta manera a las variables del sistema. La muerte natural de  $M$  ( $R_1$ ) y la de  $Mf$  $(R_3)$ , ambas suceden independientemente de la presencia de las bacterias y  $R_3$  impacta en la proliferación de  $Tf$  ya que esta condicionado a proliferar exclusivamente en presencia de  $Mf$ . Las muertes causadas por la bacteria libre  $R_{10}$  y  $R_9$  o fagocitada  $R_{14}$ . La muerte por apoptosis  $R_5$ , la cual es una forma "ordenada" de muerte y contribuye con la eliminación de  $Tf$  y por último la muerte por necrosis  $R_{13}$  en la cual Mf vierte su contenido celular al medio extracelular, liberando a  $Tf$  que vuelve a ser  $T$  y además favoreciendo la fagocitosis debido a los DAMPs (patrones moleculares asociados al daño) liberados en el proceso (Roh & Sohn, 2018). Las bacterias pueden morir de manera natural  $(R_7 \, y \, R_{11})$ , por la apoptosis  $(R_5)$  o a causa de Mf  $(R_4)$ . Las bacterias pueden proliferar en el lugar de la infección  $(R_8 y R_{12})$  mientras que los macrófagos deben ser reclutados del torrente sanguíneo, este reclutamiento depende de la presencia de bacterias ya que solo *Mf* produce las citocinas necesarias para ello  $(R_6)$ .

A pesar del enorme detalle biológico, el modelo por sí solo no podría recuperar el comportamiento cualitativo de los principales actores de la progresión de la enfermedad ya que estos comportamientos cambian de forma drástica a través del tiempo, como es el caso del cambio entre fenotipos M1 y M2 de macrófagos y el cambio en la virulencia de las bacterias en respuesta a ello (Montoya-Rosales et al., 2017). Para recuperar estos cambios, adaptamos una serie de funciones de Hill definidas a trozos a ciertos parámetros del sistema para así modular sus valores a través de los estados patofisiológicos, y con ello modular el comportamiento del sistema. Los términos en negritas y con flecha punteada en la figura 3.1B corresponden a dichos parámetros. En el caso de los macrófagos, su reclutamiento  $(R_6)$ , su fagocitosis  $(R_2)$  y su capacidad antimicrobiana  $(R_4)$  son modulados ya que en estas se distinguen principalmente M1 de M2, adicionalmente se modula su tasa de apoptosis ( $R_5$ ) y necrosis ( $R_{13}$ ) pues ambas muertes celulares aparecen en distintas proporciones a distintas etapas de la infección. Para las bacterias, se modula su capacidad de matar macrófagos  $(R_9, R_{10} \, y \, R_{14})$ . Los parámetros cambian drásticamente entre cada fase de la progresión de la enfermedad (Fig.3.1C) para emular los cambios bruscos de fenotipos que ocurren en los estudios *in vivo* (Fig.3.2).

# *Parámetros óptimos*

Los valores óptimos de los 16 parámetros del modelo se obtuvieron siguiendo diferentes métodos, en todos los casos se integraron datos experimentales. La mayoría de los datos provienen de nuestros colaboradores experimentales (Cuadro 1), esto garantiza un menor margen de error en la estimación ya que, a pesar de ser estudios diferentes, las condiciones experimentales como cepa de ratón, cepa de bacteria, cantidad de inoculación de bacterias, frecuencia de muestreo, entre otros, se mantienen constantes. Cada reacción de la red (Fig. 3.1B) se integra en el sistema de ecuaciones como parámetro. Los cuadros 2 y 3 describen los parámetros correspondientes a cada reacción.

### **Cuadro 2**

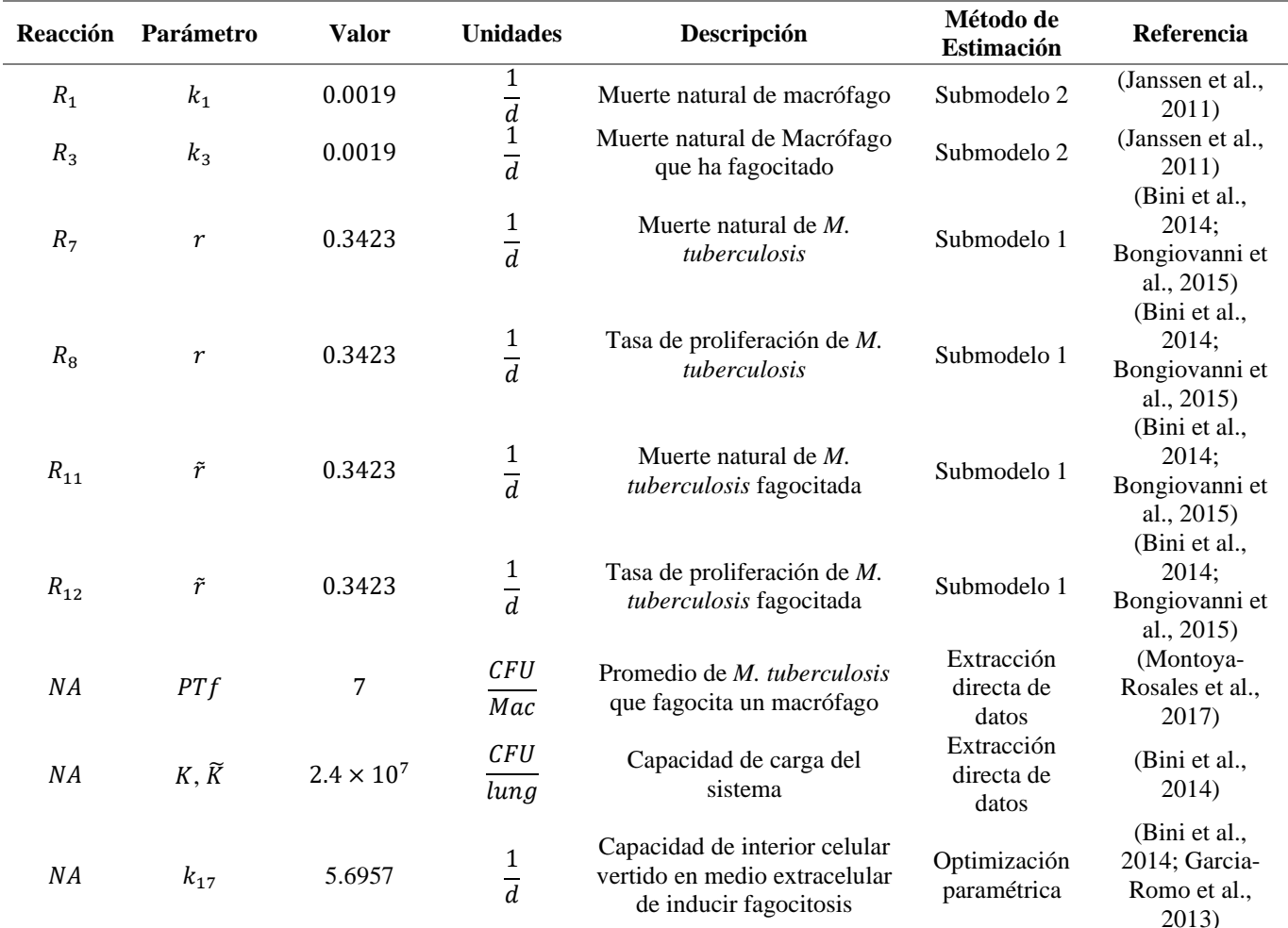

*Parámetros fijos.*

*Nota*. La columna 1 corresponde a la reacción de la figura 3.1B a la que se hace referencia, la columna 2 es el parámetro con el cual representamos dicha reacción en el modelo. La columna 3 menciona los valores de cada parámetro. La columna 4 menciona las unidades de los parámetros, la 5 una descripción de ellos, la 6 cuál técnica se usó para estimarlos y la 7 que datos experimentales se integraron en dicha técnica.

### **Cuadro 3**

#### *Parámetros modulables.*

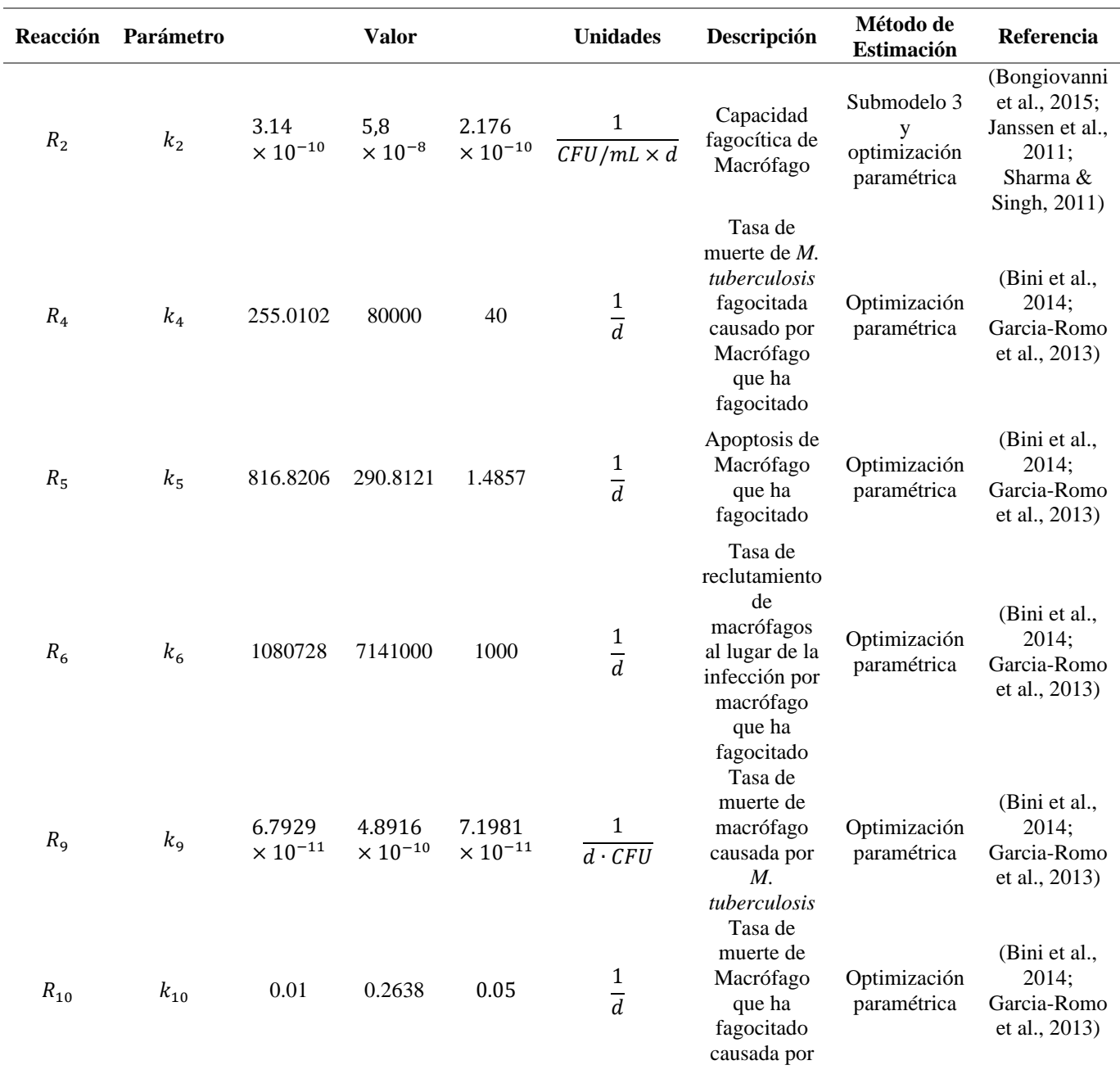

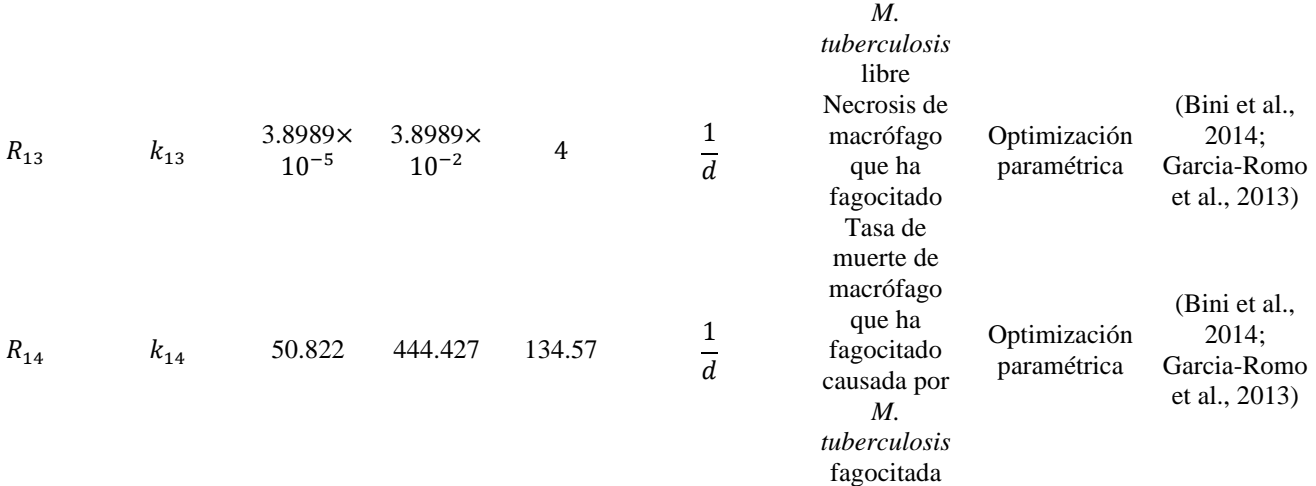

*Nota*. La columna 1 corresponde a la reacción de la figura 3.1B a la que se hace referencia, la columna 2 es el parámetro con el cual representamos dicha reacción en el modelo. La columna 3 menciona los valores de cada parámetro, se muestran sus tres valores nominales de fase 1, 2 y 3 respectivamente. La columna 4 menciona las unidades de los parámetros, la 5 una descripción de ellos, la 6 cuál técnica se usó para estimarlos y la 7 que datos experimentales se integraron en dicha técnica.

En figura 3.3A vemos el resultado de una integración numérica del modelo usando el conjunto de parámetros óptimos. Graficamos las trayectorias de las variables compuestas del modelo  $(M+Mf)$  y Ttot  $(T+Tf)$  contra el conjunto de datos utilizado para realizar la optimización. En general, vemos que el modelo logra recuperar con gran precisión el comportamiento cualitativo de las células a lo largo de la progresión de la enfermedad. Lograr replicar estos datos experimentales sin modular los parámetros entre fase y fase hubiera sido imposible, tal como indican los experimentos *in silico* de la figura A1 en los cuales se usaron los 3 conjuntos de parámetros para cada fase como condiciones iniciales y no fueron modulados nunca en los ensayos.

### **Figura 3.3**

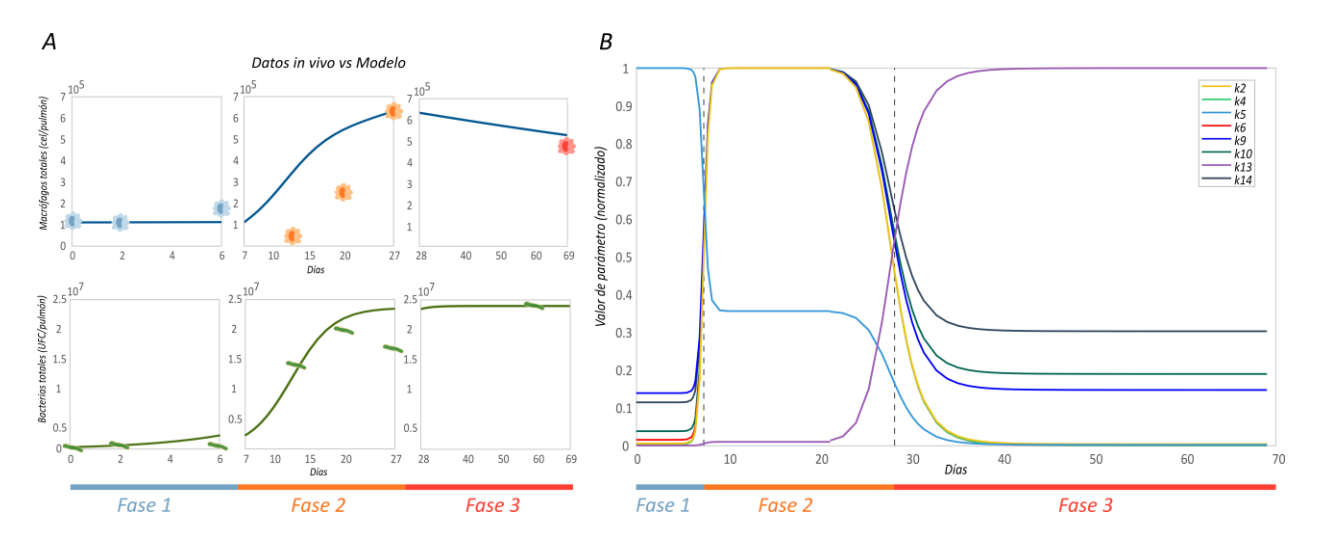

#### *Optimización paramétrica y validación del modelo.*

*Nota.* (A) Resultado de la optimización paramétrica. El modelo (línea continua) se graficó junto con el conjunto de datos experimentales *in vivo* usado para la optimización. En el eje vertical vemos macrófagos y bacterias totales, en el eje horizontal tenemos el tiempo. Como el inicio en la integración numérica del modelo representa el día 1 en los datos experimentales debido a las condiciones iniciales utilizadas (ver métodos), le restamos 1 día a cada conteo de los datos experimentales para ajustarlos. (B) Comportamiento de los parámetros modulables a lo largo de las fases. En el eje vertical vemos el valor de los parámetros normalizados a su máximo y en el eje horizontal el tiempo. Las líneas punteadas indican el umbral de cambio de fase, según sea el caso, el parámetro aumentará o disminuirá su valor al pasar este umbral.

## *Validación del modelo*

Graficamos el cambio de los valores de los parámetros modulables en el tiempo controlado por sus funciones de Hill (Fig.3.3B). Los ocho parámetros modulados se comportan de manera diferente a lo largo de las tres fases. Dependiendo de su función, disminuirán o aumentarán entre cada fase. En la fase 1, el reclutamiento de macrófagos  $(k_6)$  y las muertes de macrófagos causadas por bacterias ( $k_9$ ,  $k_{10}$  y  $k_{14}$ ) son bajos mientras que la actividad antimicrobiana de los macrófagos  $(k_2 \, y \, k_4)$  es nula. La apoptosis de  $Mf (k_5)$  es el único parámetro que alcanza su pico en esta fase ya que los macrófagos no se activan y optan por la apoptosis para lidiar con las bacterias (Bocchino et al., 2005). La necrosis ( $k_{13}$ ) es un mecanismo de muerte descontrolada (Golstein & Kroemer, 2007), por lo que cuando los macrófagos opten por la apoptosis, esta será nula. En la fase 2 vemos picos en la actividad antimicrobiana ( $k_2$  y  $k_4$ ) y el reclutamiento ( $k_6$ ) de macrófagos. La apoptosis disminuye ya que los macrófagos M1 son más eficientes eliminando a las bacterias. También

vemos un pico en la actividad de las bacterias  $(k_9, k_{10} \, y \, k_{14})$  que corresponde a la capacidad del patógeno para responder a un sistema inmunológico más agresivo (Montoya-Rosales et al., 2017). En la fase 3 hay una caída drástica en los parámetros de los macrófagos asociados a su actividad antimicrobiana ( $k_2$  y  $k_4$ ) e inflamatoria ( $k_6$ ), características distintivas de los macrófagos M2. El único parámetro de los macrófagos que aumenta en esta fase es la necrosis, esto probablemente sea debido a condiciones de estrés extremo causadas por el crecimiento descontrolado de las bacterias (Poon et al., 2010). Por otro lado, las bacterias reducen todos sus parámetros en esta fase final, esta baja en su actividad es en respuesta a un sistema inmunológico más débil que presenta un menor reto. La coherencia con la teoría biológica de los niveles de los parámetros modulables a través de las 3 fases valida nuestro modelo.

## *Análisis de robustez*

Para estudiar la robustez del sistema, así como explorar posibles comportamientos de interés, se realizó un análisis de robustez. Para cada una de las 3 fases, variamos los 19 parámetros y produjimos una cohorte de 500 simulaciones, de las cuales obtuvimos sus respectivos puntos de equilibrio de manera exacta (ver sección de Análisis de robustez en metodología). Para la visualización de los puntos de equilibrio, graficamos las bacterias totales frente a los macrófagos totales (Figura 3.4A). Observamos dos comportamientos cualitativamente distintos, por un lado, vemos que la población de bacterias desaparece cuando la población total de macrófagos es mayor a 10<sup>4</sup>, por otro lado, vemos que siempre que la población de macrófagos sea menor a 10<sup>4</sup> se erradica y las bacterias crecen hasta su capacidad de carga  $(K)$ . El modelo lleva a estos dos grupos de células a erradicarse entre sí, éste comportamiento de todo o nada surge de la forma en que se construye el modelo, que replica las pruebas *in vivo* en ratones, donde parece ser que la coexistencia entre el hospedador y el patógeno es muy difícil de alcanzar. Cabe señalar que dicho estado de coexistencia si es alcanzado en humanos (Fig.1.1D), en donde casi todas las infecciones terminan con un sistema inmunológico que no erradica por completo a la población bacteriana y la aísla en granulomas fibróticos antiguos.

## **Figura 3.4**

*Análisis de robustez.*

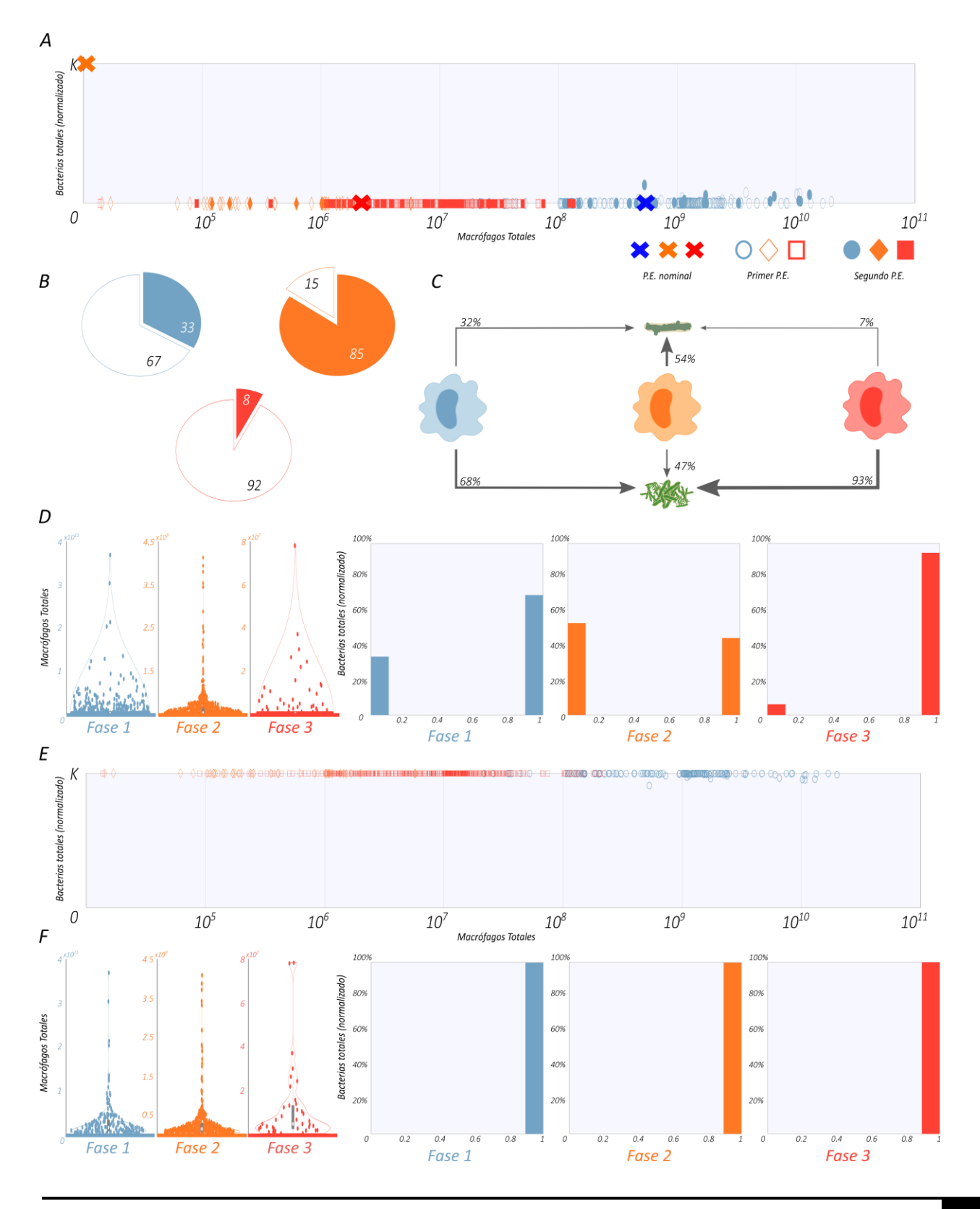

*Nota.* Se realizó un muestreo aleatorio de todos los parámetros para cada fase y se obtuvieron los puntos de equilibrio del sistema para cada simulación generada con los parámetros muestreados. (A) Los puntos de equilibrio de los macrófagos totales (horizontal) se grafican contra los puntos de equilibrio de las bacterias totales normalizados a su capacidad de carga  $K$  (vertical). Los círculos azules corresponden a los puntos de equilibrio obtenidos con el conjunto de parámetros muestreados a partir de los de la fase 1, los cuadrados rojos con los de la fase 2 y los diamantes naranjas con los de la fase 3. Los símbolos vacíos corresponden al primer punto de equilibrio y en caso de biestabilidad el símbolo lleno indica el segundo punto de equilibrio. Las cruces corresponden al punto de equilibrio obtenido con el conjunto de parámetros nominales para cada fase según su color. (B) Proporción de mono y biestabilidad encontrada en cada fase, la parte vacía del gráfico circular indica la monoestabilidad y la llena la biestabilidad. (C) Probabilidad de que el sistema inmune erradique (↑) o sea sobrepasado (↓) por la infección, los nodos centrales representan a la respuesta inmune en las distintas fases de la enfermedad. Las probabilidades fueron tomadas de la distribuciones de los puntos de equilibrio de las bacterias totales, siendo 0 igual a erradicación y  $K$  igual a crecimiento descontrolado. (D) Distribución de los puntos de equilibrio para cada fase, las gráficas de violín de la izquierda corresponden a los macrófagos totales y los histogramas de la derecha a las bacterias totales. (E) Diferencia entre el primer y segundo punto de equilibrio para los casos de biestabilidad, se calculó la diferencia para cada par de puntos en todas las fases y se graficaron los macrófagos totales (horizontal) contra las bacterias totales (vertical). El código en las figuras es el mismo que en A. (F) Distribución de las diferencias entre el primer y segundo punto de equilibrio, los gráficos de violín de la izquierda corresponden a las diferencias en los puntos de equilibrio de los macrófagos totales y los histogramas de derecha a los de las bacterias totales.

Los puntos de equilibrio obtenidos por las simulaciones se distribuyen de forma similar a los puntos de equilibrio de los parámetros nominales por cada fase, lo que indica que el sistema es robusto. No obstante, encontramos algunos comportamientos interesantes como la aparición de biestabilidad en las tres fases, la cual no se manifiesta con los parámetros nominales. La fase 1 tiene el mayor porcentaje promedio de aparición de biestabilidad (Fig.3.4B) seguida de la fase 2 y finalmente la fase 3, que parece ser muy estable en cuanto al número de puntos de equilibrio entre sus simulaciones. Estas tres distribuciones tienen sentido si analizamos los niveles de los parámetros por fase (Figura 3.3B), en la fase 3 los parámetros de las bacterias están muy por encima de los de los macrófagos, lo que les garantiza mantener su dominio sobre los macrófagos en un amplio rango de parámetros. Siguiendo esa misma línea, en figura 3.4C vemos la probabilidad de que el sistema inmune elimine o sea vencido por las bacterias en cada fase, esta probabilidad corresponde al porcentaje de puntos de equilibrio que aparecen en  $\theta$  o en  $K$  en bacterias. De nuevo vemos que los resultados son los esperados de acuerdo con los niveles de parámetros de cada fase, siendo la fase 2, que corresponde a los potenciados macrófagos M1, la que mas probabilidad tiene de erradicar a la población bacteriana mientras que la fase 3, de los macrófagos M2 antiinflamatorios, tiene la menor probabilidad de las tres.

En las distribuciones de los puntos de equilibrio (Figura 3.4D) confirmamos que no existen comportamientos intermedios en los estados de equilibrio, es todo o nada para ambas variables compuestas, teniendo a *Mtot* siempre apareciendo en 0 o de  $10^{4}$ - $10^{11}$  y a Ttot en 0 o en K.

Con el fin de analizar más a detalles las diferencias entre el primero y segundo punto de equilibrio para los casos de biestabilidad, calculamos la diferencia entre ambos puntos (figura 3.4E). La diferencia entre los dos puntos de equilibrio en  $T tot$  es siempre igual a K, lo que indica que un punto de equilibrio es cero y el otro es K. Diferencias similares entre el primer y segundo punto de equilibrio se observan en Mtot, ya que vemos que se distribuyen de igual manera de 10<sup>4</sup> a 10<sup>11</sup>, lo que indica que uno de los puntos de equilibrio está dentro de ese rango y el otro es muy cercano a 0. Las distribuciones de las diferencias entre estos puntos de equilibrio (Figura 3.4F) reafirman las observaciones anteriores.

Adicionalmente a este, hicimos otro análisis de robustez, esta vez dejando fijo el parámetro correspondiente la capacidad de carga  $K$  (Figura A2). El comportamiento de los puntos de equilibrio y su distribución son casi iguales que en el primer análisis excepto por la tasa de aparición de biestabilidad. Se reduce en la fase 1 y aumenta en la fase 2, la fase 3 permanece igual. Este hallazgo puede sugerir que K es un parámetro de bifurcación porque su variación mueve la proporción de mono y biestabilidad y con ello la probabilidad de que el sistema inmune erradique o sea vencido por las bacterias en cada fase.

En futuros análisis podríamos hacer un análisis de sensibilidad para ver qué subconjunto de parámetros produce biestabilidad y bifurcaciones, esto a su vez ayudará al diseño y optimización de tratamientos.

## *Simulaciones*

Con la misma cohorte de simulaciones producida en el ensayo pasado, realizamos integraciones numéricas con 500 conjuntos de parámetros aleatorios producidos. Contrastamos los resultados obtenidos de estas simulaciones con los obtenidos con los parámetros nominales (Fig.3.5A). En la figura vemos tres columnas correspondientes a las tres fases de la progresión patofisiológica y cuatro filas correspondientes a cada variables del sistema. Los resultados de las integraciones de cada variable son graficados y ubicados en una de las tres columnas según sea la ultima fase que alcance cada simulación en un periodo de 100 días. Vemos que ninguna simulación tuvo como fase final la fase 1, lo que indica que, para las condiciones iniciales utilizadas, no existe ningún conjunto de parámetros en el hiperespacio muestreado que sea capaz de hacer que el sistema inmune innato elimine a la población bacteriana la o contenga debajo del umbral de activación de la respuesta inmune adaptativa. Podemos argumentar que este hecho se debe principalmente a las condiciones iniciales usadas y no al tamaño del hiperespacio muestreado, pues como mencionamos anteriormente, las condiciones iniciales de la simulación corresponden a condiciones iniciales

experimentales y la cantidad de bacterias con la que se inoculan a los ratones en estos experimentos es tal que se asegura siempre que la bacteria montará una infección severa en el animal. Experimentos *in silico* posteriores podrían utilizar una cantidad de varios ordenes de magnitud menor de bacterias iniciales, cifra que sería más cercana al número de bacterias con los que se infecta un organismo por inhalación de microgotas de saliva portadoras de tuberculosis. Los experimentos *in silico* permiten analizar condiciones más cercanas a valores fisiológicos.

En la segunda columna tenemos aquellas simulaciones que su fase final fue la fase 2, es decir, aquellas cuyo sistema inmune adaptativo fue capaz de eliminar la infección y no desarrollar una infección progresiva sintomática. Vemos como todos los macrófagos  $(M)$  crecen por encima de su condición inicial ( $1x10<sup>5</sup>$ ) varios ordenes de magnitud (hasta  $10<sup>11</sup>$ ) mientras que los macrófagos fagocíticos  $Mf$  se mantienen muy cercanos a 0. En el caso de las bacterias libres  $T$ , hay simulaciones que llegan hasta su capacidad de carga  $K$  (2.4x10<sup>7</sup>) para luego descender a 0 mientras que las bacterias fagocitadas  $Tf$  se mantienen por lo general muy cerca de 0 salvo algunas simulaciones que crecen hasta números en el rango de  $1x10<sup>4</sup>$  para luego descender súbitamente al 0. Observamos como todas las trayectorias de  $M$  decrecen lentamente en el tiempo a pesar de haber de haber erradicado a las bacterias, lo anterior se debe a que  $M$  necesita de  $T$  para convertirse en  $Mf$ , el cuál es el único que puede reclutar más números de  $M$  pues los macrófagos no proliferan en el sitio de infección. El modelo entonces es capaz de regresar a números de homeostasis de población de macrófagos después de erradicar a la infección.

Como vimos en el planteamiento del modelo, la proliferación de  $Tf$  esta condicionada por la presencia de  $Mf$ , sin embargo, vemos a las bacterias crecer varios ordenes de magnitud más que los macrófagos, esto es posible debido a que  $Tf$  sólo necesita de  $Mf$  para crecer sus números, por lo que si la población de estos macrófagos eventualmente llegara a  $0$ ,  $Tf$  podría tardar mas de un paso de tiempo en llegar a 0 también. En cuanto a los números tan bajos de  $Mf \, y \, Tf$  observados en general en comparación con los números de  $M \, y \, T$ , podemos atribuirlo de nuevo a la forma en que está construido el modelo, el cual está forzando en cada paso de tiempo a que  $M$  interactúe con T por medio de la fagocitosis  $(R_2)$ , y como todo lo que pueden hacer estas dos variables es matarse una a la otra, el resultado es que  $Mf y Tf$  existan en el modelo como una especie de estado transitorio necesaria para la interacción de  $M$  con  $T$ . Esta característica del modelo es la misma de *matar o morir* observada en los comportamientos de los puntos de equilibrio en el análisis de robustez.

En la tercera columna tenemos a las simulaciones cuya fase final fue la 3, que corresponden a aquellas en las que el granuloma primario no es capaz de contener la infección y se convierte en un granuloma primario activado, el cual permite a las bacterias crecer descontroladamente. En esta columna tenemos las trayectorias obtenidas con el conjunto de parámetros nominales, sin embargo, eso no quiere decir que todas las simulaciones se comporten como se comporta el modelo de ratón que replica nuestro modelo. Lo anterior lo podemos es ver en los niveles de  $M$ , vemos que algunos

crecen por encima de su capacidad de carga para luego empezar a decrecer (como nuestro modelo nominal) mientras que otros decrecen desde el inicio y nunca superan sus valores iniciales. Las trayectorias de  $M$  que más rápidamente decrezcan a 0 corresponden a simulaciones en las cuales las bacterias montaron una infección hiperagresiva, teniendo simulaciones que llegan a 0 antes del día 10, es decir, que ni siquiera alcanzan a reclutar a la respuesta inmune adaptativa. Para el caso de  $Mf$  observamos comportamientos similares a la columna 2, con números esta vez más cerca de  $0.$  Las trayectorias de  $T$  llegan en la mayoría de los casos a su capacidad de carga con excepción de dos simulaciones que no alcanzan a llegar a  $K$  al termino de los 100 días, sin embargo, vemos que aunque crecen lento, su tendencia indica que eventualmente llegaran a  $K$ . Estos comportamientos indican que las bacterias siempre crecen descontroladamente. El hecho de que unas lleguen a  $K$  antes que otras corresponde a infecciones mas o menos agresivas como se explico en el decrecimiento rápido o lento de  $M$ . Tf se comporta de manera similar que en la columna 2, con la diferencia de que ahora vemos menos trayectorias alejándose del 0, esto podría ser explicado porque también vemos menos trayectorias de  $Mf$  que no son 0.

Todas las trayectorias que vemos en esta tercera columna corresponden a una infección sintomática y un crecimiento descontrolado de las bacterias, difiriendo entre estas en su grado de agresividad, lo cual clínica y experimentalmente corresponde a combinaciones entre cepas de bacterias más o menos virulentas, distinta cantidad de bacterias que infectan al organismo, y un sistema inmune que puede estar funcionando como lo esperado o puede estar deprimido o sujeto a una condición de inmunocompromiso.

#### **Figura 3.5**

*Simulaciones del modelo*

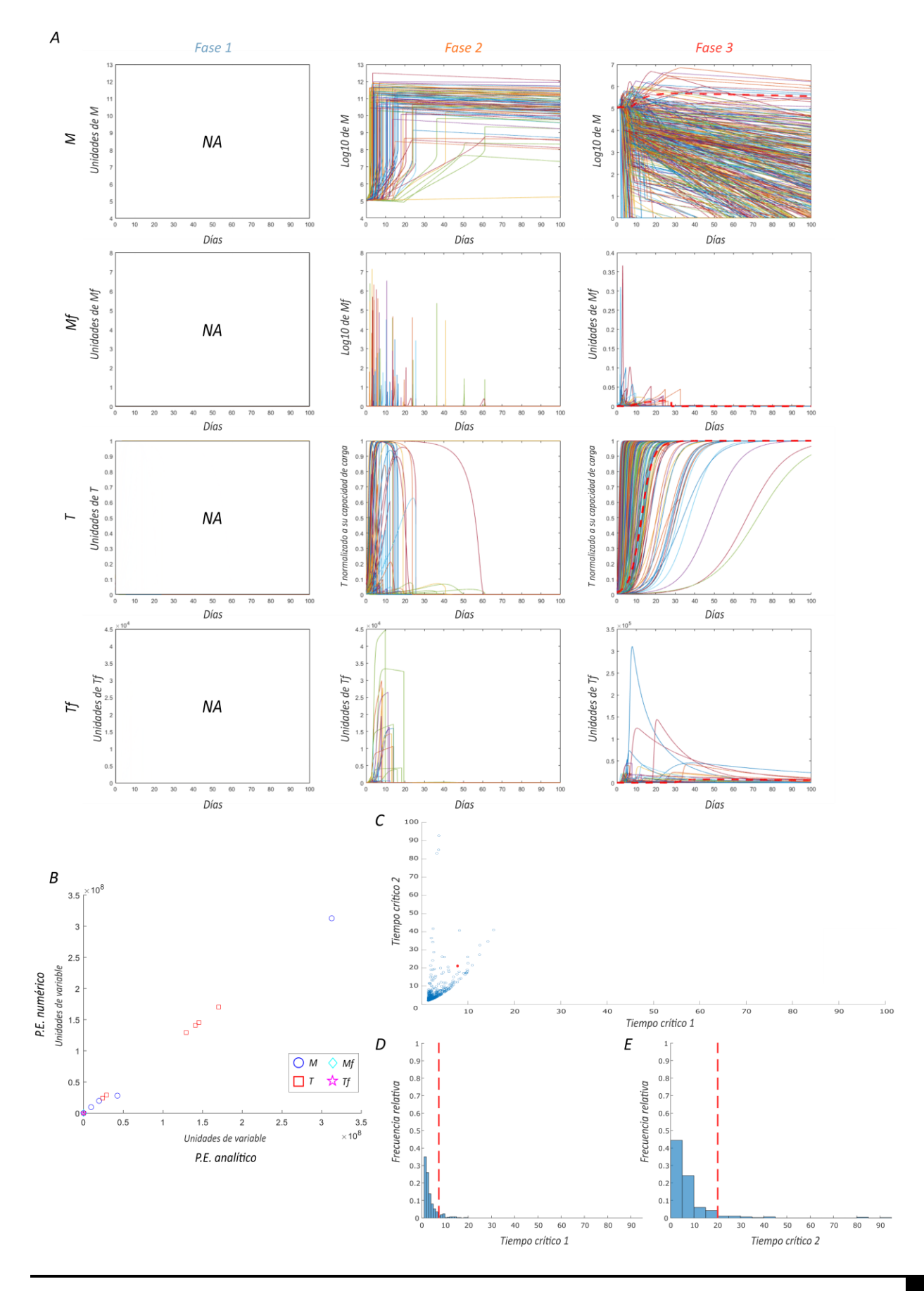

*Nota.* (A) Trayectorias de las cuatro variables del sistema distribuidas por la última fase que alcanza cada simulación. Cada una de las tres columnas representa una fase de la progresión patofisiológica y cada fila representa una variable, en los cuadros vemos graficadas las integraciones numéricas de las variables (eje vertical) contra su tiempo de integración (eje horizontal). La leyenda *NA* presente en la primera columna significa que ninguna simulación tuvo como fase final la fase 1. Las líneas punteadas gruesas en rojo en la tercera columna representan a las trayectorias de las integraciones usando los parámetros nominales. Para una mejor visualización,  $M$  se normalizó calculando su logaritmo base 10 y  $T$  normalizando a su capacidad de carga. (B) Validación del método numérico. A partir de una muestra de 10 simulaciones, graficamos en el eje vertical el ultimo valor alcanzado por cada variable en una integración suficientemente larga para llegar a un punto estable del sistema y en el eje horizontal el valor de los puntos de equilibrio de cada variable obtenidos de forma exacta. Los círculos azules representan a M, los rombos turquesa a  $Mf$ , los cuadrados rojos a T y las estrellas magenta a Tf. (C) Valores de tiempo critico 2 (vertical) graficados contra valores de tiempo critico 1 (horizontal), el punto rojo representa los valores obtenidos con los parámetros nominales y los puntos azules las simulaciones. (D,E) Distribución de las frecuencias de los valores de tiempos críticos 1 y 2 obtenidas, las barras azules representan las simulaciones y la línea roja punteada representa el valor obtenido con los parámetros nominales. En el eje vertical tenemos la frecuencia relativa de los valores y en el horizontal los valores de tiempo critico alcanzado.

Analizamos también como es que varían los tiempos críticos entre las simulaciones y el modelo con parámetros nominales (Fig.3.5C,D,E). El tiempo critico se refiere al tiempo que le toma a la bacterias en llegar a un valor umbral de número de población y con ello activar una respuesta por parte del hospedero (cambiar de fase en el modelo). Tenemos dos tiempos críticos porque el sistema cambia de fase dos veces, resultando en las tres fases que hemos estado viendo. En la figura 3.5D vemos las distribuciones de la frecuencia relativa de los tiempos críticos 1 a través de las simulaciones y del modelo nominal. Con parámetros nominales, el modelo entra en fase 2 al día 7, lo que corresponde al inicio del reclutamiento de la respuesta inmune adaptativa en el modelo experimental. En cuanto a las simulaciones, vemos que se distribuyen en mayor frecuencia entre el día 1 y 2, lo que implica que estas simulaciones entran en fase 2 en esos días. Si bien no es biológicamente posible que un ratón reclute una respuesta inmune adaptativa en un lapso de 24 a 48 horas post-infección, dado que el modelo solamente contempla a la población de bacterias como integrador de la historia de la progresión patofisiológica de la infección, el modelo es capaz de transicionar de sistema inmune innato a adaptativo en este periodo de tiempo. Vemos algo similar en la figura 3.5E, donde para el modelo nominal el tiempo crítico 2, que corresponde al cambio de fenotipo predominante de macrófagos de M1 a M2, es aproximadamente 21, y, para la mayoría de las simulaciones, este tiempo critico se distribuye con mayor frecuencia en los primeros 5 días de infección. De nuevo observamos una incongruencia biológica pues un organismo no puede ser capaz de reclutar una respuesta inmune adaptativa y luego reclutar una respuesta antiinflamatoria en un plazo menor a cinco días. Sin embargo, ambas peculiaridades en los tiempos críticos resultan irrelevantes para el análisis final de las trayectorias de las variables de las simulaciones, puesto que, al implicar unos tiempos críticos muy prematuros una población de bacterias que crece muy

rápidamente a  $K$ , el resultado de forzar los tiempos críticos a tiempos biológicamente posibles seria el mismo para la progresión patofisiológica: una infección hiperagresiva sintomática con un crecimiento descontrolado de las bacterias. En cuanto a los tiempos críticos que se distribuyen después de los nominales, se pueden tratar de organismos que opusieron mayor resistencia a la progresión de la enfermedad. En la figura 3.5C vemos graficado el tiempo crítico 1 contra el 2. Las distribuciones se encuentran como mencionamos anteriormente, la mayoría cerca del 0 en los dos ejes.

Por último, la figura 3.5B corresponde a la validación del método numérico utilizado para la integración, para esto graficamos los valores finales obtenidos de cada variable contra sus respectivos puntos de equilibrio obtenidos de forma exacta. El resultado es una recta que indica una poca variación entre ambos valores, sugiriendo que el método numérico ofrece una aproximación muy cercana a la exacta.

## Discusión

Los mecanismos detrás de la progresión patofisiológica de la TB no han sido completamente comprendidos, esto que dificulta la creación de nuevos tratamientos de prevención y reversión del proceso infeccioso. En este trabajo, diseñamos un modelo matemático que replica con éxito la progresión patofisiológica de una infección por tuberculosis observada en modelos *in vivo* de ratón. El modelo es una herramienta para estudiar las interacciones entre las células efectoras de la respuesta inmune y la bacteria *M. tuberculosis* y permite proponer hipótesis relacionadas a problemáticas terapéuticas actuales, ofreciendo un potencial uso a futuro en estrategias clínicas y experimentales para el diseño y búsqueda de nuevos tratamientos contra la TB. Contrario a los antecedentes de modelos de TB que describen la dinámica de interacciones a nivel celular (Young et al., 2008; Chandra et al., 2011), nuestro modelo aporta de forma significativa al campo ofreciendo una potente herramienta que describe no sólo las interacciones entre el principal efector de la respuesta inmune y el patógeno, sino también como estas interacciones son moduladas por el microambiente inflamatorio.

El objetivo del trabajo es describir las interacciones hospedero-huésped a nivel celular que suceden a lo largo de la progresión patofisiológica de la tuberculosis de un modelo in vivo de ratón con un modelo matemático. Solamente la dinámica de las de las interacciones entre los macrófagos y las bacterias fue contemplada explícitamente en el sistema de ecuaciones. Otros actores celulares que juegan un rol clave como las células dendríticas, TH1 y TH2 fueron considerados de forma indirecta en modelo, específicamente, la dinámica de esta gobierna la modulación de los parámetros a través del tiempo. Existen más células que se ha reportado que influyen en la profesión de la enfermedad como las células TH17, células epiteliales y leucocitos polimorfonucleares (Salvatore & Zhang, 2017), estas células no fueron tomadas en cuenta. Sin embargo, podrían agregarse en un futuro al sistema sumando más variables de estado en éste. La intención fue crear un modelo matemático con el menor número de variables y parámetros que permitiera la integración de datos experimentales, así como la estimación eficiente de parámetros.

Es importante señalar que la mayoría de los datos integrados provienen del mismo laboratorio experimental. Si bien existe heterogeneidad en la extensa cantidad de datos recopilados, la integración fue hecha de manera ordenada y desde distintos acercamientos con el fin de mantener el más alto grado de coherencia posible en términos de diseño experimental entre los datos, procurando no mezclar datos *in vivo* e *in vitro* ni estudios con distinto reto bacteriano. A pesar de esto, podríamos hacer más por reducir el error a la hora de integrar datos provenientes de distintos experimentos tomando en cuenta aspectos como tamaño de muestra tomada para tener en cuenta la densidad de la que provienen los conteos.

Nuestro modelo se adapta a los cambios fenotípicos que muestra el sistema inmune a lo largo de la progresión de la enfermedad, específicamente, a lo largo de 3 fases que emergen al analizar datos *in vivo* que relatan la progresión de la TB en modelo de ratón (Fig.3.2). El hecho de que existan distintas fases en el proceso no es solo una conclusión del análisis de los datos hecha en la figura 3.2, también obedece a lo que se observa en el área clínica donde se observan fenotipos de la respuesta inmune y del patógeno a lo largo de la enfermedad (Fig.3.1A)

Los cambios de fases son representados por el modelo a través de la modulación de algunos de sus parámetros de forma continua utilizando funciones de Hill definidas a trozos. La adaptación dinámica de la trayectoria de parámetros para representar las transiciones fenotípicas en la progresión de una enfermedad es un acercamiento que ya ha sido previamente usado y evaluado (Tiemann et al., 2013). Existen otras formas para modelar estos cambios como el algoritmo ADAPT (van Riel et al., 2013), que ajusta un modelo a conjuntos de datos correspondientes a diferentes fases de un proceso patofisiológico e identifica en ese ajuste aquellos parámetros que cambian de valor durante el proceso, al hacer eso se puede deducir o identificar los factores regulatorios que cambian (se adaptan) en el proceso patofisiológico. Esta es por ende una estrategia similar a la nuestra, sin embargo, al modelar los cambios de forma dinámica con funciones de Hill estamos yendo un paso más allá que ADAPT pues lo que representamos son los cambios paramétricos abruptos que emergen de cambios fenotípicos de los macrófagos (abruptos también). Es decir, estamos metiendo y representando matemáticamente estos mecanismos que subyacen la adaptación paramétrica. Una limitante importante en el enfoque utilizado es la necesidad de tener que realizar la estimación de los parámetros óptimos cada que se cambia de fase del proceso infeccioso. El campo de la optimización paramétrica ofrecer herramientas más potentes a los algoritmos utilizados por nosotros como la optimización bayesiana (Shahriari et al., 2016), es posible que usando métodos de estimación de parámetros más sofisticados como estos podríamos ajustar el modelo al conjunto de datos *in vivo* sin necesidad de recurrir a una modulación dinámica de parámetros. Se optó por utilizar los algoritmos fminsearch y GlobalSearch porque trabajan con problemas no lineales, no se basan en el gradiente de la función a optimizar por lo que son menos propensos a quedarse estancados en un mínimo local y porque son algoritmos disponibles en la paquetería de MATLAB y cuyo uso ya está estandarizado en nuestro grupo de trabajo.

El modelo fue validado mediante el análisis de los valores relativos entre los valores de los parámetros modulados entre fases. Todos los parámetros modulados tuvieron coherencia biológica en cuanto a su valor relativo respecto a los otros parámetros modulados (ver sección de validación del modelo en resultados para explicación en extenso). Adicional a esta validación, sería ideal ajustar nuestro modelo a un conjunto de datos *in vivo* distinto al usado en la optimización. Contamos con varios conteos de bacterias y macrófagos adicionales por lo que este trabajo está actualmente en proceso.

El análisis de robustez permite visualizar el espacio de posibles fenotipos del modelo. Los resultados indican que el modelo solo existe en dos estados estables, bacterias en su capacidad de

carga y macrófagos en cero y macrófagos entre  $10^{4}$ - $10^{11}$  y bacterias en cero. Este comportamiento es coherente con los datos *in vivo* utilizados para la construcción del modelo, en los cuales no existe la coexistencia entre estos. Es interesante que podamos saber específicamente a partir de qué número de población macrófagos el sistema ya no se puede recuperar, este umbral da indicios de una señal de alerta temprana (Clements et al., 2019) que podría traducirse en el área clínica como un biomarcador de riesgo para alertar a pacientes inmunocomprometidos que contraigan tuberculosis. Encontramos también biestabilidad en el sistema, abriendo la puerta a la existencia de parámetros de bifurcación que representan una manera en que podamos controlar el sistema y dirigirlo al fenotipo deseado. Para realizar lo anterior es necesario un análisis de bifurcaciones variando individualmente parámetros de interés y viendo cómo responde el modelo a esta variación. Otros trabajos han usado este tipo de análisis para proponer nuevas hipótesis relevantes para el área clínica (Domínguez-Hüttinger et al., 2017). En el análisis de robustez también observamos que tan probable es que el sistema termine en un fenotipo dadas las condiciones iniciales donde empieza, siendo los modelos que empiezan en fase 2 los únicos que tienen más probabilidad de terminar en un fenotipo de 0 bacterias y  $10^{4}$ - $10^{11}$  macrófagos.

Las simulaciones de nuestro modelo permiten realizar experimentos *in vitro* y posteriormente hacer predicciones del sistema biológico. Nuestros resultados muestran que, para el tiempo máximo de integración utilizado (100 días), no existe coexistencia entre macrófagos y bacterias, este resultado es coherente con los datos *in vivo* donde al tratarse de un modelo de enfermedad crónica de TB se asegura *a proiri* de que no puedan coexistir macrófagos y bacterias. También observamos que los ratones no son capaces de eliminar la infección sin reclutar a la respuesta inmune adaptativa, y que, aunque esta se reclute, no es garantía de que el sistema inmune logre eliminar a la infección pues sólo para ciertas combinaciones de sistema inmune potenciado y bacterias no tan virulentas, es posible que el organismo elimine la infección por completo. Lo anterior tiene coherencia con la teoría de la inmunología y los datos experimentales existentes. Las simulaciones en donde el modelo es capaz de eliminar a la infección son uno de los escenarios clave que buscábamos, pues podríamos analizar dichas simulaciones con detenimiento y observar qué combinaciones de parámetros dan como resultado este desenlace. Con esos datos sobre los parámetros podemos crear hipótesis sobre combinaciones de eficiencia antimicrobiana de macrófagos, reclutamiento de macrófagos al sitio de infección y virulencia de bacterias que nos permitan diseñar tratamientos óptimos. Un análisis de sensibilidad paramétrica más detallado como el de Ferrell y Ha (2014) podría responder estas preguntas específicas y poner a prueba hipótesis importantes con relevancia clínica.

Un supuesto fuerte del modelo es que el cambio el cambio de fase de proceso infeccioso, el cual es gobernado por las ecuaciones de Hill, depende únicamente del tamaño de la población bacteriana, cuando en realidad depende también de las células dendríticas que censan el tamaño de esta población y que al llegar a cierto valor umbral migran a los nódulos linfáticos a presentar el antígeno de *M. tuberculosis* a los linfocitos para reclutar la respuesta inmune adaptativa. Como consecuencia, al sólo tomar en cuenta el tamaño de la población bacteriana, encontramos simulaciones que pasaban de fase 1 a 2 en los primeros dos días de la infección, de igual forma hubo simulaciones que pasaban a fase 3 en los primeros 5 días de infección. Esto no es biológicamente posible, pero resulta irrelevante para el análisis final de las simulaciones hecho.

Una limitante importante del modelo es su incapacidad de emular el estado latente de la tuberculosis, en el cual según los datos epidemiológicos se encuentra el 90% de los infectados en el mundo (*WHO*, 2019). Lo anterior se debe a la forma en que está construido el modelo, el cual replica una infección en un modelo de ratón que, como sabemos, está diseñado para que la bacteria monte una infección agresiva y el animal termine muriendo o siendo sacrificado. Por tal motivo, el sistema solo es capaz de producir los comportamientos de todo o nada vistos en el análisis de robustez mientras que en una infección latente esperaríamos un estado estable de coexistencia entre las variables del sistema. Modelar este estado latente se vuelve complejo pues a pesar de que ya existen modelos animales de infección latente (Changhong Shi et al., 2011) no hay muchos datos disponibles para integrar y entrenar el modelo. Sumado a esto, la infección latente ocurre en un rango de meses a años y la escala de nuestro modelo está diseñada en días por lo que no podríamos asegurar que incluso con datos disponibles para entrenar el modelo este puede ajustarse a ellos.

Una tarea pendiente del modelo es integrarle datos clínicos de pacientes como en el trabajo de Aguilar et al. (2020) para hacer hipótesis específicas y brindar una herramienta de medicina personalizada.

En suma, el modelo muestra su capacidad como herramienta para crear y poner a prueba hipótesis, quedando como trabajo a futuro realizar análisis matemáticos más específicos como análisis de bifurcaciones y de sensibilidad paramétrica para proponer concretamente posibles blancos terapéuticos y así dirigir experimentos a futuro.

## **Conclusiones**

La biología de sistemas ofrece un acercamiento holístico e integrativo a la medicina. Por medio de modelos matemáticos, se puede modelar la progresión patofisiológica de una enfermedad compleja como lo es la tuberculosis, replicando sus comportamientos dinámicos y generando simulaciones que pueden servir para dirigir futura experimentación de laboratorio. Con esto también se crea una alternativa para el menor uso de animales de laboratorio.

En este trabajo se aprendió sobre la dinámica a nivel celular de las interacciones hospedero huésped que ocurren a lo largo de una infección por tuberculosis en un modelo animal de ratón. Vimos cómo y qué tanto afecta el nivel de virulencia de las bacterias y la capacidad antimicrobiana y proinflamatoria de los macrófagos en el desenlace de la infección.

Mientras que otras disciplinas como la física cuentan desde hace varios años con una tradición de abordar los fenómenos observados en la naturaleza con formalismos matemáticos, en la biología esta práctica no es tan usual. Afortunadamente, esto está cambiando y esta tesis contribuye a esos esfuerzos en pro de la abstracción de los fenómenos biológicos en lenguaje matemático para su abordaje más formal, ordenado e integrador.

Los resultados aquí presentados contribuirán con los esfuerzos locales y globales por eficientizar los tratamientos actuales contra la tuberculosis.

# Referencias bibliográficas

- Aguilar, B., Gibbs, D. L., Reiss, D. J., McConnell, M., Danziger, S. A., Dervan, A., Trotter, M., Bassett, D., Hershberg, R., Ratushny, A. V., & Shmulevich, I. (2020). A generalizable data-driven multicellular model of pancreatic ductal adenocarcinoma. *GigaScience*, *9*(7), 1–15. https://doi.org/10.1093/gigascience/giaa075
- Alberts, B., Johnson, A., Lewis, J., Raff, M., Roberts, K., & Walter, P. (2002). *Helper T Cells and Lymphocyte Activation*. https://www.ncbi.nlm.nih.gov/books/NBK26827/
- Álvarez-Buylla Roces, M. E., Martínez-García, J. C., Dávila-Velderrain, J., Domínguez-Hüttinger, E., & Martínez-Sánchez, M. E. (2018). *Modeling Methods for Medical Systems Biology* (Vol. 1069). http://link.springer.com/10.1007/978-3-319-89354-9
- Bini, E. I., Mata Espinosa, D., Marquina Castillo, B., Barrios Payán, J., Colucci, D., Cruz, A. F., Zatarain, Z. L., Alfonseca, E., Pardo, M. R., Bottasso, O., & Hernández-Pando, R. (2014). The influence of sex steroid hormones in the immunopathology of experimental pulmonary tuberculosis. *PLoS ONE*, *9*(4), 2–10. https://doi.org/10.1371/journal.pone.0093831
- Blanchard, P., Devaney, R. L., & Hall, G. R. (2005). *Differential Equations* (3rd ed.).
- Bocchino, M., Galati, D., Sanduzzi, A., Colizzi, V., Brunetti, E., & Mancino, G. (2005). Role of mycobacteria-induced monocyte/macrophage apoptosis in the pathogenesis of human tuberculosis. *International Journal of Tuberculosis and Lung Disease*, *9*(4), 375–383.
- Bongiovanni, B., Mata-Espinosa, D., D'Attilio, L., Leon-Contreras, J. C., Marquez-Velasco, R., Bottasso, O., Hernández-Pando, R., & Bay, M. L. (2015). Effect of cortisol and/or DHEA on THP1-derived macrophages infected with Mycobacterium tuberculosis. *Tuberculosis*, *95*(5), 562–569. https://doi.org/10.1016/j.tube.2015.05.011
- Borrelli, R. L., & Coleman, C. S. (2004). *Differential Equations - A Modeling Perspective*. Wiley.
- Breitling, R. (2010). What is systems biology? *Frontiers in Physiology*, *1 MAY*(1). https://doi.org/10.3389/fphys.2010.00009
- Chandra, N., Kumar, D., & Rao, K. (2011). Systems biology of tuberculosis. *Tuberculosis*, *91*(5), 487–496. https://doi.org/10.1016/j.tube.2011.02.008
- Comas, I., Coscolla, M., Luo, T., Borrell, S., Holt, K. E., Kato-Maeda, M., Parkhill, J., Malla, B., Berg, S., Thwaites, G., Yeboah-Manu, D., Bothamley, G., Mei, J., Wei, L., Bentley, S., Harris, S. R., Niemann, S., Diel, R., Aseffa, A., … Gagneux, S. (2013). Out-of-Africa migration and Neolithic coexpansion of Mycobacterium tuberculosis with modern humans. *Nature Genetics*, *45*(10), 1176–1182. https://doi.org/10.1038/ng.2744
- Corbett, E. L., Bandason, T., Cheung, Y. B., Munyati, S., Godfrey-Faussett, P., Hayes, R., Churchyard, G., Butterworth, A., & Mason, P. (2007). Epidemiology of Tuberculosis in a High HIV Prevalence Population Provided with Enhanced Diagnosis of Symptomatic Disease. *PLoS Medicine*, *4*(1), e22. https://doi.org/10.1371/journal.pmed.0040022

Davis, J. M., & Ramakrishnan, L. (2009). The Role of the Granuloma in Expansion and Dissemination of
Early Tuberculous Infection. *Cell*, *136*(1), 37–49. https://doi.org/10.1016/j.cell.2008.11.014

- Domínguez-Hüttinger, E., Christodoulides, P., Miyauchi, K., Irvine, A. D., Okada-Hatakeyama, M., Kubo, M., & Tanaka, R. J. (2017). Mathematical modeling of atopic dermatitis reveals "double-switch" mechanisms underlying 4 common disease phenotypes. *Journal of Allergy and Clinical Immunology*, *139*(6), 1861-1872.e7. https://doi.org/10.1016/j.jaci.2016.10.026
- Dowdy, D. W., Chaisson, R. E., Maartens, G., Corbett, E. L., & Dorman, S. E. (2008). Impact of enhanced tuberculosis diagnosis in South Africa: A mathematical model of expanded culture and drug susceptibility testing. *Proceedings of the National Academy of Sciences of the United States of America*, *105*(32), 11293–11298. https://doi.org/10.1073/pnas.0800965105
- Du, W., & Elemento, O. (2015). Cancer systems biology: Embracing complexity to develop better anticancer therapeutic strategies. *Oncogene*, *34*(25), 3215–3225. https://doi.org/10.1038/onc.2014.291
- Ferraris, D. M., Miggiano, R., Rossi, F., & Rizzi, M. (2018). Mycobacterium tuberculosis molecular determinants of infection, survival strategies, and vulnerable targets. In *Pathogens* (Vol. 7, Issue 1). MDPI AG. https://doi.org/10.3390/pathogens7010017
- Ferrell, J. E., & Ha, S. H. (2014). Ultrasensitivity part II: Multisite phosphorylation, stoichiometric inhibitors, and positive feedback. *Trends in Biochemical Sciences*, *39*(11), 556–569. https://doi.org/10.1016/j.tibs.2014.09.003
- Fink, G. (2007). Feedback Systems. In *Encyclopedia of Stress*. https://doi.org/10.1016/B978-012373947- 6.00158-6
- Flynn, J. L., & Chan, J. (2001). Tuberculosis: Latency and reactivation. In *Infection and Immunity* (Vol. 69, Issue 7, pp. 4195–4201). American Society for Microbiology (ASM). https://doi.org/10.1128/IAI.69.7.4195-4201.2001
- García-Romo, G. S., Pedroza-González, A., Aguilar-León, D., Orozco-Estevez, H., Lambrecht, B. N., Estrada-Garcia, I., Flores-Romo, L., & Hernández-Pando, R. (2004). Airways infection with virulent Mycobacterium tuberculosis delays the influx of dendritic cells and the expression of costimulatory molecules in mediastinal lymph nodes. *Immunology*, *112*(4), 661–668. https://doi.org/10.1046/j.1365-2567.2004.01904.x
- Garcia-Romo, G. S., Pedroza-Gonzalez, A., Lambrecht, B. N., Aguilar-Leon, D., Estrada-Garcia, I., Hernández-Pando, R., & Flores-Romo, L. (2013). Mycobacterium tuberculosis manipulates pulmonary APCs subverting early immune responses. *Immunobiology*, *218*(3), 393–401. https://doi.org/10.1016/j.imbio.2012.05.022
- Golstein, P., & Kroemer, G. (2007). Cell death by necrosis: towards a molecular definition. In *Trends in Biochemical Sciences* (Vol. 32, Issue 1, pp. 37–43). Elsevier Current Trends. https://doi.org/10.1016/j.tibs.2006.11.001
- Hernández-Pando, R., Aguilar, D., Hernández, M. L. G., Orozco, H., & Rook, G. A. W. (2004). Pulmonary tuberculosis in BALB/c mice with non-functional IL-4 genes: Changes in the inflammatory effects of TNF-α and in the regulation of fibrosis. *European Journal of Immunology*, *34*(1), 174–183. https://doi.org/10.1002/eji.200324253
- Hernández-Pando, R., Orozcoe, H., Sampieri, A., Pavón, L., Velasquillo, C., Larriva-Sahd, J., Alcocer, J. M., & Madrid, M. V. (1996). Correlation between the kinetics of Th1, Th2 cells and pathology in a

murine model of experimental pulmonary tuberculosis. *Immunology*, *89*(1), 26–33. http://www.ncbi.nlm.nih.gov/pubmed/8911136%0Ahttp://www.pubmedcentral.nih.gov/articleren der.fcgi?artid=PMC1456655

- Hernández-Pando, R., Schön, T., Orozco, E. H., Serafin, J., & Estrada-Garcióa, I. (2001). Expression of inducible nitric oxide synthase and nitrotyrosine during the evolution of experimental pulmonary tuberculosis. *Experimental and Toxicologic Pathology*, *53*(4), 257–265. https://doi.org/10.1078/0940-2993-00182
- Janssen, W. J., Barthel, L., Muldrow, A., Oberley-Deegan, R. E., Kearns, M. T., Jakubzick, C., & Henson, P. M. (2011). Fas determines differential fates of resident and recruited macrophages during resolution of acute lung injury. *American Journal of Respiratory and Critical Care Medicine*, *184*(5), 547–560. https://doi.org/10.1164/rccm.201011-1891OC
- Khan, F. Y. (2019). Review of literature on disseminated tuberculosis with emphasis on the focused diagnostic workup. *Journal of Family & Community Medicine*, *26*(2), 83–91. https://doi.org/10.4103/jfcm.JFCM\_106\_18
- Ley, K. (2017). M1 Means Kill; M2 Means Heal. *The Journal of Immunology*, *199*(7), 2191–2193. https://doi.org/10.4049/jimmunol.1701135
- Loscalzo, J., & Barabasi, A. L. (2011). Systems biology and the future of medicine. *Wiley Interdisciplinary Reviews: Systems Biology and Medicine*, *3*(6), 619–627. https://doi.org/10.1002/wsbm.144
- Luca, S., & Mihaescu, T. (2013). History of BCG Vaccine. *Maedica*, *8*(1), 53–58. http://www.ncbi.nlm.nih.gov/pubmed/24023600
- Madigan, M. T., Martinko, J. M., & Parker, J. (2003). *Brock biology of microorganisms* (18th ed.). Prentice Hall/Pearson Education.
- Mahairas, G. G., Sabo, P. J., Hickey, M. J., Singh, D. C., & Stover, C. K. (1996). Molecular analysis of genetic differences between Mycobacterium bovis BCG and virulent M. bovis. *Journal of Bacteriology*, *178*(5), 1274–1282. https://doi.org/10.1128/jb.178.5.1274-1282.1996
- Milo, R., Shen-Orr, S., Itzkovitz, S., Kashtan, N., Chklovskii, D., & Alon, U. (2002). Network motifs: Simple building blocks of complex networks. *Science*, *298*(5594), 824–827. https://doi.org/10.1126/science.298.5594.824
- Monin, L., & Khader, S. A. (2014). Chemokines in tuberculosis: The good, the bad and the ugly. *Seminars in Immunology*, *26*(6), 552–558. https://doi.org/10.1016/j.smim.2014.09.004
- Montoya-Rosales, A., Provvedi, R., Torres-Juarez, F., Enciso-Moreno, J. A., Hernández-Pando, R., Manganelli, R., & Rivas-Santiago, B. (2017). lysX gene is differentially expressed among Mycobacterium tuberculosis strains with different levels of virulence. *Tuberculosis*, *106*, 106–117. https://doi.org/10.1016/j.tube.2017.07.005
- Moreno, J. R., García, I. E., De La Luz García Hernández, M., Leon, D. A., Marquez, R., & Pando, R. H. (2002). The role of prostaglandin E2 in the immunopathogenesis of experimental pulmonary tuberculosis. *Immunology*, *106*(2), 257–266. https://doi.org/10.1046/j.1365-2567.2002.01403.x
- Mosser, D. M., & Edwards, J. P. (2008). Exploring the full spectrum of macrophage activation. In *Nature Reviews Immunology* (Vol. 8, Issue 12, pp. 958–969). NIH Public Access. https://doi.org/10.1038/nri2448
- Pai, M., Behr, M. A., Dowdy, D., Dheda, K., Divangahi, M., Boehme, C. C., Ginsberg, A., Swaminathan, S., Spigelman, M., Getahun, H., Menzies, D., & Raviglione, M. (2016). Tuberculosis. In *Nature Reviews Disease Primers* (Vol. 2, Issue 1, pp. 1–23). Nature Publishing Group. https://doi.org/10.1038/nrdp.2016.76
- *Pathogen Safety Data Sheets: Infectious Substances – Mycobacterium tuberculosis and Mycobacterium tuberculosis complex - Canada.ca*. (n.d.). Retrieved February 18, 2021, from https://www.canada.ca/en/public-health/services/laboratory-biosafety-biosecurity/pathogensafety-data-sheets-risk-assessment/mycobacterium-tuberculosis-complex.html
- Pedroza-González, A., García-Romo, G. S., Aguilar-Léon, D., Calderon-Amador, J., Hurtado-Ortiz, R., Orozco-Estevez, H., Lambrecht, B. N., Estrada-García, I., Hernández-Pando, R., & Flores-Romo, L. (2004). In situ analysis of lung antigen-presenting cells during murine pulmonary infection with virulent Mycobacterium tuberculosis. *International Journal of Experimental Pathology*, *85*(3), 135– 145. https://doi.org/10.1111/j.0959-9673.2004.00381.x
- Poon, I. K. H., Hulett, M. D., & Parish, C. R. (2010). Molecular mechanisms of late apoptotic/necrotic cell clearance. In *Cell Death and Differentiation* (Vol. 17, Issue 3, pp. 381–397). Nature Publishing Group. https://doi.org/10.1038/cdd.2009.195
- Reynolds, A., Rubin, J., Clermont, G., Day, J., Vodovotz, Y., & Bard Ermentrout, G. (2006). A reduced mathematical model of the acute inflammatory response: I. Derivation of model and analysis of anti-inflammation. *Journal of Theoretical Biology*, *242*(1), 220–236. https://doi.org/10.1016/j.jtbi.2006.02.016
- Reynolds, N. J. (2014). One hundred and twenty-five years and counting: Into an era of systems dermatology. In *British Journal of Dermatology* (Vol. 171, Issue 6, pp. 1279–1281). Blackwell Publishing Ltd. https://doi.org/10.1111/bjd.13447
- Riley, R. L., Mills, C. C., Nyka, W., Weinstock, N., Storey, P. B., Sultan, L. U., Riley, M. C., & Wells, W. F. (1995). Aerial dissemination op pulmonary tuberculosis: A two-year study of contagion in a tuberculosis ward. *American Journal of Epidemiology*, *142*(1), 3–14. https://doi.org/10.1093/oxfordjournals.aje.a117542
- Roh, J. S., & Sohn, D. H. (2018). Damage-associated molecular patterns in inflammatory diseases. In *Immune Network* (Vol. 18, Issue 4). Korean Association of Immunologists. https://doi.org/10.4110/in.2018.18.e27
- Rohatgi, A. (2020). *WebPlotDigitizer User Manual Version 4.3*.
- Salvatore, P. P., & Zhang, Y. (2017). Tuberculosis: Molecular Basis of Pathogenesis. In *Reference Module in Biomedical Sciences*. Elsevier Inc. https://doi.org/10.1016/b978-0-12-801238-3.95697-6
- Selwyn, P. A., Hartel, D., Lewis, V. A., Schoenbaum, E. E., Vermund, S. H., Klein, R. S., Walker, A. T., & Friedland, G. H. (1989). A Prospective Study of the Risk of Tuberculosis among Intravenous Drug Users with Human Immunodeficiency Virus Infection. *New England Journal of Medicine*, *320*(9), 545–550. https://doi.org/10.1056/nejm198903023200901
- Shahriari, B., Swersky, K., Wang, Z., Adams, R. P., & De Freitas, N. (2016). Taking the human out of the loop: A review of Bayesian optimization. *Proceedings of the IEEE*, *104*(1), 148–175. https://doi.org/10.1109/JPROC.2015.2494218
- Sharma, B., & Singh, V. (2011). *Textbook of pulmonary and critical care medicine* (1st ed.). Jaypee

Brothers Medical Publishers (P) Ltd. https://www.lungindia.com/article.asp?issn=0970- 2113;year=2012;volume=29;issue=1;spage=97;epage=97;aulast=Sharma

- Shi, Changhong, Shi, J., & Xu, Z. (2011). A review of murine models of latent tuberculosis infection. *Scandinavian Journal of Infectious Diseases*, *43*(11–12), 848–856. https://doi.org/10.3109/00365548.2011.603745
- Shi, Chao, & Pamer, E. G. (2011). Monocyte recruitment during infection and inflammation. In *Nature Reviews Immunology* (Vol. 11, Issue 11, pp. 762–774). Nature Publishing Group. https://doi.org/10.1038/nri3070
- Shuler, M. L. (2012). Modeling life. In *Annals of Biomedical Engineering* (Vol. 40, Issue 7). https://doi.org/10.1007/s10439-012-0567-7
- Smith, I. (2003). Mycobacterium tuberculosis pathogenesis and molecular determinants of virulence. In *Clinical Microbiology Reviews* (Vol. 16, Issue 3, pp. 463–496). American Society for Microbiology (ASM). https://doi.org/10.1128/CMR.16.3.463-496.2003
- *Status of the TB epidemic*. (2019).
- Steenken, W. (1935). Lysis of Tubercle Bacilli in Vitro. *Experimental Biology and Medicine*, *33*(2), 253– 255. https://doi.org/10.3181/00379727-33-8330P
- Steenken, W. (1938). Spontaneous Lysis of Tubercle Bacilli on Artificial Culture Media II. *American Review of Tuberculosis*, *38*(6), 777–790.
- Stewart, G. R., Robertson, B. D., & Young, D. B. (2003). Tuberculosis: A problem with persistence. *Nature Reviews Microbiology*, *1*(2), 97–105. https://doi.org/10.1038/nrmicro749
- Strauss, W. A. (2018). *Partial Differential Equations: An Introduction* (2nd ed.). Wiley.
- Strogatz, S. H. (1994). *Nonlinear Dynamics and Chaos*. Perseus Books.
- Sullivan, Z. A., Wong, E. B., Ndung'u, T., Kasprowicz, V. O., & Bishai, W. R. (2015). Latent and Active Tuberculosis Infection Increase Immune Activation in Individuals Co-Infected with HIV. *EBioMedicine*, *2*(4), 334–340. https://doi.org/10.1016/j.ebiom.2015.03.005
- Tan, N., & Atherton, D. P. (2003). Robustness analysis of control systems with mixed perturbations. *Transactions of the Institute of Measurement and Control*, *25*(2), 163–184. https://doi.org/10.1191/0142331203tm081oa
- Tang, B. (1993). Orthogonal array-based latin hypercubes. *Journal of the American Statistical Association*, *88*(424), 1392–1397. https://doi.org/10.1080/01621459.1993.10476423
- Tiemann, C. A., Vanlier, J., Oosterveer, M. H., Groen, A. K., Hilbers, P. A. J., & van Riel, N. A. W. (2013). Parameter Trajectory Analysis to Identify Treatment Effects of Pharmacological Interventions. *PLoS Computational Biology*, *9*(8). https://doi.org/10.1371/journal.pcbi.1003166
- Trauer, J. M., Denholm, J. T., & McBryde, E. S. (2014). Construction of a mathematical model for tuberculosis transmission in highly endemic regions of the Asia-pacific. *Journal of Theoretical Biology*, *358*, 74–84. https://doi.org/10.1016/j.jtbi.2014.05.023
- *Tuberculosis - Síntomas y causas - Mayo Clinic*. (n.d.). Retrieved March 10, 2021, from https://www.mayoclinic.org/es-es/diseases-conditions/tuberculosis/symptoms-causes/syc-

20351250

- Tyson, J. J., Chen, K. C., & Novak, B. (2003). Sniffers, buzzers, toggles and blinkers: Dynamics of regulatory and signaling pathways in the cell. In *Current Opinion in Cell Biology* (Vol. 15, Issue 2, pp. 221–231). Elsevier Ltd. https://doi.org/10.1016/S0955-0674(03)00017-6
- van Riel, N. A. W., Tiemann, C. A., Vanlier, J., & Hilbers, P. A. J. (2013). Applications of analysis of dynamic adaptations in parameter trajectories. *Interface Focus*, *3*(2). https://doi.org/10.1098/rsfs.2012.0084
- Vandamme, T. (2014). Use of rodents as models of human diseases. *Journal of Pharmacy and Bioallied Sciences*, *6*(1), 2–9. https://doi.org/10.4103/0975-7406.124301
- Wanjek, C. (2011). Systems Biology as Defined by NIH. *NATIONAL INSTITUTES OF HEALTH OFFICE OF THE DIRECTOR*, *19*(6), 1–20. https://irp.nih.gov/catalyst/v19i6/systems-biology-as-defined-by-nih
- Wolf, A. J., Linas, B., Trevejo-Nuñez, G. J., Kincaid, E., Tamura, T., Takatsu, K., & Ernst, J. D. (2007). Mycobacterium tuberculosis Infects Dendritic Cells with High Frequency and Impairs Their Function In Vivo . *The Journal of Immunology*, *179*(4), 2509–2519. https://doi.org/10.4049/jimmunol.179.4.2509
- Yokobori, N., López, B., Monteserin, J., Paul, R., Von Groll, A., Martin, A., Marquina-Castillo, B., Palomino, J. C., Hernández-Pando, R., Sasiain, M. del C., & Ritacco, V. (2018). Performance of a highly successful outbreak strain of Mycobacterium tuberculosis in a multifaceted approach to bacterial fitness assessment. *International Journal of Medical Microbiology*, *308*(3), 349–357. https://doi.org/10.1016/j.ijmm.2018.01.006
- Young, D., Stark, J., & Kirschner, D. (2008). Systems biology of persistent infection: Tuberculosis as a case study. *Nature Reviews Microbiology*, *6*(7), 520–528. https://doi.org/10.1038/nrmicro1919
- Zheng, H., Lu, L., Wang, B., Pu, S., Zhang, X., Zhu, G., Shi, W., Zhang, L., Wang, H., Wang, S., Zhao, G., & Zhang, Y. (2008). Genetic Basis of Virulence Attenuation Revealed by Comparative Genomic Analysis of Mycobacterium tuberculosis Strain H37Ra versus H37Rv. *PLoS ONE*, *3*(6), e2375. https://doi.org/10.1371/journal.pone.0002375

## Anexo

## *Declarar el modelo en R*

Lo primero que se tiene que hacer es declarar el sistema de ecuaciones correspondiente al modelo. Tomemos como ejemplo el sistema de ecuaciones definido en la sección I.II del marco teórico, la sintaxis para escribirlo en R es así:

```
model <- function(t, state, parms) {
   with(as.list(c(state,parms)), {
     dX = k1*k2*k3-X*k4*k5-X*Y*k6*k7+XY*k8*k9;
     dY = -X*Y*k6*k7+XY*k8*k9;
    dXY = X*Y*k6*k7-XY*k8*k9; return(list(c(dX,dY,dXY)))
   })
}
```
Escribimos una ecuación por línea con dos puntos al final guardándola en un objeto, los términos kx representan los parámetros de las ecuaciones, las variables de estado las escribimos anotando su nombre, las operaciones las escribimos con los operadores aritméticos equivalentes para la computadora (asterisco significa multiplicación). Al final metemos todas nuestras ecuaciones en una lista.

## *Análisis de comportamientos de equilibrio del sistema en R*

La función newton() de la colección de grind.R implementa el algoritmo de Netwton Raphson (Strogatz, 1994) para encontrar un estado estable delsistema a partir de un primer estado inicial estimado cercano y reporta la matriz Jacobiana y sus eigenvalores. Así, newton() buscará el punto de equilibrio más cercano al valor inicial dado y nos dará información sobre su estabilidad con los eigenvalores de la matriz Jacobiana.

La función newton() se define como:

```
newton <- function(state=s, parms=p, odes=model, time=0, x=1, y=2, 
positive=FALSE, jacobian=FALSE, vector=FALSE, plot=FALSE, ...),
```
donde vemos dentro del paréntesis los argumentos que hay que declarar. El argumento odes corresponde al sistema de ecuaciones que representa al, parms corresponde a los parámetros constantes del sistema, state se refiere a la condición inicial cercana al punto de equilibrio.

Primero declaramos el modelo como lo hicimos anteriormente, después definimos parms con un vector que contenga los valores de todos los parámetros:

```
parms <- c(k1=n1, k2=n2, ..., k9=n3)
```
Ahora definimos el valor de la variable de estado state con la aproximación al punto de equilibrio de cada variable:

s  $\leftarrow c(X= n1, Y= n2, XY= n3)$ 

Una vez definidos estos argumentos, podemos correr la función newton:

newton(s, p, odes)

Y se observaran en la consola los resultados siguientes:

X Y XY PEX PEY PEXY Stable point, eigenvalues: Aquí aparecen los signos (+ ó -) para cada resulta do de cada variable en el punto de equilibrio

Donde los valores bajo cada variable corresponden al valor del punto de equilibrio cercano a la condición inicial y los signos de los eigenvalores, según el Teorema 2, nos dirán si los puntos de equilibrio son estables o inestables.

## *Integración numérica en R*

La función run() de la colección de funciones grind.R permite resolver un modelo numéricamente desde una condición inicial, dando como datos de salida una gráfica de tiempo de las variables. Adicionalmente, la función da el valor del último estado alcanzado por la simulación o bien la tabla completa de valores si se le pide (table=TRUE).

La función run() se define como:

run <- function(tmax=100, tstep=1, state=s, parms=p, odes=model, ymin=0, ymax=NULL, log="", x=1, y=2, xlab="Time", ylab="Density", tmin=0, draw=lines, times=NULL, show=NULL, arrest=NULL, after=NULL, tweak=NULL, timeplot=TRUE, traject=FALSE, table=FALSE, add=FALSE, legend=TRUE, solution=FALSE, delay=FALSE, lwd=2, col="black", pch=20, ...)

Similar a la función newton(), dentro de los argumentos a declarar encontramos odes, parms y state, declararemos los mismos términos y valores que en el ensayo anterior para los primeros dos y en el caso de state declaramos las condiciones iniciales del experimento que queramos realizar.

El argumento tmax corresponde a la duración de la simulación y tstep al tamaño del paso de tiempo. A mayor duración de la simulación y menor paso de tiempo tendremos mejores resultados, pero aumentara considerablemente el costo computacional y por tanto el tiempo que tardara la computadora en procesarlo. Elegiremos para esta prueba los siguientes valores y correremos la función:

```
run(tmax = n, tstep = n, odes=model, parms=p, state=s)
```
Lo que arroja como resultado una gráfica del comportamiento de las variables en el tiempo dado el vector de parámetros y los estados iniciales declarados. Una forma práctica de visualizar cómo es que las condiciones iniciales elegidas están afectando el comportamiento de las variables en el tiempo es visualizando el espacio de estados a través de la construcción de una gráfica en espacio fase.

En una gráfica en espacio fase, graficamos en un plano  $\mathbb{R}^2$  distintas soluciones que vendrán de distintas condiciones iniciales. Al tratarse de un plano de dos dimensiones (por razones de visualización), si se tiene un sistema de mas de 2 dimensiones, se tendrá que reducir a 2 dimensiones o se verán solo 2 dimensiones a la vez, dependiendo de lo que se quiera analizar. Se pueden visualizar hasta 3 dimensiones, sin embargo, es difícil leer una gráfica de 3d en papel o pantalla (2d). La gráfica se construye guardando los resultados de la función run() en objetos y luego graficando todos estos objetos en una misma gráfica con las funciones de R plot() y lines().

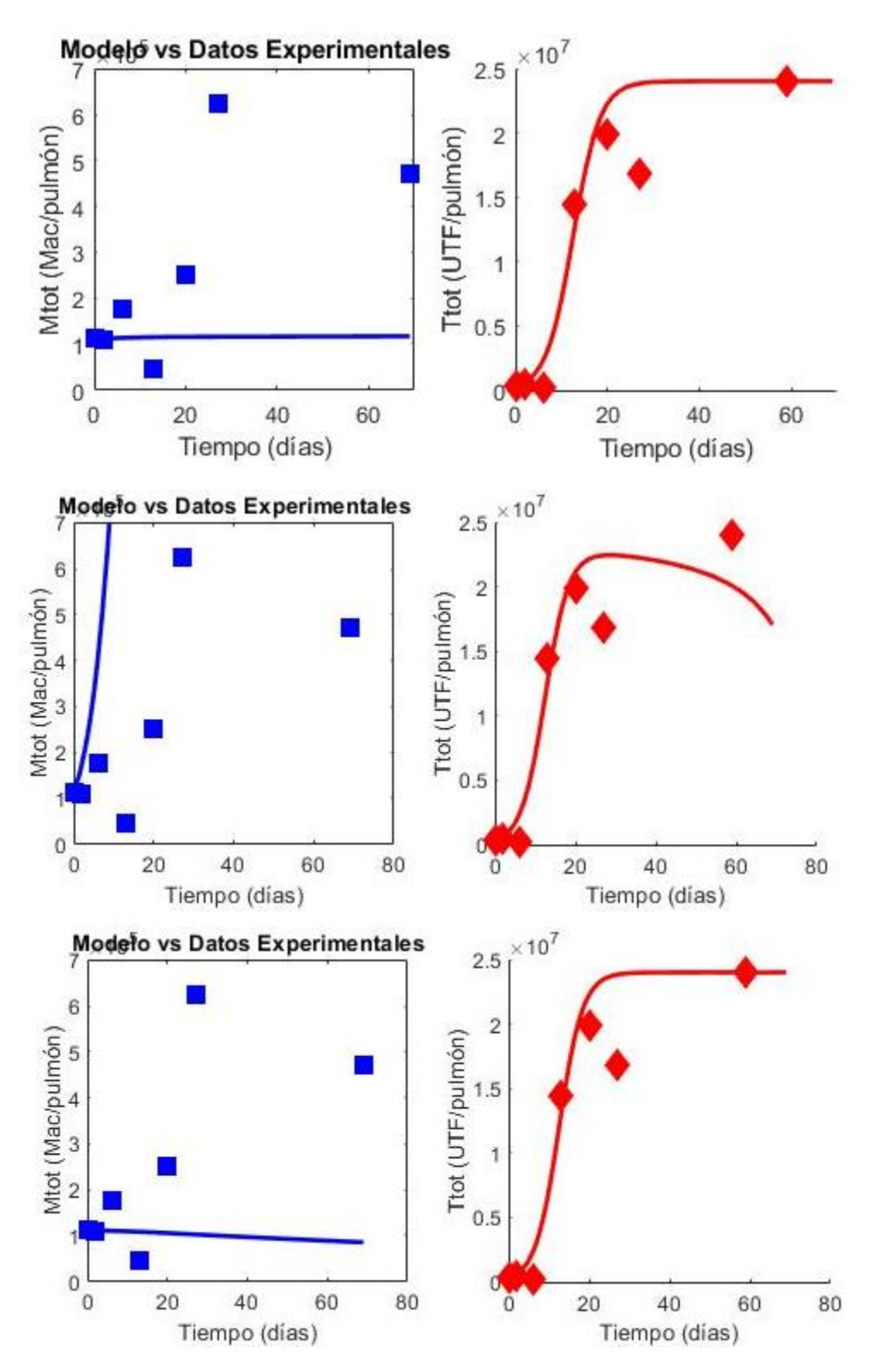

**Figura A1. Integraciones numéricas del sistema utilizando los conjuntos de parámetros para cada fase de forma fija durante toda la progresión de la enfermedad. Cada fila representa un conjunto de parámetros usado, correspondientes a cada una de las fases, empezamos de la fase 1 hasta la 3. Del lado izquierdo tenemos a los macrófagos totales graficados contra el tiempo de integración, la línea continua azul representa la** 

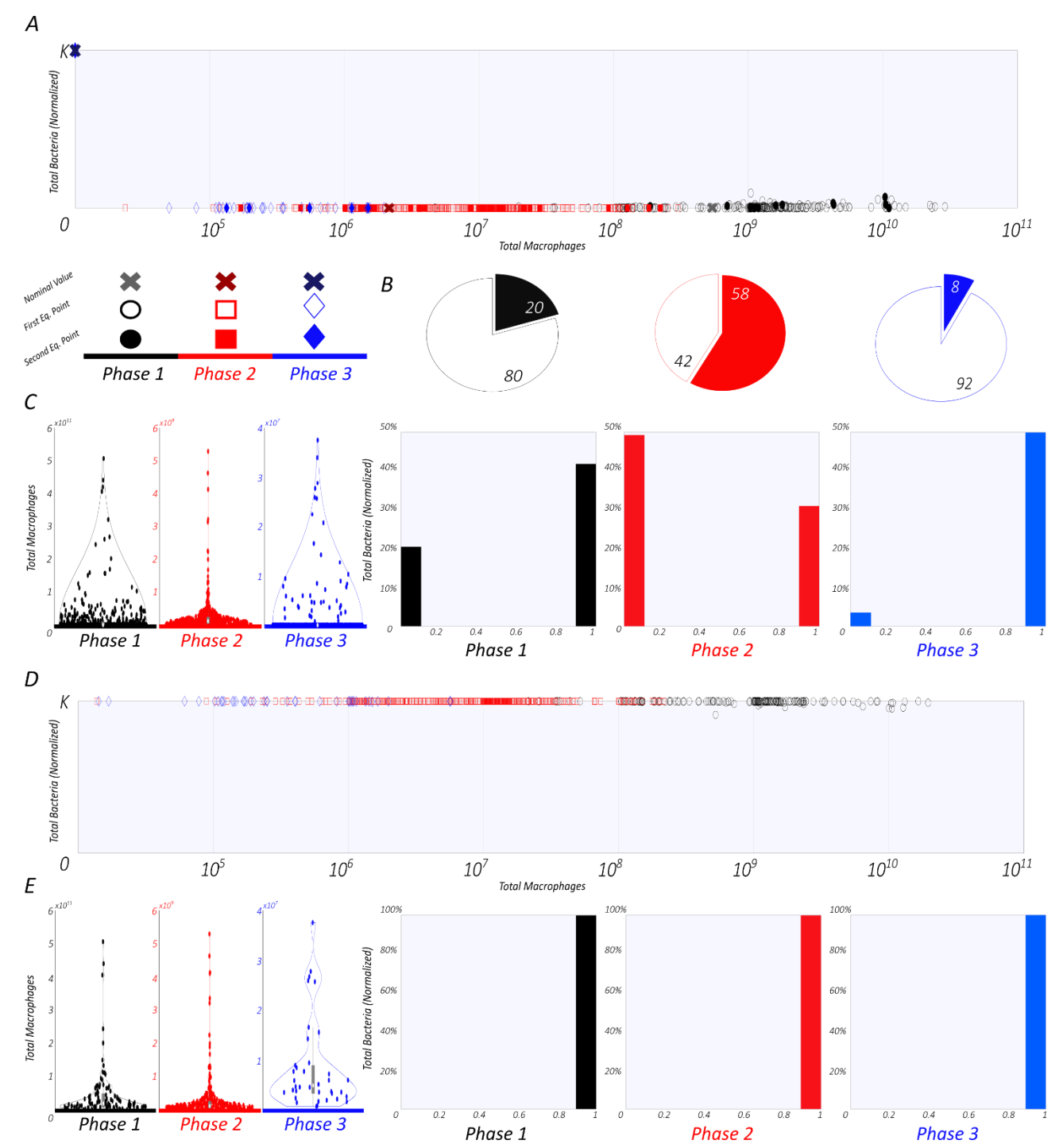

**trayectoria del modelo y los cuadrados azules los datos experimentales. Del lado derecho tenemos a las bacterias totales graficadas contra el tiempo de integración, la línea continua roja representa la trayectoria del modelo y los rombos rojos los puntos experimentales.**

**Figura A2. Análisis de robustez dejando la capacidad de carga fija. Se realizó un muestreo aleatorio de todos los parámetros para cada fase y se obtuvieron los puntos de equilibrio del sistema para cada simulación generada con los parámetros muestreados. (A) Los puntos de equilibrio de los macrófagos totales (horizontal) se grafican**  contra los puntos de equilibrio de las bacterias totales normalizados a su capacidad de carga *K* (vertical). Los

**círculos negros corresponden a los puntos de equilibrio obtenidos con el conjunto de parámetros muestreados a partir de los de la fase 1, los cuadrados rojos con los de la fase 2 y los diamantes azules con los de la fase 3. Los símbolos vacíos corresponden al primer punto de equilibrio y en caso de biestabilidad el símbolo lleno indica el segundo punto de equilibrio. Las cruces corresponden al punto de equilibrio obtenido con el conjunto de parámetros nominales para cada fase según su color. (B) Proporción de mono y biestabilidad encontrada en cada fase, la parte vacía del gráfico circular indica la monoestabilidad y la llena la biestabilidad. (C) Distribución de los puntos de equilibrio para cada fase, las gráficas de violín de la izquierda corresponden a los macrófagos totales y los histogramas de la derecha a las bacterias totales. (D) Diferencia entre el primer y segundo punto de equilibrio para los casos de biestabilidad, se calculó la diferencia para cada par de puntos en todas las fases y se graficaron los macrófagos totales (horizontal) contra las bacterias totales (vertical). El código en las figuras es el mismo que en A. (E) Distribución de las diferencias entre el primer y segundo punto de equilibrio, los gráficos de violín de la izquierda corresponden a las diferencias en los puntos de equilibrio de los macrófagos totales y los histogramas de derecha a los de las bacterias totales.**

Ligas al repositorio público de GitHub para descargar los códigos usados:

• Optimizaciones – Código 1

<https://github.com/eliezerflores/CodigosTesis/tree/main/Optimizaciones>

• Integraciones – Código 2

<https://github.com/eliezerflores/CodigosTesis/tree/main/Integraciones>

• Funciones de Hill – Código 3

<https://github.com/eliezerflores/CodigosTesis/tree/main/Hill>

• Análisis de robustez – Código 4

<https://github.com/eliezerflores/CodigosTesis/tree/main/Robustez>

• Simulaciones – Código 5

<https://github.com/eliezerflores/CodigosTesis/tree/main/Simulaciones>

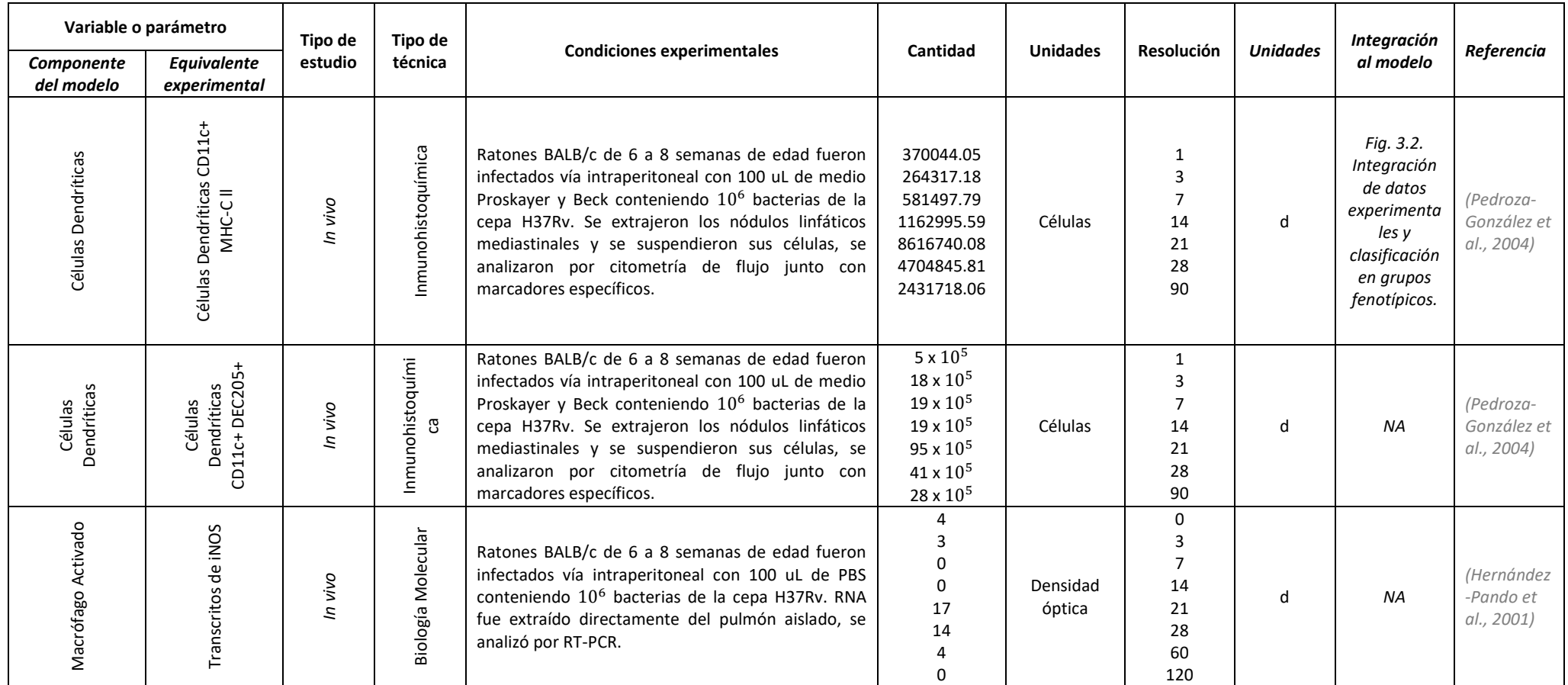

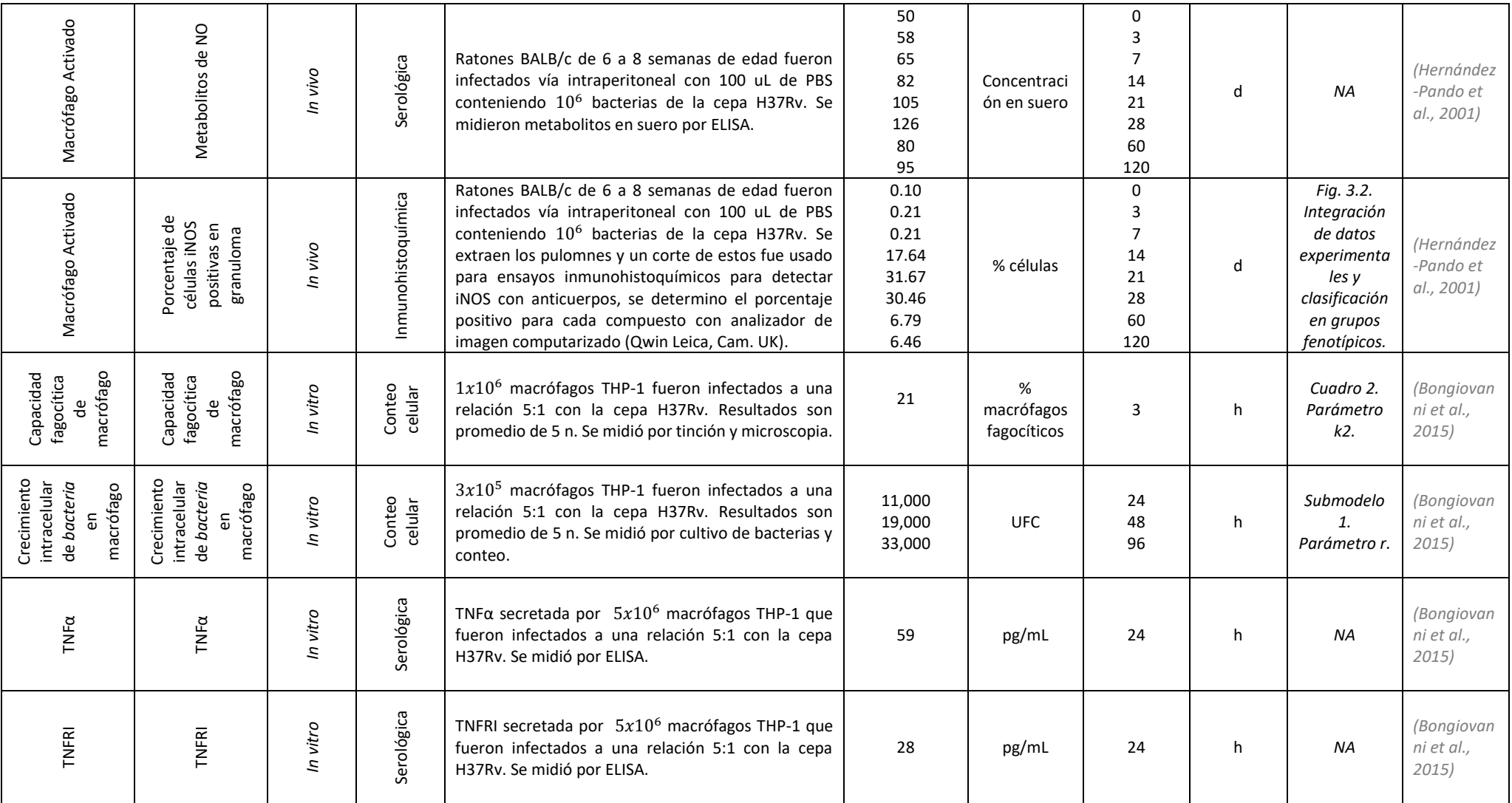

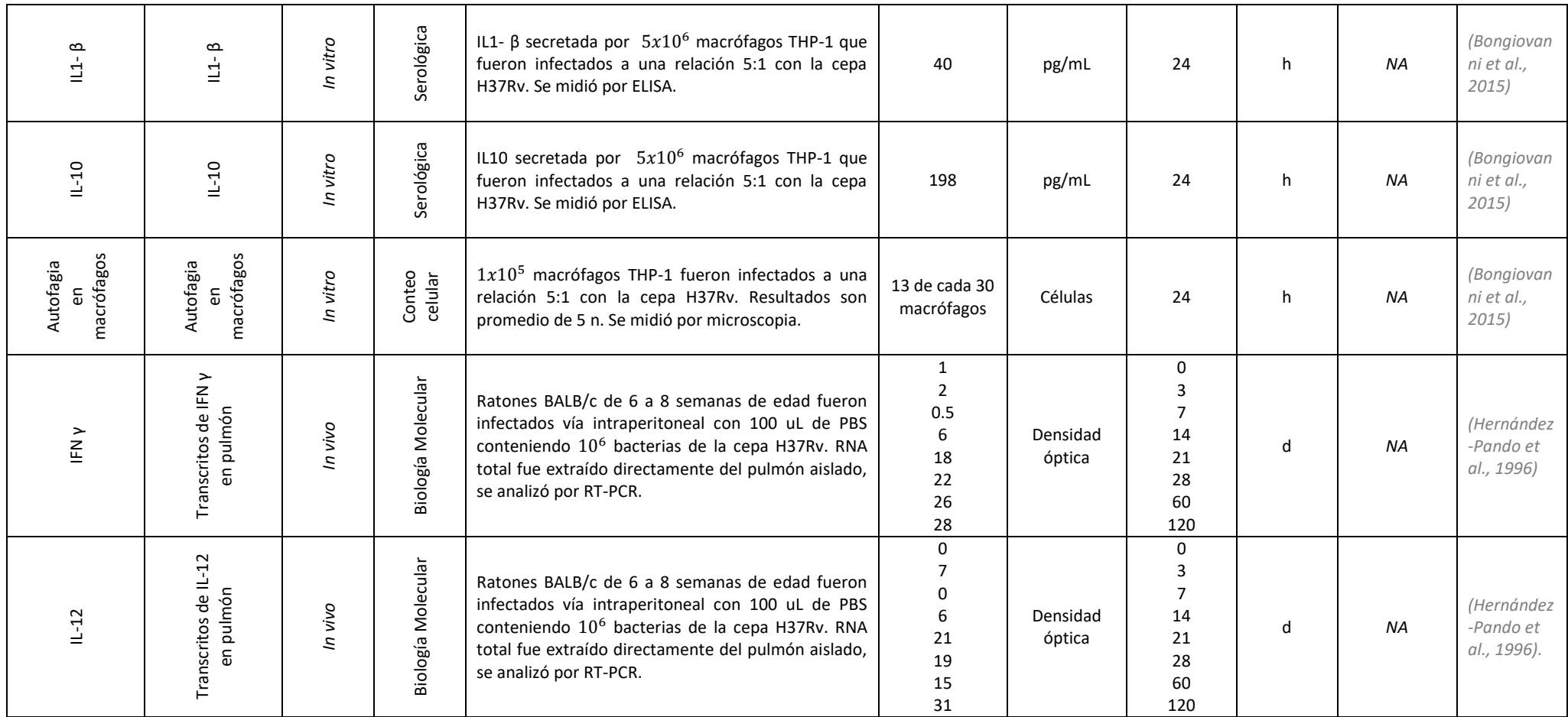

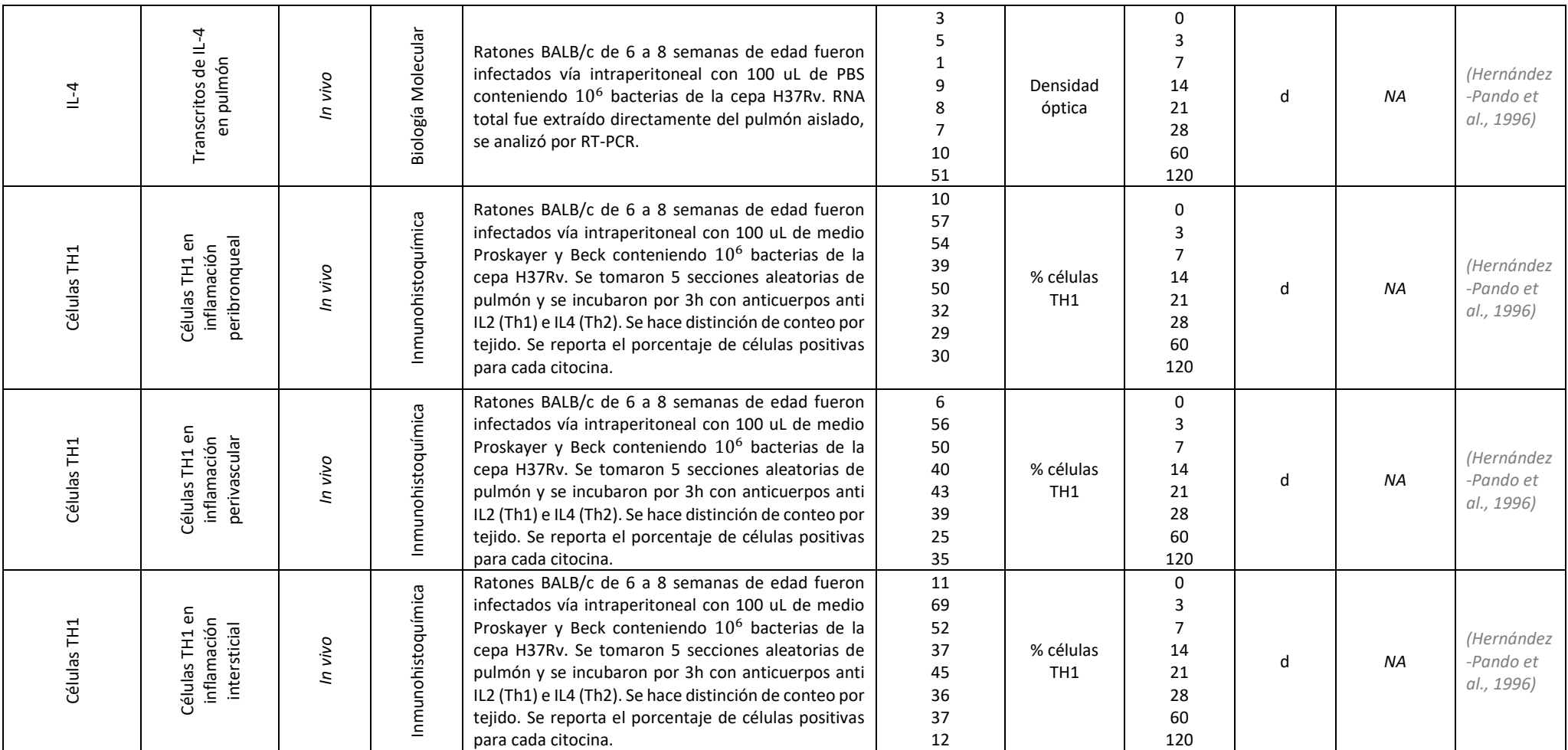

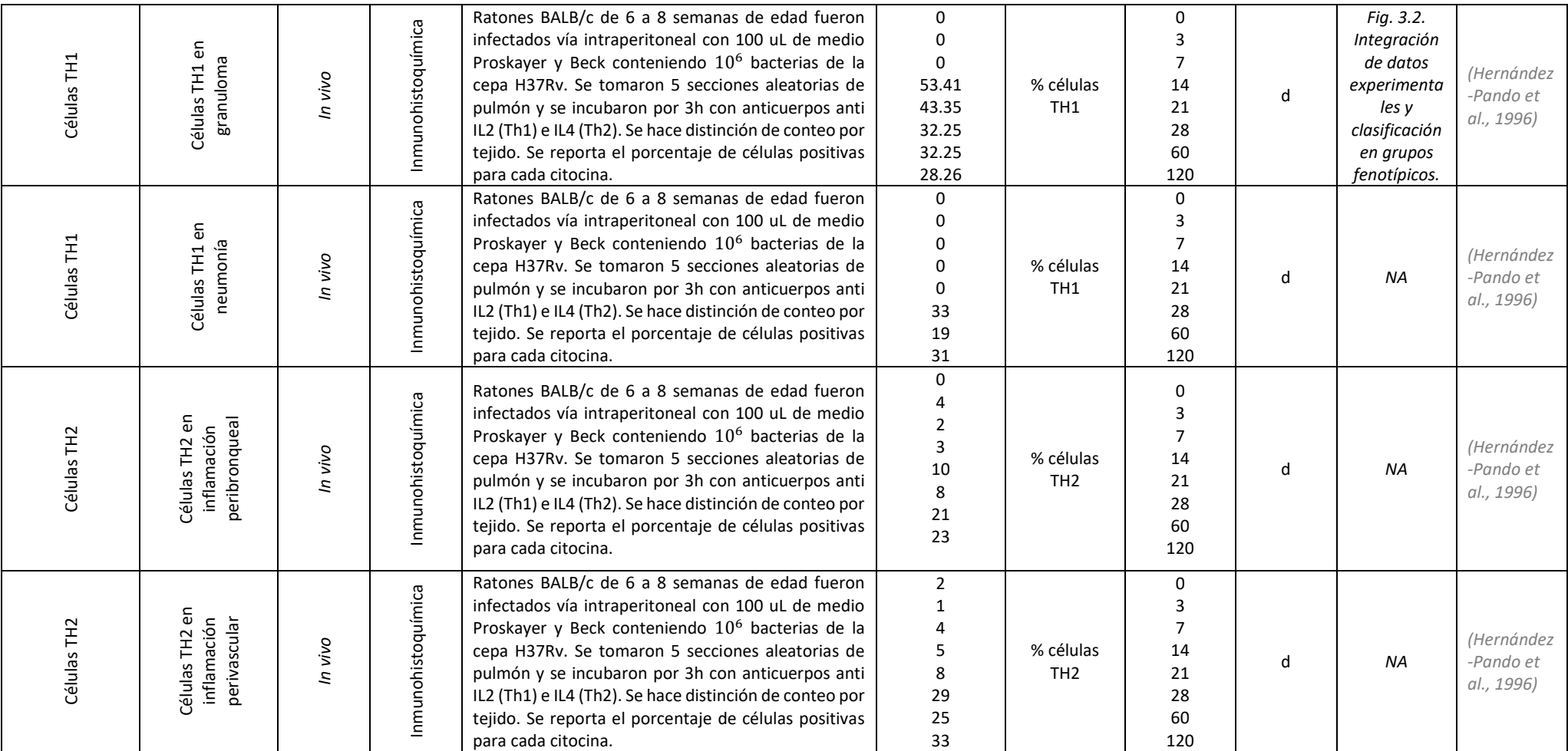

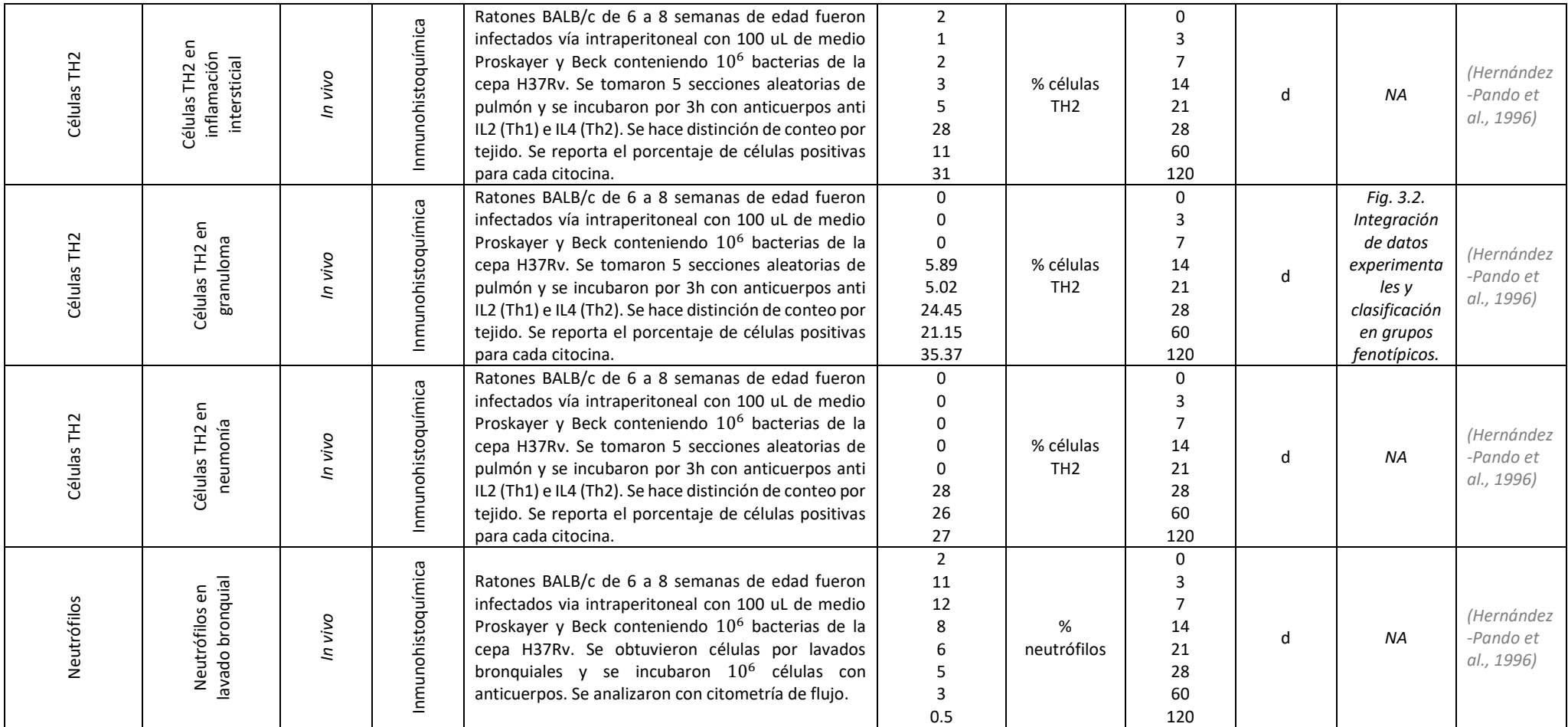

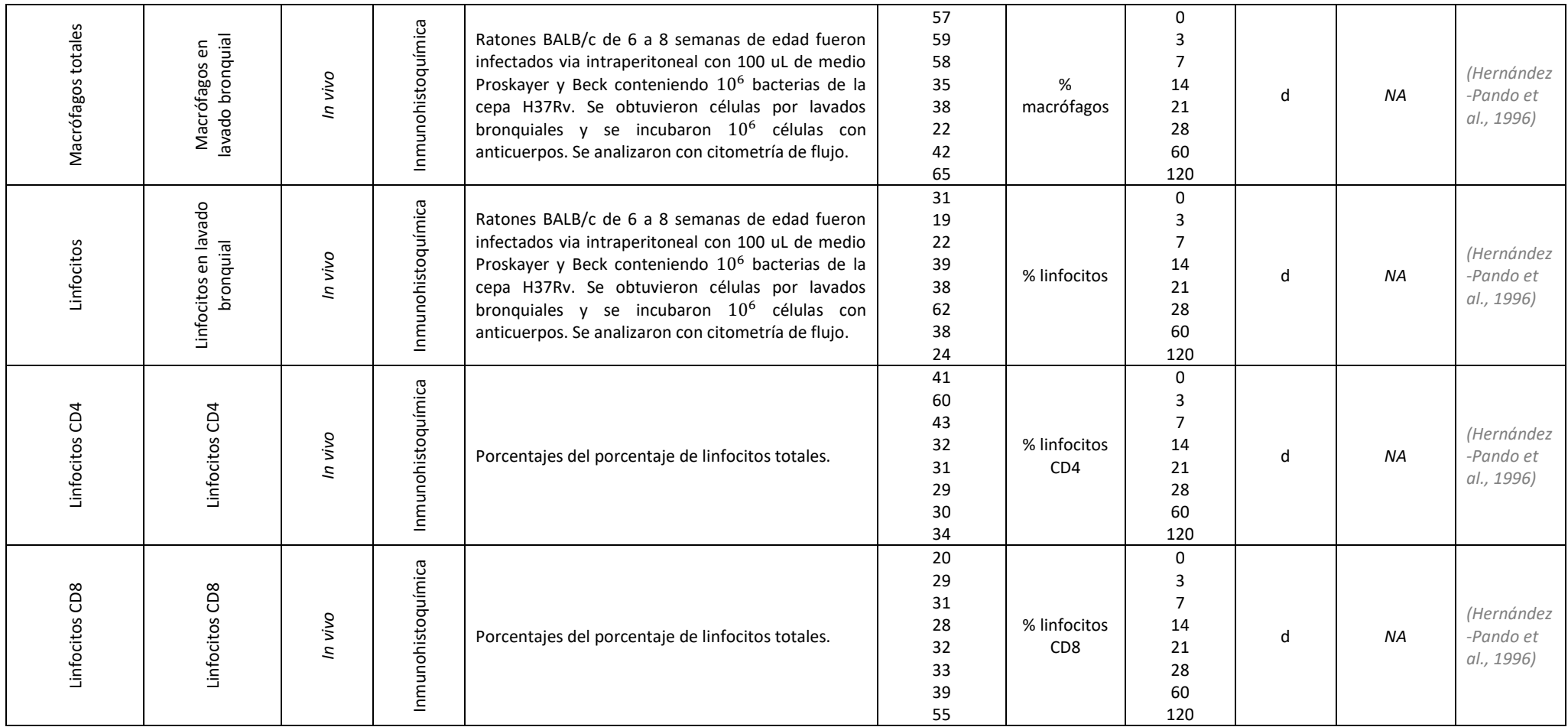

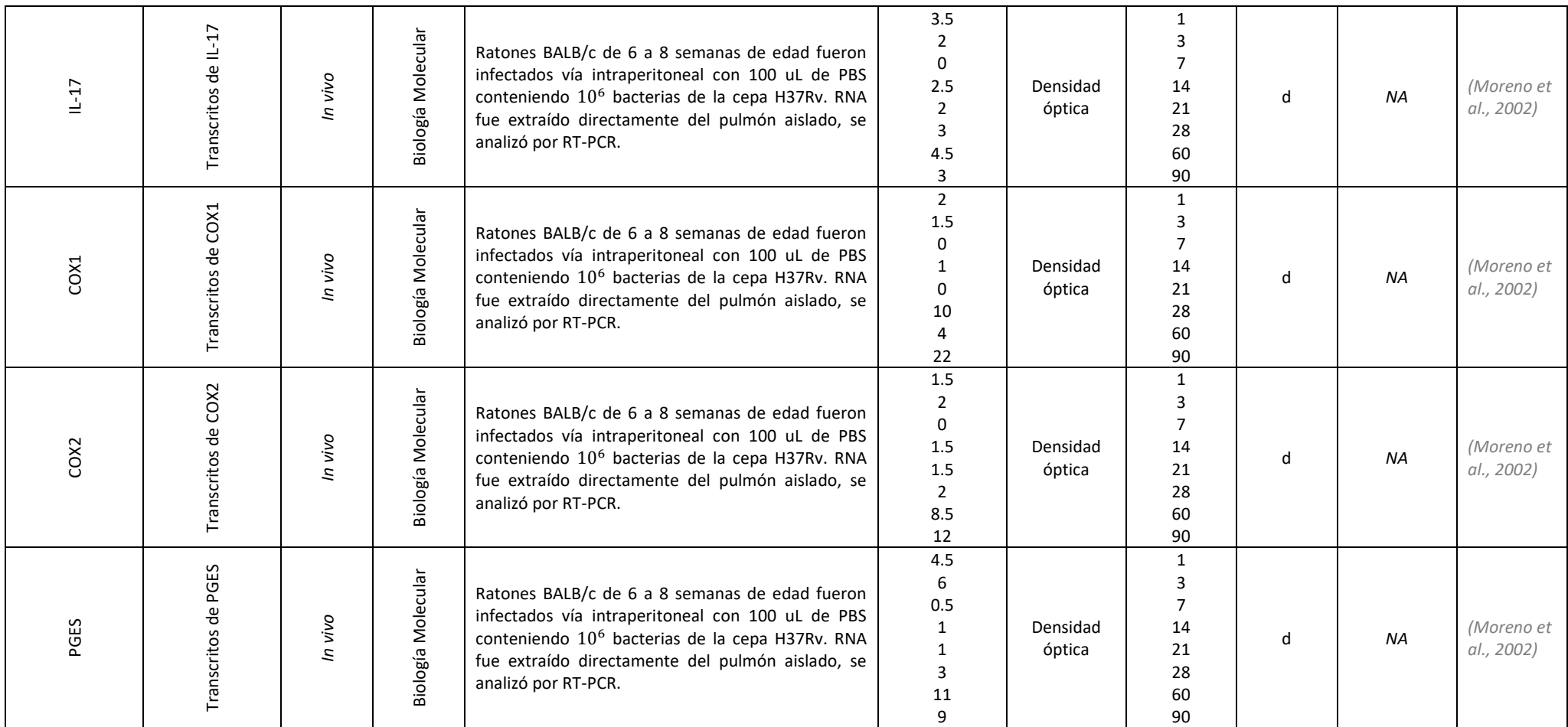

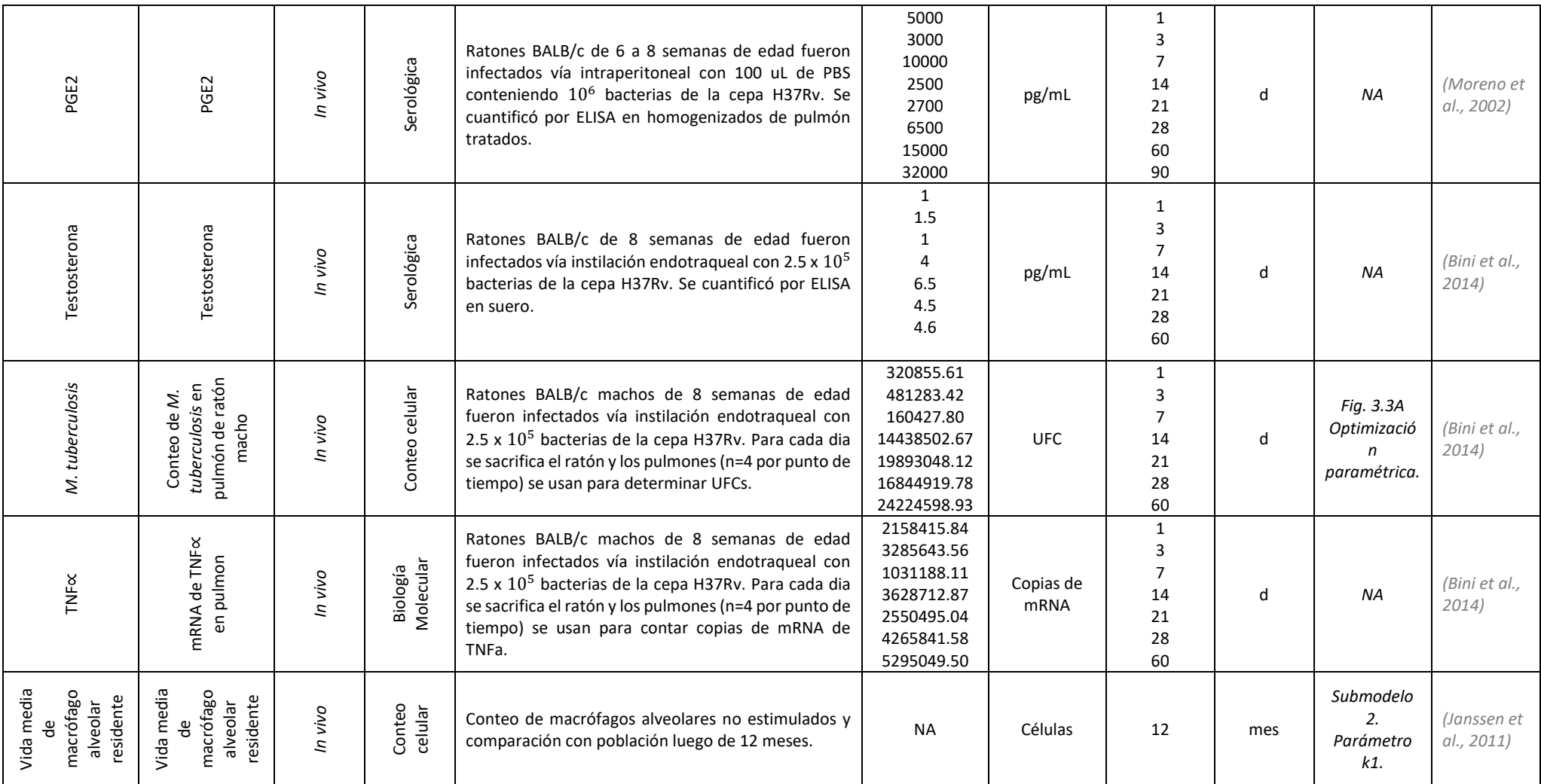

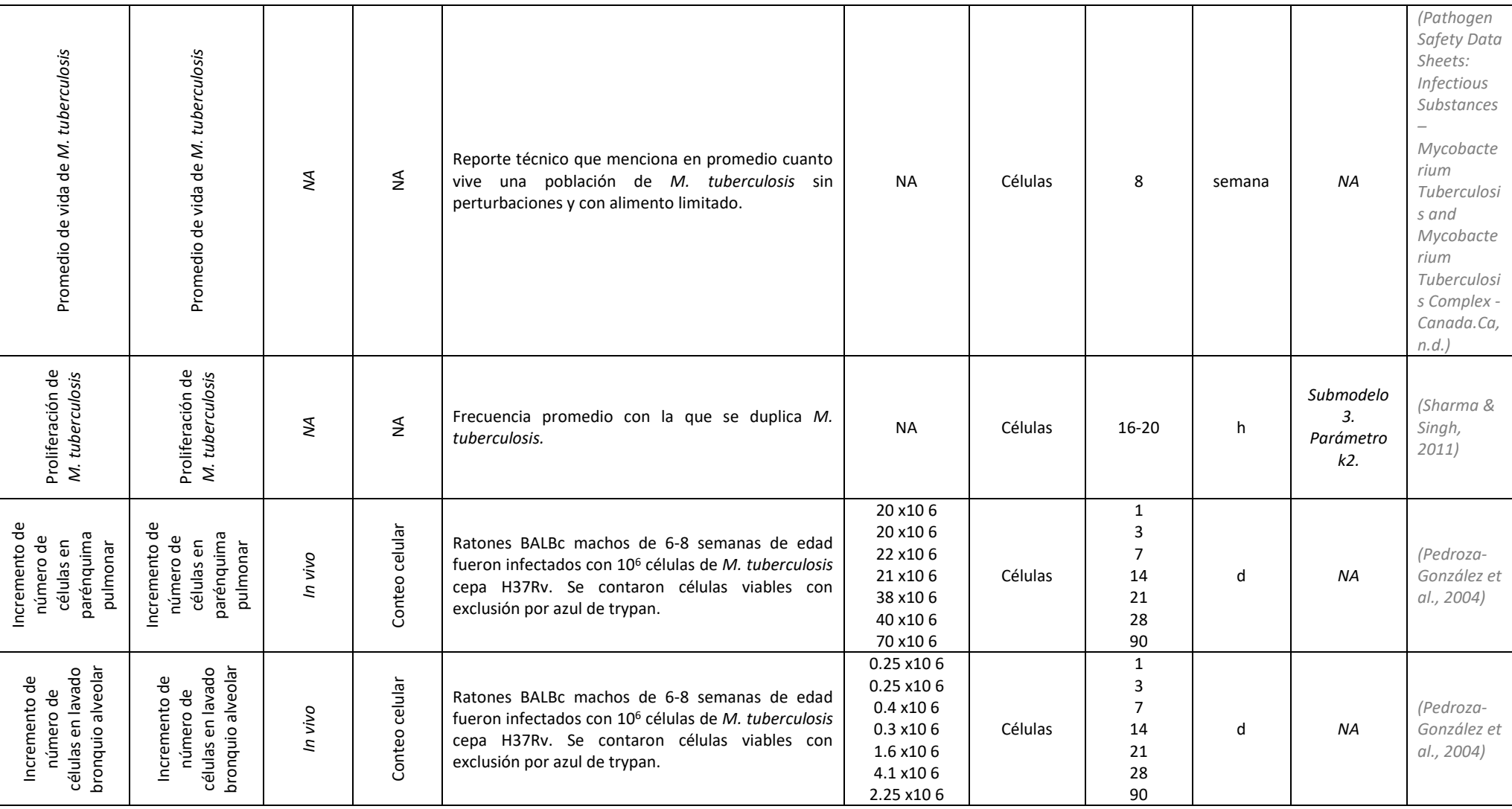

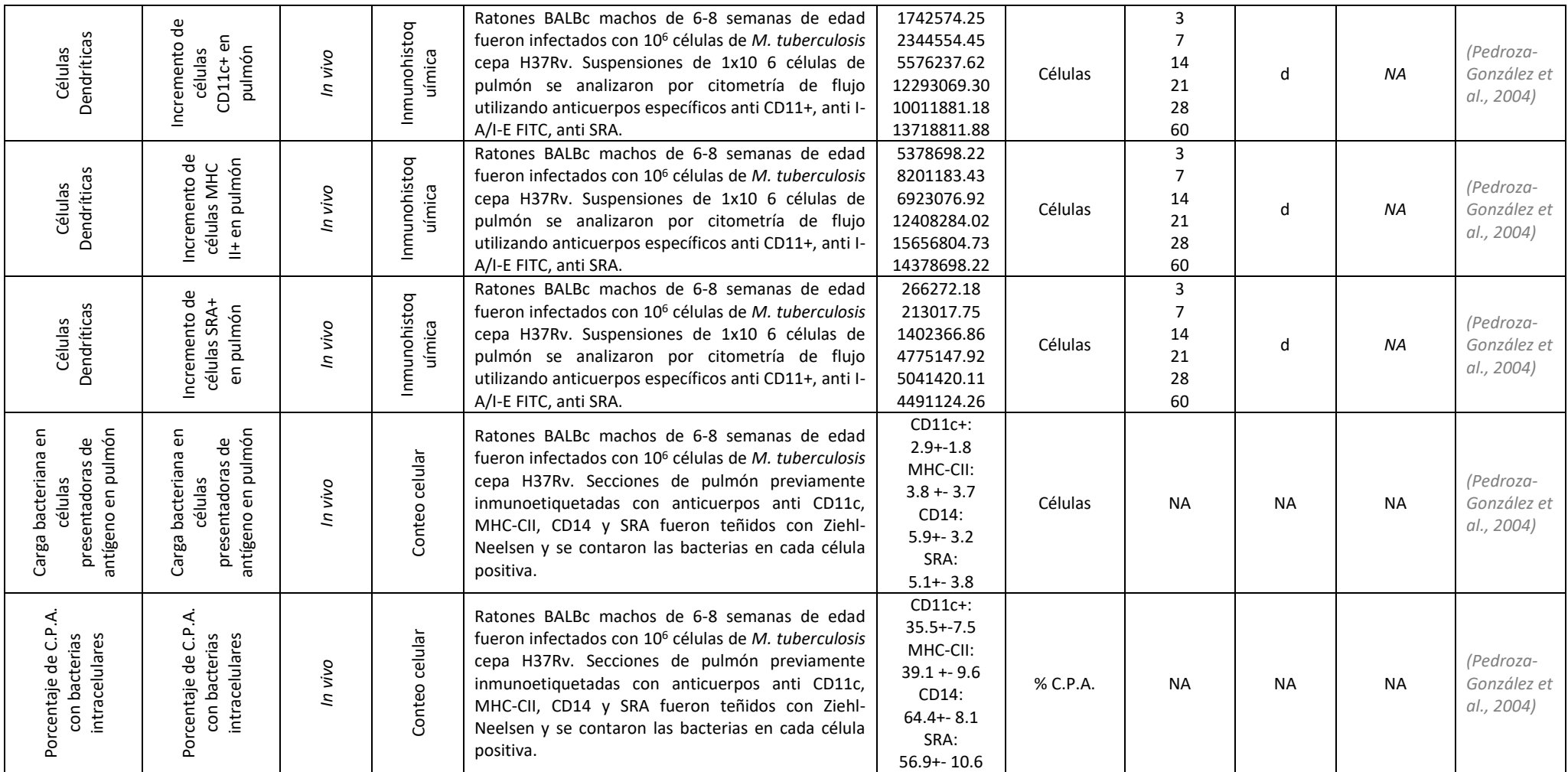

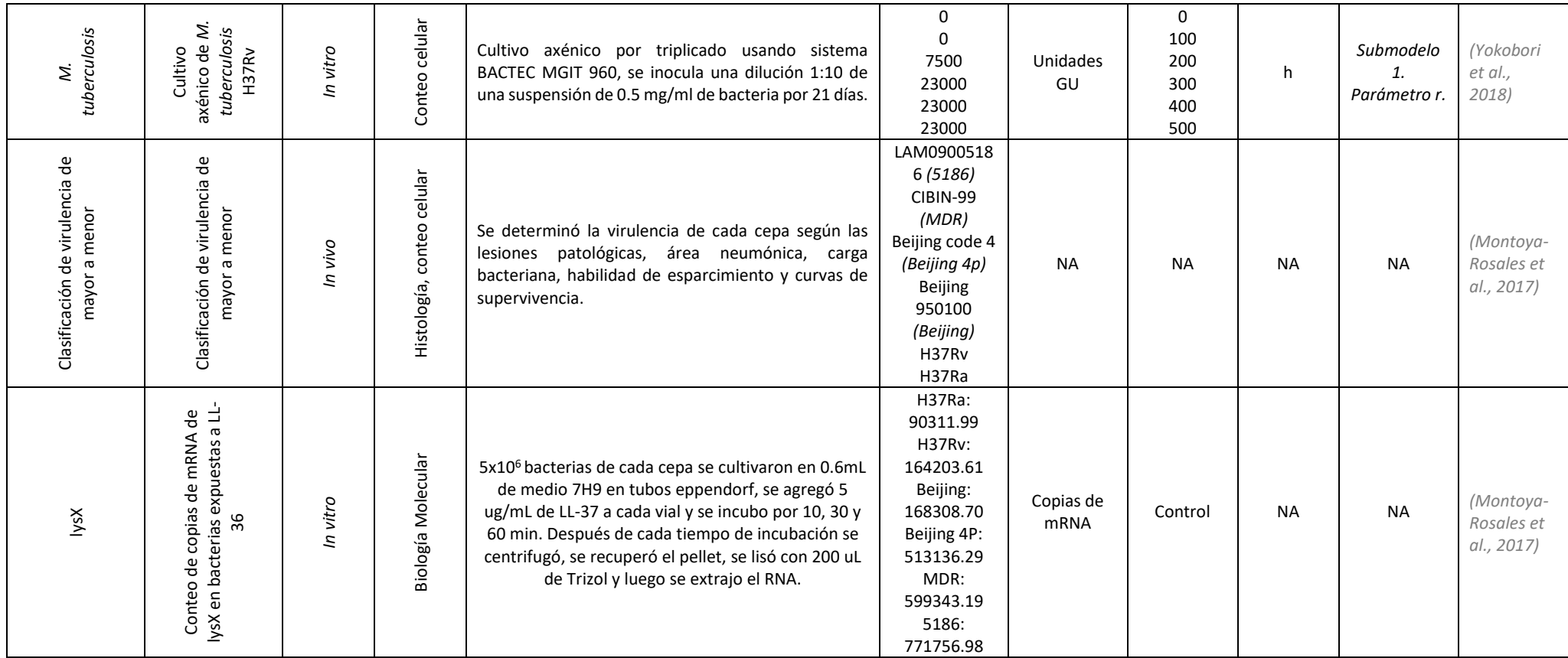

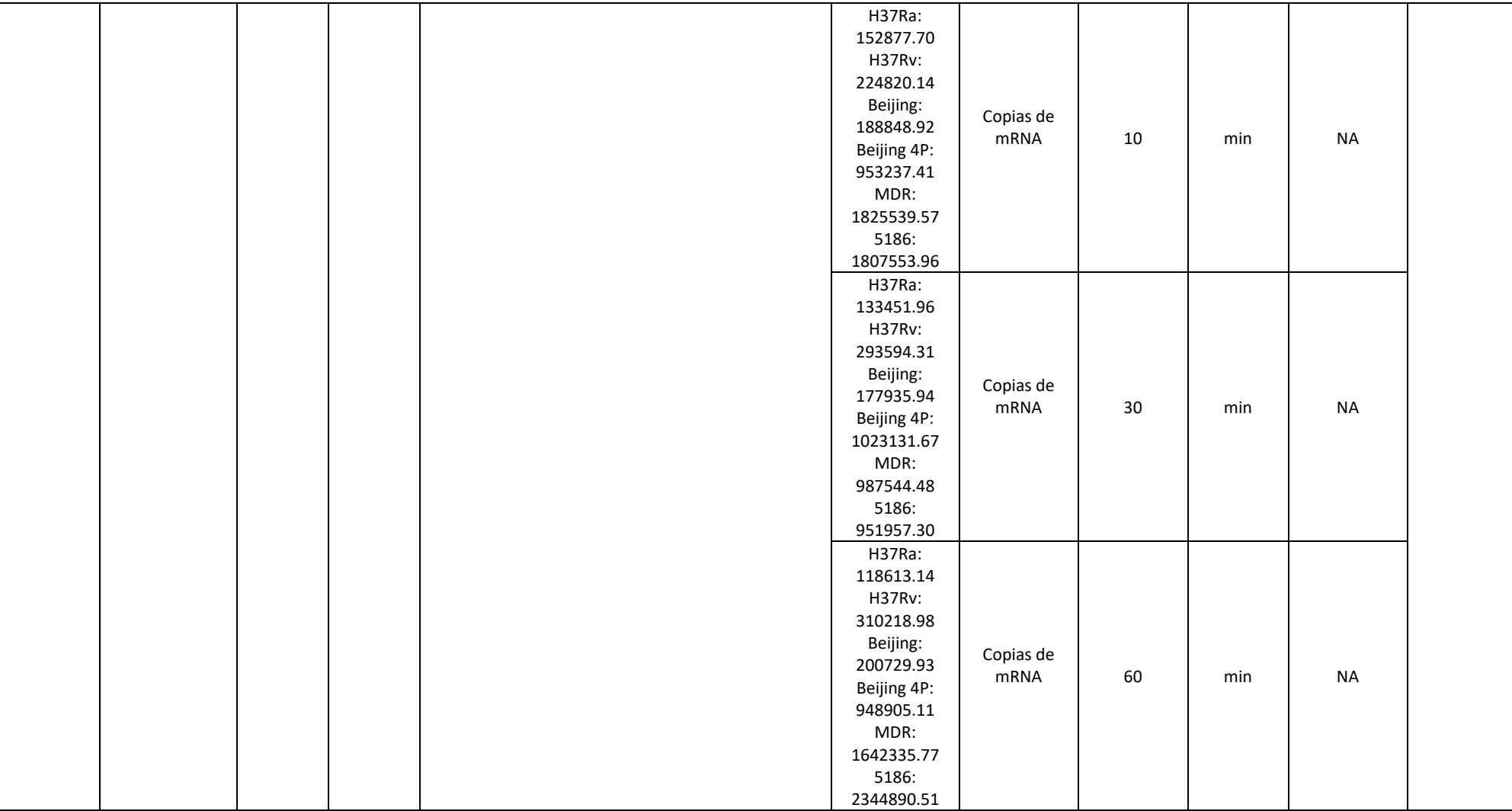

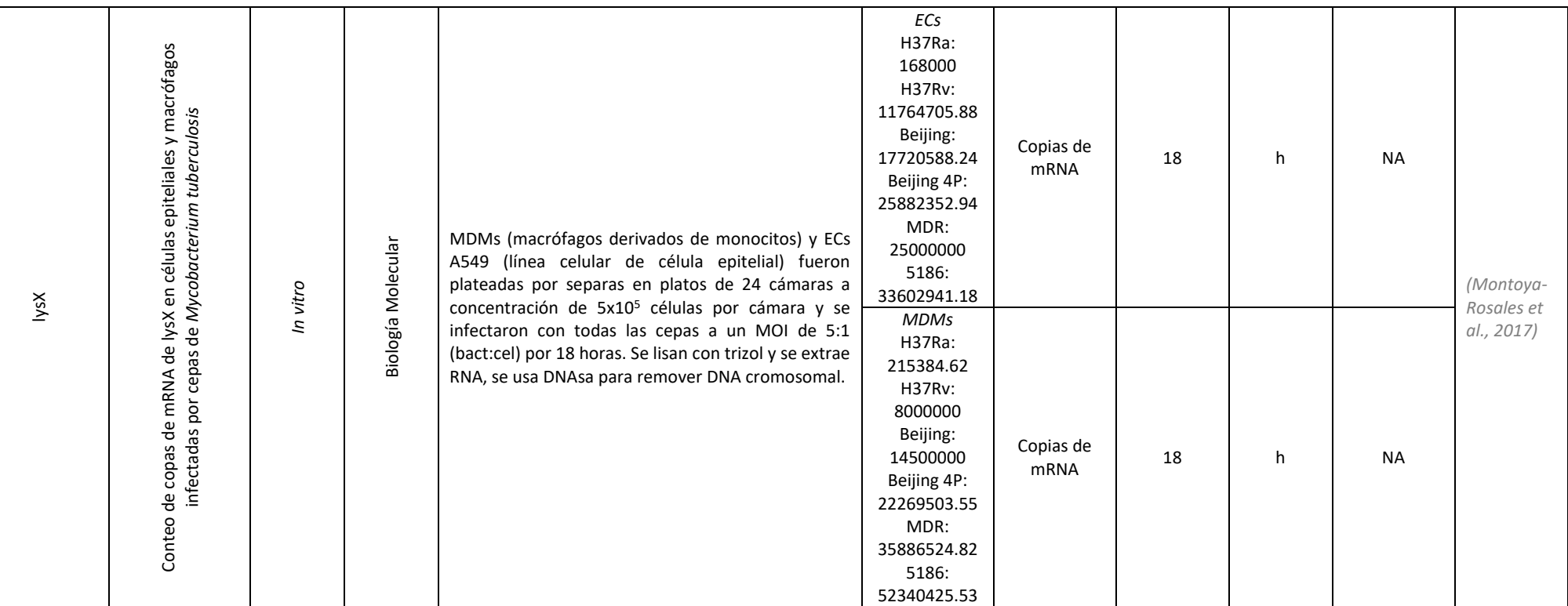

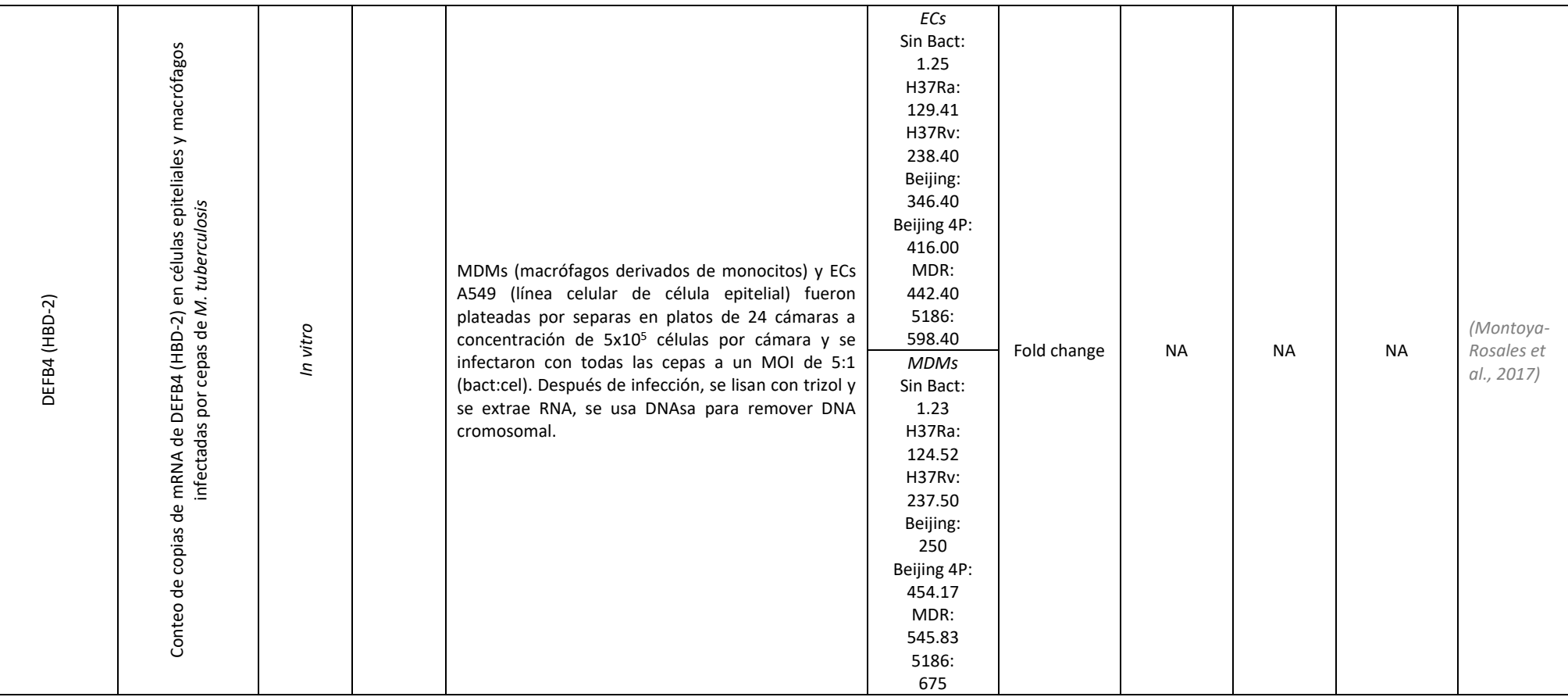

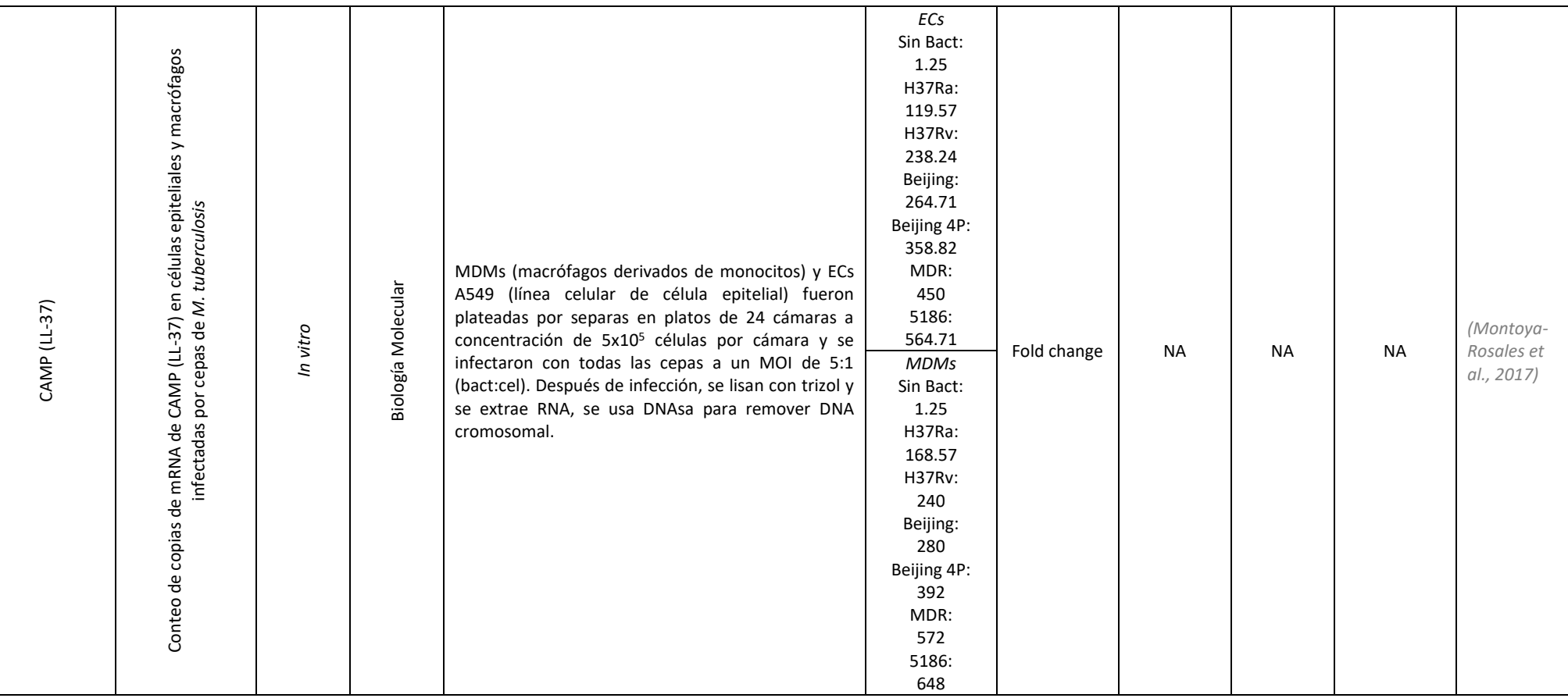

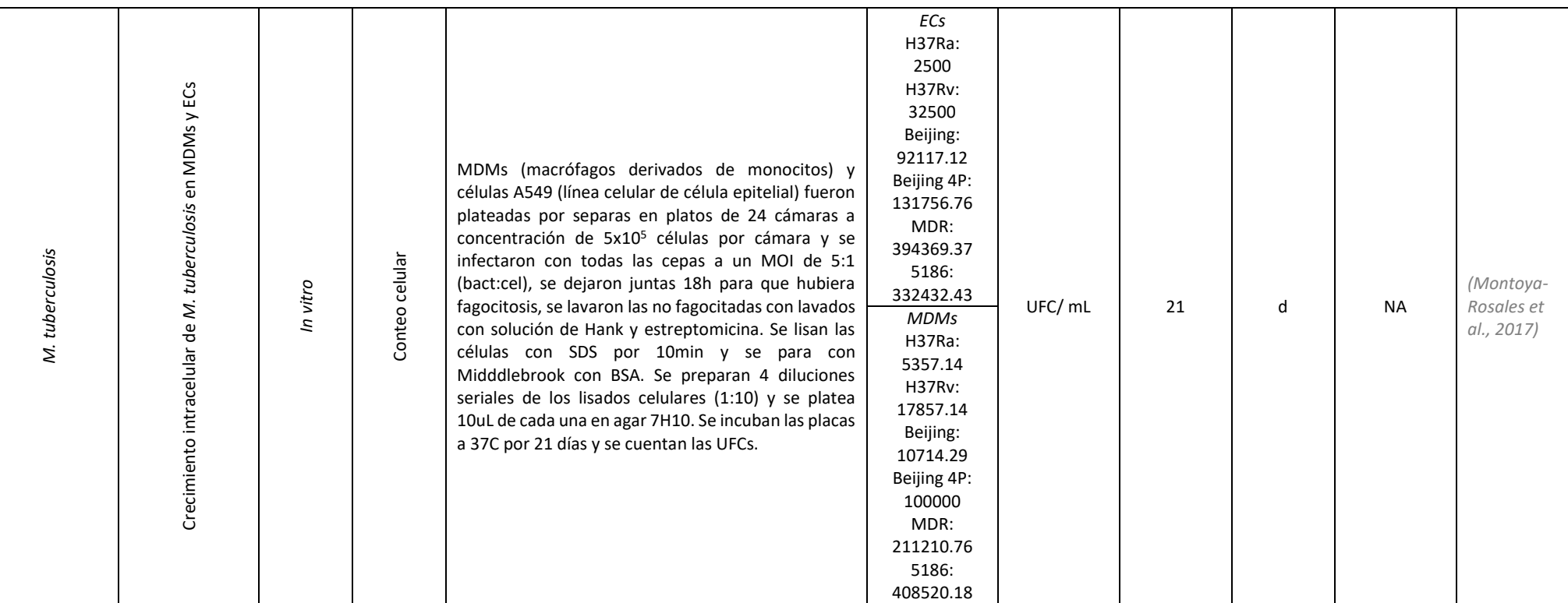

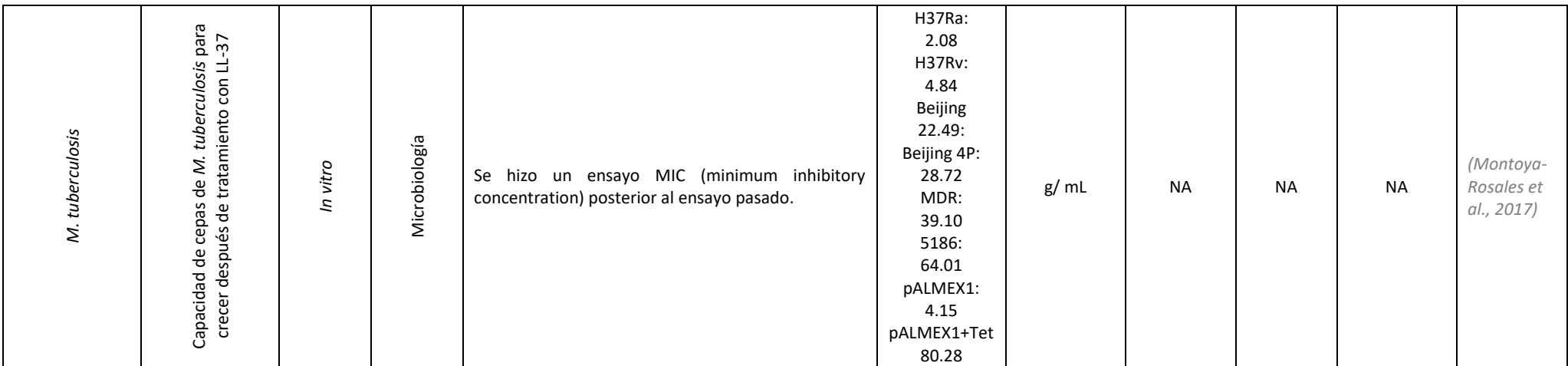

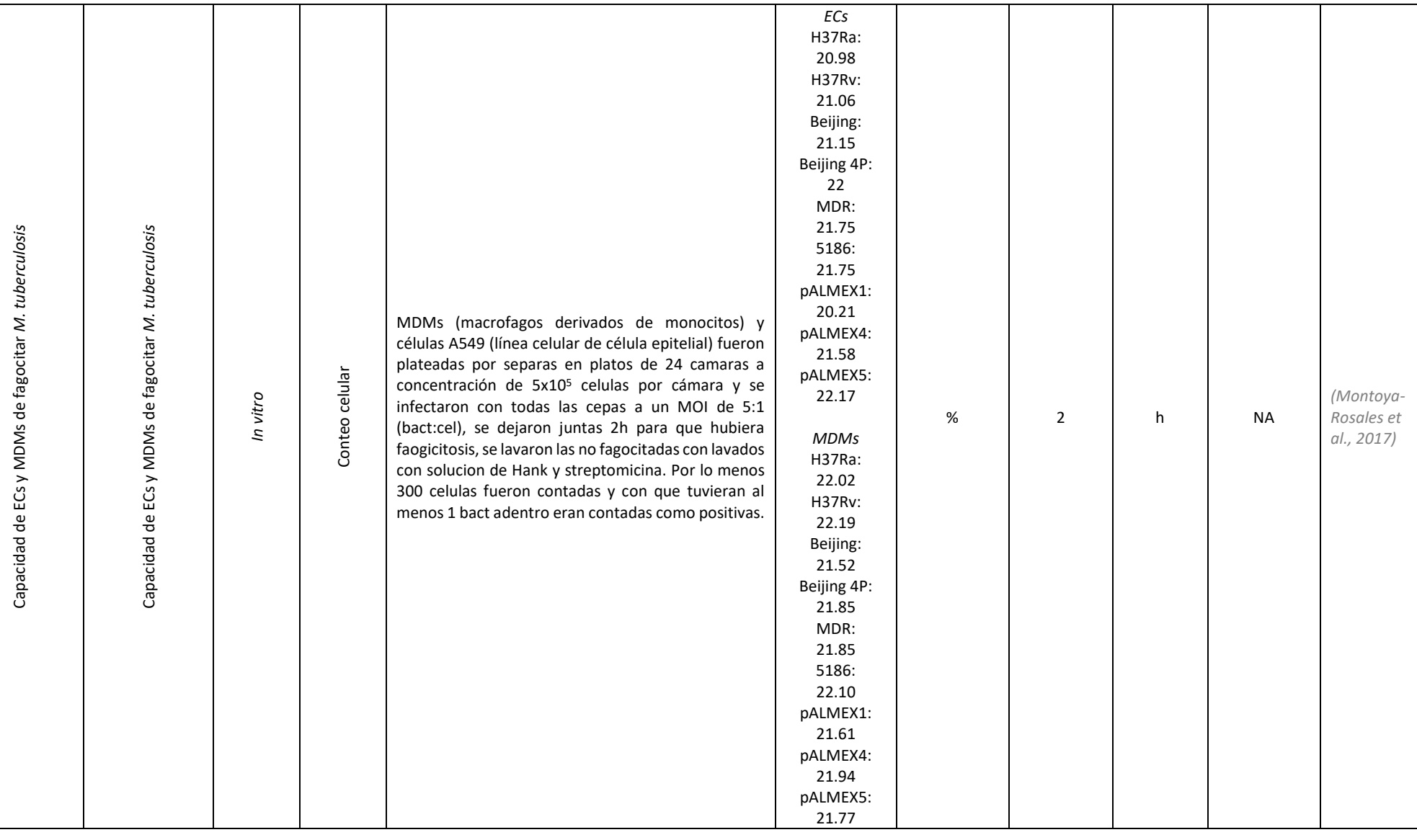

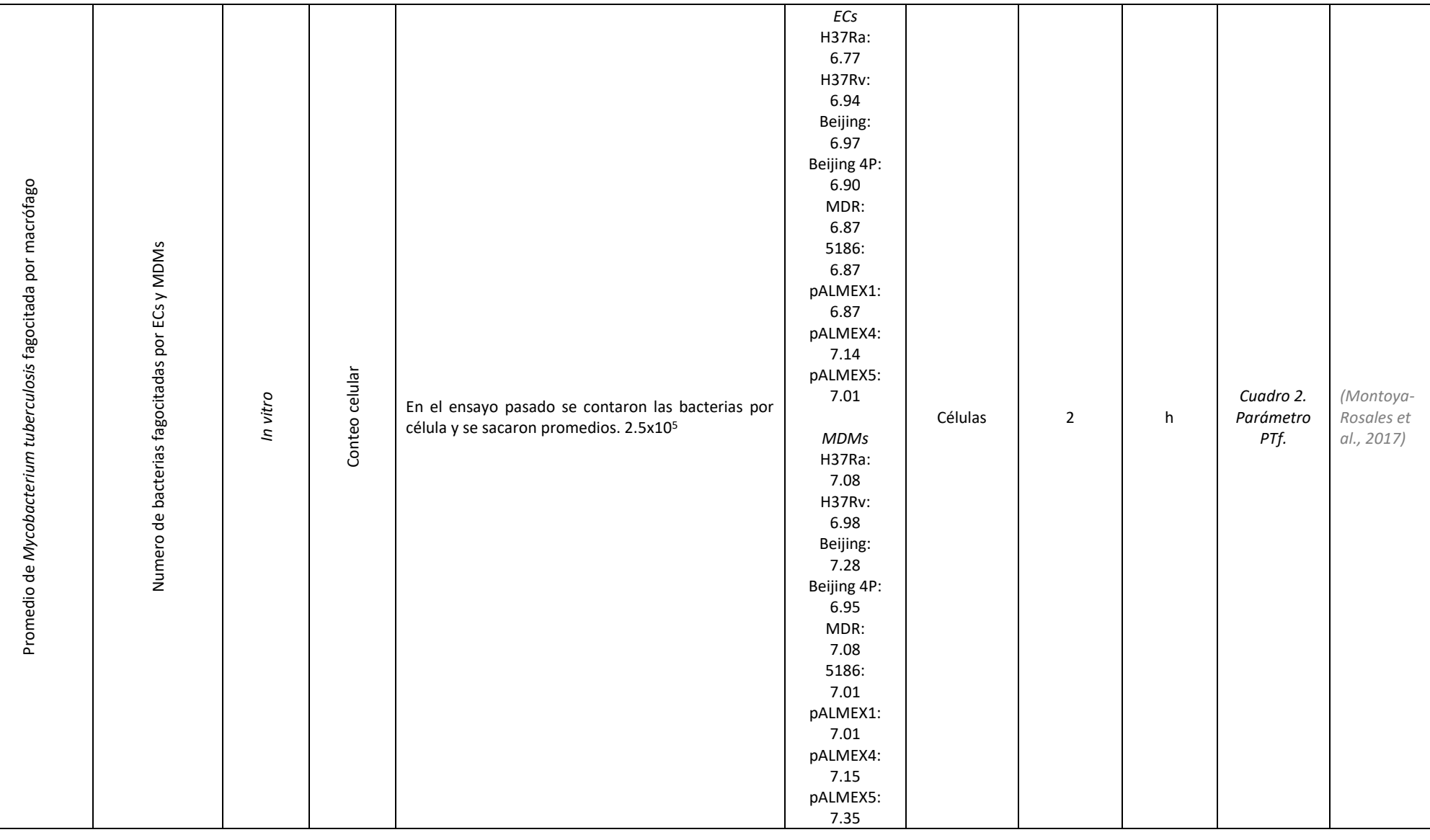

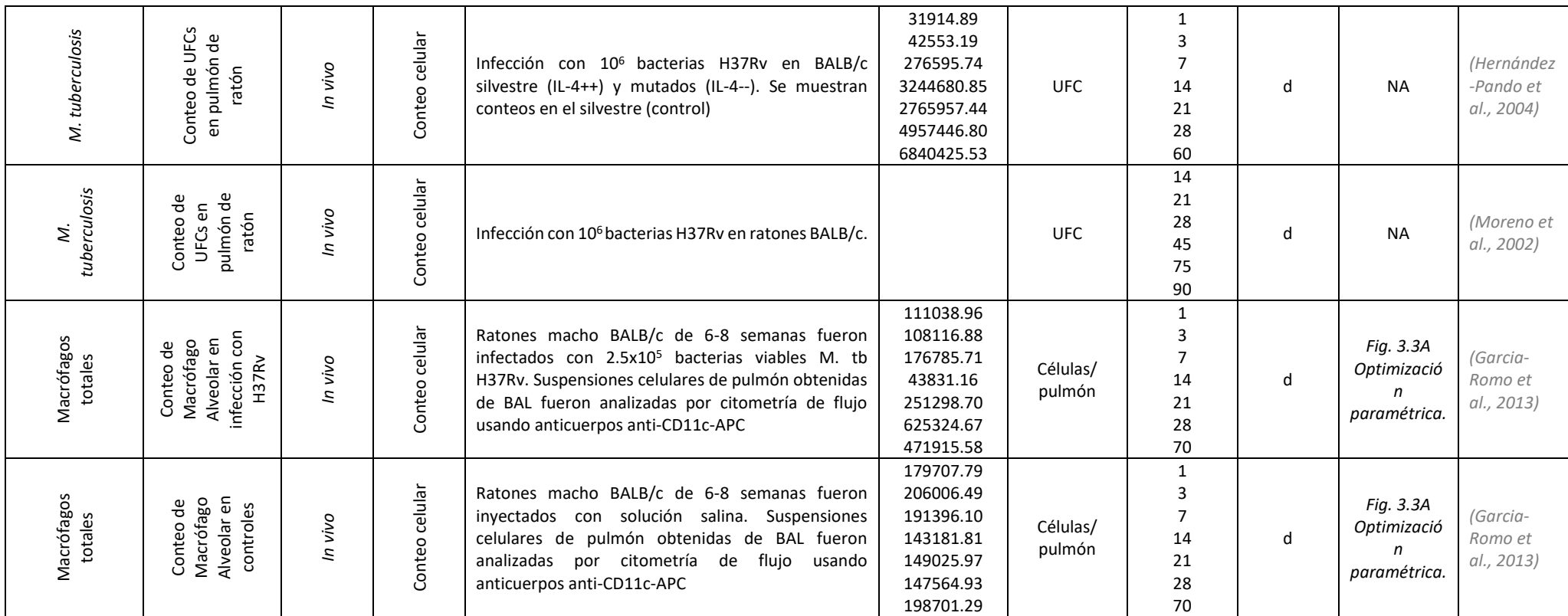